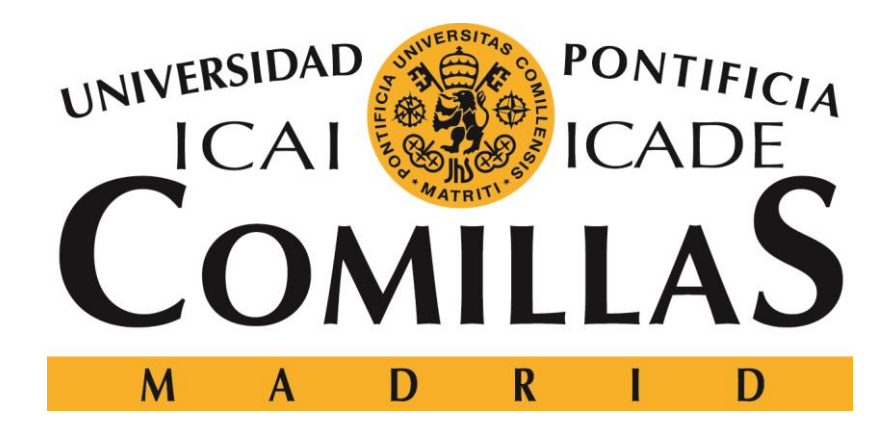

# **ESCUELA SUPERIOR DE INGENIERÍA (ICAI)**

MÁSTER EN INGENIERÍA INDUSTRIAL

TRABAJO FIN DE MÁSTER

# **APLICACIONES DEL CONTROL DE CONVERTIDORES TIPO FUENTE DE TENSIÓN EN SISTEMAS ELÉCTRICOS DE BAJA INERCIA**

Autor: Pablo Urosa Sánchez

Director: Javier Roldán Pérez

Codirector: Francisco Javier Renedo Anglada

Madrid, Julio de 2020

Declaro, bajo mi responsabilidad, que el Proyecto presentado con el título

Aplicaciones del Control de Convertidores Tipo Fuente de Tensión en Sistemas Eléctricos de Baja Inercia

en la ETS de Ingeniería - ICAI de la Universidad Pontificia Comillas en el

curso académico 2019/20 es de mi autoría, original e inédito y

no ha sido presentado con anterioridad a otros efectos.

El Proyecto no es plagio de otro, ni total ni parcialmente y la información que ha sido

tomada de otros documentos está debidamente referenciada.

Pablo U.S.

Fdo.: Pablo Urosa Sánchez

Fecha: 20/07/2020

Autorizada la entrega del proyecto

EL DIRECTOR DEL PROYECTO

Fdo.: Francisco Javier Renedo Anglada Javier Roldán Pérez

Fecha: 21 / 07 / 2020 Fecha: 21/07/2020

Flaw

#### **AUTORIZACIÓN PARA LA DIGITALIZACIÓN, DEPÓSITO Y DIVULGACIÓN EN RED DE PROYECTOS FIN DE GRADO, FIN DE MÁSTER, TESINAS O MEMORIAS DE BACHILLERATO**

#### *1º. Declaración de la autoría y acreditación de la misma.*

#### El autor D. **Pablo Urosa Sánchez**

DECLARA ser el titular de los derechos de propiedad intelectual de la obra: **Aplicaciones del Control de Convertidores Tipo Fuente de Tensión en Sistemas Eléctricos de Baja Inercia**, que ésta es una obra original, y que ostenta la condición de autor en el sentido que otorga la Ley de Propiedad Intelectual.

#### *2º. Objeto y fines de la cesión.*

Con el fin de dar la máxima difusión a la obra citada a través del Repositorio institucional de la Universidad, el autor **CEDE** a la Universidad Pontificia Comillas, de forma gratuita y no exclusiva, por el máximo plazo legal y con ámbito universal, los derechos de digitalización, de archivo, de reproducción, de distribución y de comunicación pública, incluido el derecho de puesta a disposición electrónica, tal y como se describen en la Ley de Propiedad Intelectual. El derecho de transformación se cede a los únicos efectos de lo dispuesto en la letra a) del apartado siguiente.

#### *3º. Condiciones de la cesión y acceso*

Sin perjuicio de la titularidad de la obra, que sigue correspondiendo a su autor, la cesión de derechos contemplada en esta licencia habilita para:

- a) Transformarla con el fin de adaptarla a cualquier tecnología que permita incorporarla a internet y hacerla accesible; incorporar metadatos para realizar el registro de la obra e incorporar "marcas de agua" o cualquier otro sistema de seguridad o de protección.
- b) Reproducirla en un soporte digital para su incorporación a una base de datos electrónica, incluyendo el derecho de reproducir y almacenar la obra en servidores, a los efectos de garantizar su seguridad, conservación y preservar el formato.
- c) Comunicarla, por defecto, a través de un archivo institucional abierto, accesible de modo libre y gratuito a través de internet.
- d) Cualquier otra forma de acceso (restringido, embargado, cerrado) deberá solicitarse expresamente y obedecer a causas justificadas.
- e) Asignar por defecto a estos trabajos una licencia Creative Commons.
- f) Asignar por defecto a estos trabajos un HANDLE (URL *persistente)*.

#### *4º. Derechos del autor.*

El autor, en tanto que titular de una obra tiene derecho a:

- a) Que la Universidad identifique claramente su nombre como autor de la misma
- b) Comunicar y dar publicidad a la obra en la versión que ceda y en otras posteriores a través de cualquier medio.
- c) Solicitar la retirada de la obra del repositorio por causa justificada.
- d) Recibir notificación fehaciente de cualquier reclamación que puedan formular terceras personas en relación con la obra y, en particular, de reclamaciones relativas a los derechos de propiedad intelectual sobre ella.

#### *5º. Deberes del autor.*

El autor se compromete a:

- a) Garantizar que el compromiso que adquiere mediante el presente escrito no infringe ningún derecho de terceros, ya sean de propiedad industrial, intelectual o cualquier otro.
- b) Garantizar que el contenido de las obras no atenta contra los derechos al honor, a la intimidad y a la imagen de terceros.
- c) Asumir toda reclamación o responsabilidad, incluyendo las indemnizaciones por daños, que pudieran ejercitarse contra la Universidad por terceros que vieran infringidos sus derechos e intereses a causa de la cesión.

d) Asumir la responsabilidad en el caso de que las instituciones fueran condenadas por infracción de derechos derivada de las obras objeto de la cesión.

#### *6º. Fines y funcionamiento del Repositorio Institucional.*

La obra se pondrá a disposición de los usuarios para que hagan de ella un uso justo y respetuoso con los derechos del autor, según lo permitido por la legislación aplicable, y con fines de estudio, investigación, o cualquier otro fin lícito. Con dicha finalidad, la Universidad asume los siguientes deberes y se reserva las siguientes facultades:

- $\triangleright$  La Universidad informará a los usuarios del archivo sobre los usos permitidos, y no garantiza ni asume responsabilidad alguna por otras formas en que los usuarios hagan un uso posterior de las obras no conforme con la legislación vigente. El uso posterior, más allá de la copia privada, requerirá que se cite la fuente y se reconozca la autoría, que no se obtenga beneficio comercial, y que no se realicen obras derivadas.
- $\triangleright$  La Universidad no revisará el contenido de las obras, que en todo caso permanecerá bajo la responsabilidad exclusive del autor y no estará obligada a ejercitar acciones legales en nombre del autor en el supuesto de infracciones a derechos de propiedad intelectual derivados del depósito y archivo de las obras. El autor renuncia a cualquier reclamación frente a la Universidad por las formas no ajustadas a la legislación vigente en que los usuarios hagan uso de las obras.
- La Universidad adoptará las medidas necesarias para la preservación de la obra en un futuro.
- $\triangleright$  La Universidad se reserva la facultad de retirar la obra, previa notificación al autor, en supuestos suficientemente justificados, o en caso de reclamaciones de terceros.

Madrid, a **20** de **Julio** de **2020**

**ACEPTA**

 $F_{\rm do.}$   $\rho_{\rm ab}$   $\rho_{\rm do}$   $U_{\rm so.}$ 

Motivos para solicitar el acceso restringido, cerrado o embargado del trabajo en el Repositorio Institucional:

### **APLICACIONES DEL CONTROL DE CONVERTIDORES TIPO FUENTE DE TENSIÓN EN SISTEMAS ELÉCTRICOS DE BAJA INERCIA**

#### **Autor: Urosa Sánchez, Pablo.**

Directores: Renedo Anglada, Francisco Javier y Roldán Pérez, Javier. Entidad Colaboradora: ICAI – Universidad Pontificia Comillas.

## **RESUMEN DEL PROYECTO**

El proyecto ilustra el modelo y funcionamiento de los dos tipos de convertidores tipo fuente de tensión para implementarlos en redes de baja inercia. La emulación de inercia virtual en los convertidores será clave para solucionar el problema este tipo de redes, mejorando la respuesta transitoria de la frecuencia ante cambios en potencia generada o demandada.

**Palabras clave**: *VSC, VSM, red de baja inercia*.

#### **1. Introducción**

Los convertidores tipo fuente de tensión (*Voltage Source Converters o VSC*) es la electrónica de potencia utilizada para convertir la energía proveniente de paneles fotovoltaicos y aerogeneradores en energía eléctrica alimentada a la red a la que se conectan.

Si las redes a las que se conectan cuentan con un número reducido de máquinas síncronas para generar electricidad, la inercia del sistema será menor y la frecuencia será más susceptible a ser inestable ante cambios grandes en carga o generación. [1]

El futuro de las redes eléctricas es inevitablemente renovable, por lo que las redes tendrán menor inercia. Con el diseño de una máquina síncrona virtual (*Virtual Synchronous Machine, VSM*) con una inercia virtual, implementada en los convertidores, logramos una respuesta similar a la de una máquina síncrona real, en la que se mejora la respuesta de la frecuencia. [2] Cómo implementarlo es el objetivo principal del Proyecto.

#### **2. Definición del Proyecto**

El Proyecto se desarrolla de forma modular. Tenemos tres bloques: VSC controlado en corriente, VSC controlado en tensión y la red utilizada, cada uno tiene su capítulo para desarrollar el modelo.

Se desarrollan escenarios para comprobar el funcionamiento y explicar las aplicaciones de cada bloque. El escenario final consiste de una red de baja inercia a la que se conectan un VSC-I y un VSC-U con la VSM implementada. El objetivo final es comprobar que la respuesta de la frecuencia del sistema global mejora al añadir los convertidores a la red de baja inercia.

#### **3. Descripción del modelo/sistema/herramienta**

Los diferentes casos de simulación se implementan en Simulink a través de diagramas de bloques. Se simulan cuatro escenarios con complejidad ascendente para ver el desarrollo del proyecto de forma escalonada. El caso de simulación que da respuesta al Trabajo Fin de Máster de estudiar las aplicaciones de convertidores en redes de baja inercia es:

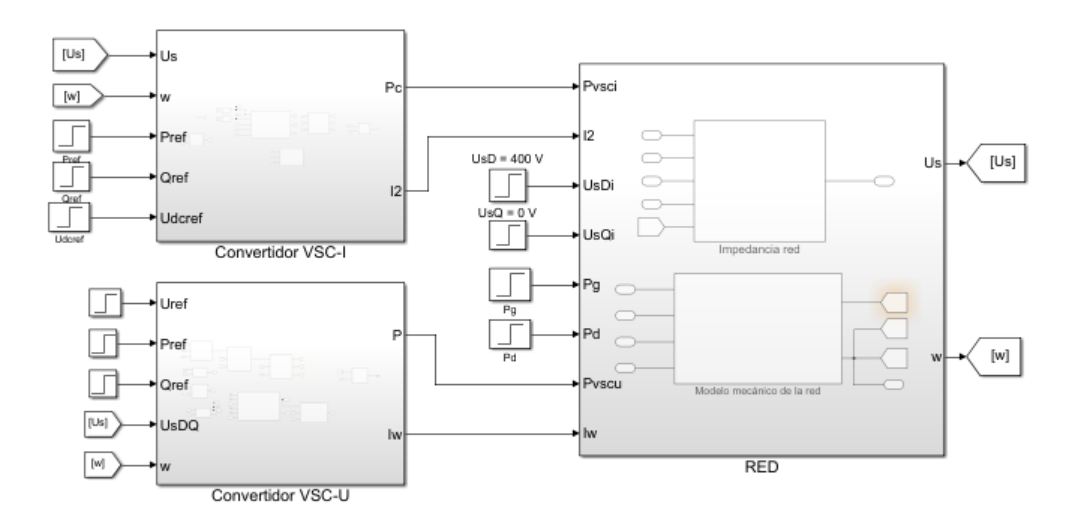

#### **4. Resultados**

El resultado final describe la mejora de la respuesta en frecuencia del sistema total a un cambio en la potencia de demanda gracias a la acción de los convertidores tipo fuente de tensión. Se estudia el efecto de añadir el control de droop y la emulación de inercia virtual a la red de baja inercia. De forma ilustrativa, la siguiente figura representa visualmente la conclusión del proyecto:

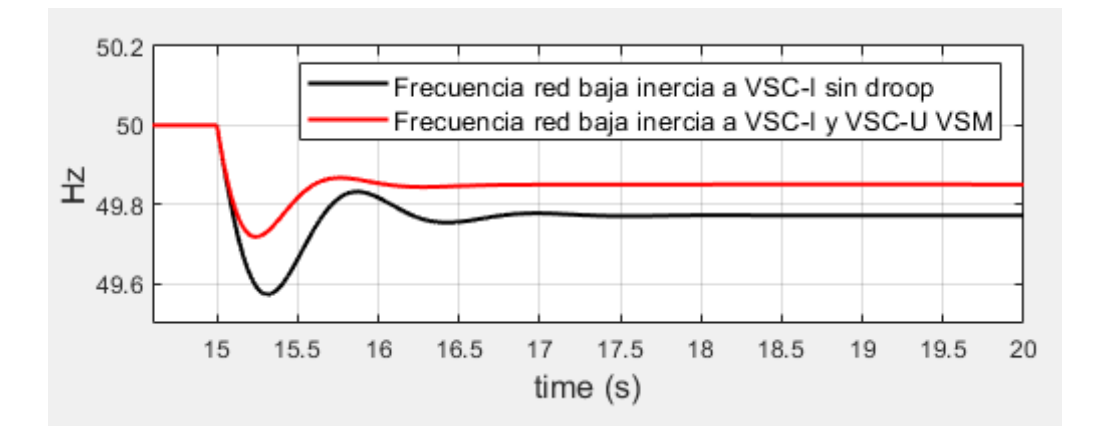

#### **5. Conclusiones**

- El modelo de los convertidores tipo fuente de tensión logra hacer compatible electrónica de potencia con una red eléctrica, tanto eléctricamente controlando corriente y tensión, como inercialmente, sincronizándose a la frecuencia de red.
- Gracias a los convertidores VSC-U, podemos formar nuestra propia red eléctrica, con su referencia de tensión y frecuencia.
- En redes de baja inercia, la máquina síncrona virtual implementada en los VSC ayuda a mejorar la respuesta transitoria del sistema, aún sin tener magnitud física real. El control de droop ayuda considerablemente a la respuesta en frecuencia del sistema global.

#### **6. Referencias**

[1] F. Milano, F. Dörfler, G. Hug, D.J.Hill and G. Verbic, "Foundations and Challenges of Low Inertia Systems", Proc. Power Systems Computation Conference (PSCC), Dublin, Ireland, 2018, pp. 1-25.

[2] S. Salvatore D'Arcoa, Jon Are Suul, Olav B. Fosso, "A Virtual Synchronous Machine implementation for distributed control of power converters in SmartGrids", Electric Power Systems Research 122 (2015) 180-197.

# **USE OF CONTROL OF VOLTAGE SOURCE CONVERTERS IN LOW INERTIA POWER SYSTEMS**

**Author: Urosa Sánchez, Pablo.**

Supervisors: Renedo Anglada, Francisco Javier y Roldán Pérez, Javier. Collaborating Entity: ICAI – Universidad Pontificia Comillas.

## **ABSTRACT**

The Master Thesis presents the modeling and functioning of the two types of voltage source converters to be implemented in low-inertia grids. Emulation of virtual inertia in said converters will be key to solve the main issue of these kinds of grids by improving the transitory response of frequency given changes in generation or demand power.

#### **Keywords**: *VSC, VSM, low-inertia grids*

#### **1. Introduction**

Voltage Source Converters (VSC) are the used power electronics to convert energy which comes from PV panels or wind turbines into electrical energy fed to the grid which they are connected to.

Given that these grids have a reduced number of synchronous machines to generate electric power, system inertial will be lower, thus the frequency will tend to become unstable towards big changes in load or generation. [1]

The future of electric grids will unavoidably be renewable, so that grids will have lower values of inertia. Through the design of a Virtual Synchronous Machine (VSM) with a virtual inertia implemented into the converters, we receive a response quite like that of a real synchronous machine, in which the frequency response is improved. [2] How to implement it is the main objective of this Master Thesis.

#### **2. Proyect definition**

The Thesis is developed in modular form. There are three main blocks: current controlled VSC, voltage controlled VSC and the electric grid, each one of these has its own chapter to present the model.

Different scenarios are carried out to check their functioning and to explain the use and application of each block. The final scenario consists of a low-inertia grid to which a VSC-I and a VSC-U with a VSM are implemented. The final objective is to check that the global system frequency response improves when adding the converters to the lowinertia grid.

#### **3. Model/System/Software definition**

The different simulation scenarios are implemented in Simulink through block diagram algebra. Up to four scenarios with increasing complexity are implemented to show the proyect's development in a phased fashion. The simulation case which better answers the Masther Thesis specifications by using voltage sourced converters in low inertia grids is:

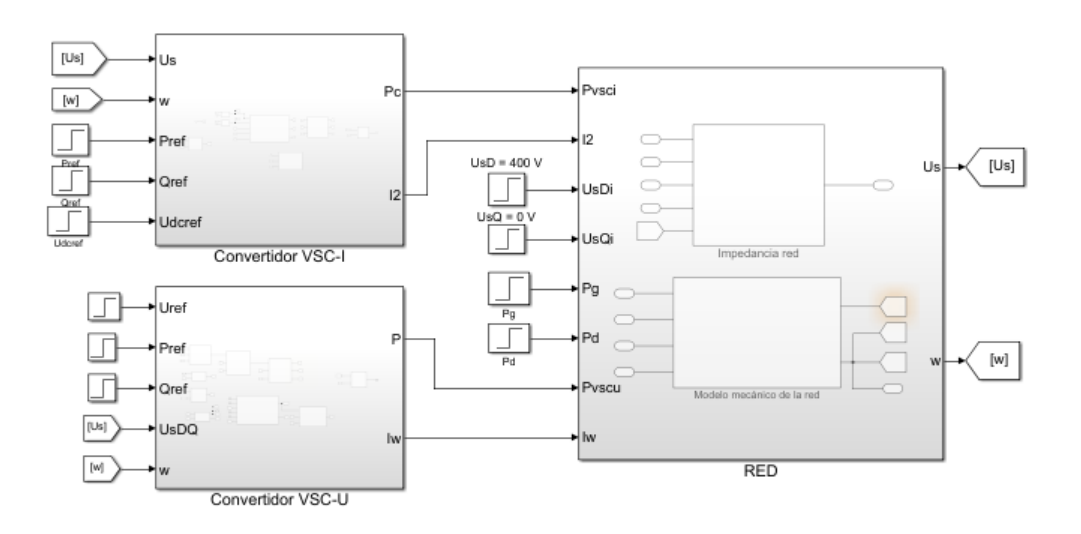

#### **4. Results**

The final results describe the improvement in the frequency response of the entire system to a change in generation power thanks to the action of voltage sourced converters. The objectve is studying the result of adding the droop control and virtual inertia emulation. The next figure describes in an illustrative way the ending conclusion of the proyect:

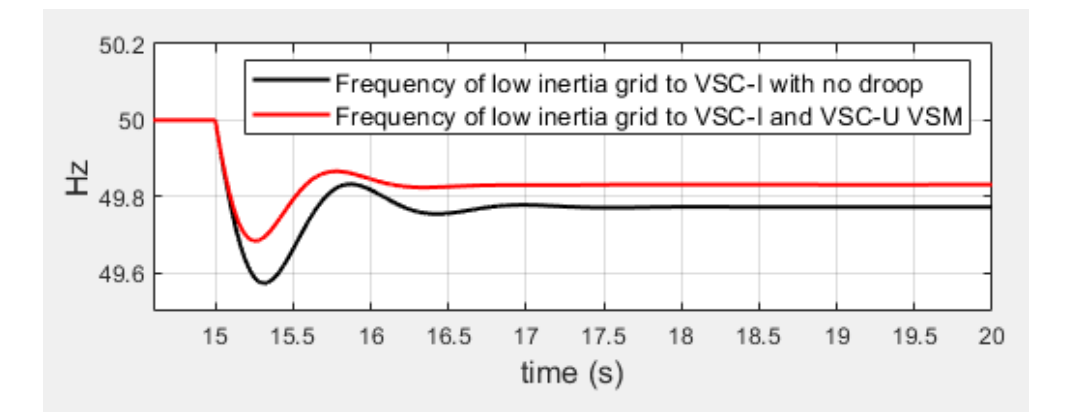

#### **5. Conclusions**

- The model of voltage sourced converters makes power electronics compatible with an electric grid, both electrically, controlling current and voltage, as well as inertially, synchronizing them to the grid's frequency.
- Thanks to VSC-U converters, an electrical grid can be fully developed, equiped with voltage and frequency references.
- In low inertia grids, the virtual synchronous machine implemented in the VSCs helps improving transitory grid frequency response, even when it has no real physical meaning. Droop control improves considerably the frequency response of the entire system.

#### **6. References**

[1] F. Milano, F. Dörfler, G. Hug, D.J.Hill and G. Verbic, "Foundations and Challenges of Low Inertia Systems", Proc. Power Systems Computation Conference (PSCC), Dublin, Ireland, 2018, pp. 1-25.

[2] S. Salvatore D'Arcoa, Jon Are Suul, Olav B. Fosso, "A Virtual Synchronous Machine implementation for distributed control of power converters in SmartGrids", Electric Power Systems Research 122 (2015) 180-197.

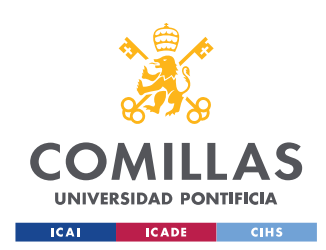

UNIVERSIDAD PONTIFICIA COMILLAS

ESCUELA TÉCNICA SUPERIOR DE INGENIERÍA (ICAI) MÁSTER EN INGENIERÍA INDUSTRIAL

ÍNDICE DE LA MEMORIA

# Índice de la memoria

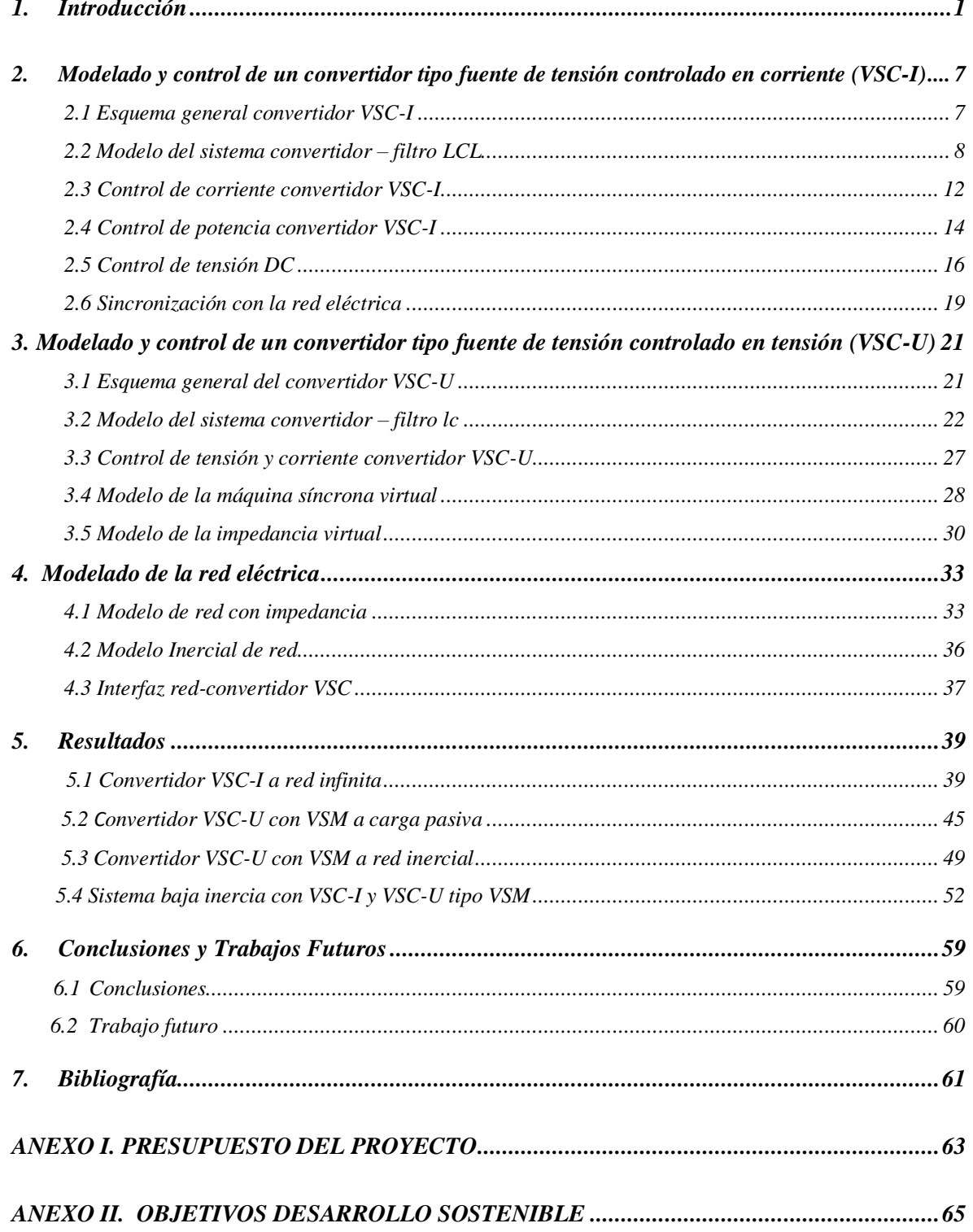

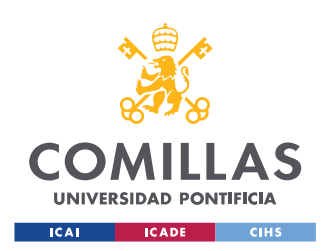

## UNIVERSIDAD PONTIFICIA COMILLAS

ESCUELA TÉCNICA SUPERIOR DE INGENIERÍA (ICAI) MÁSTER EN INGENIERÍA INDUSTRIAL

ÍNDICE DE LA MEMORIA

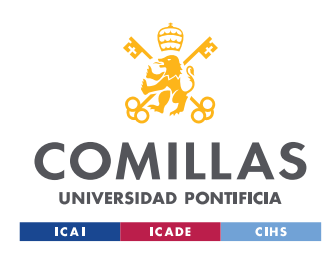

MÁSTER EN INGENIERÍA INDUSTRIAL

*ÍNDICE DE FIGURAS*

# *Índice de figuras*

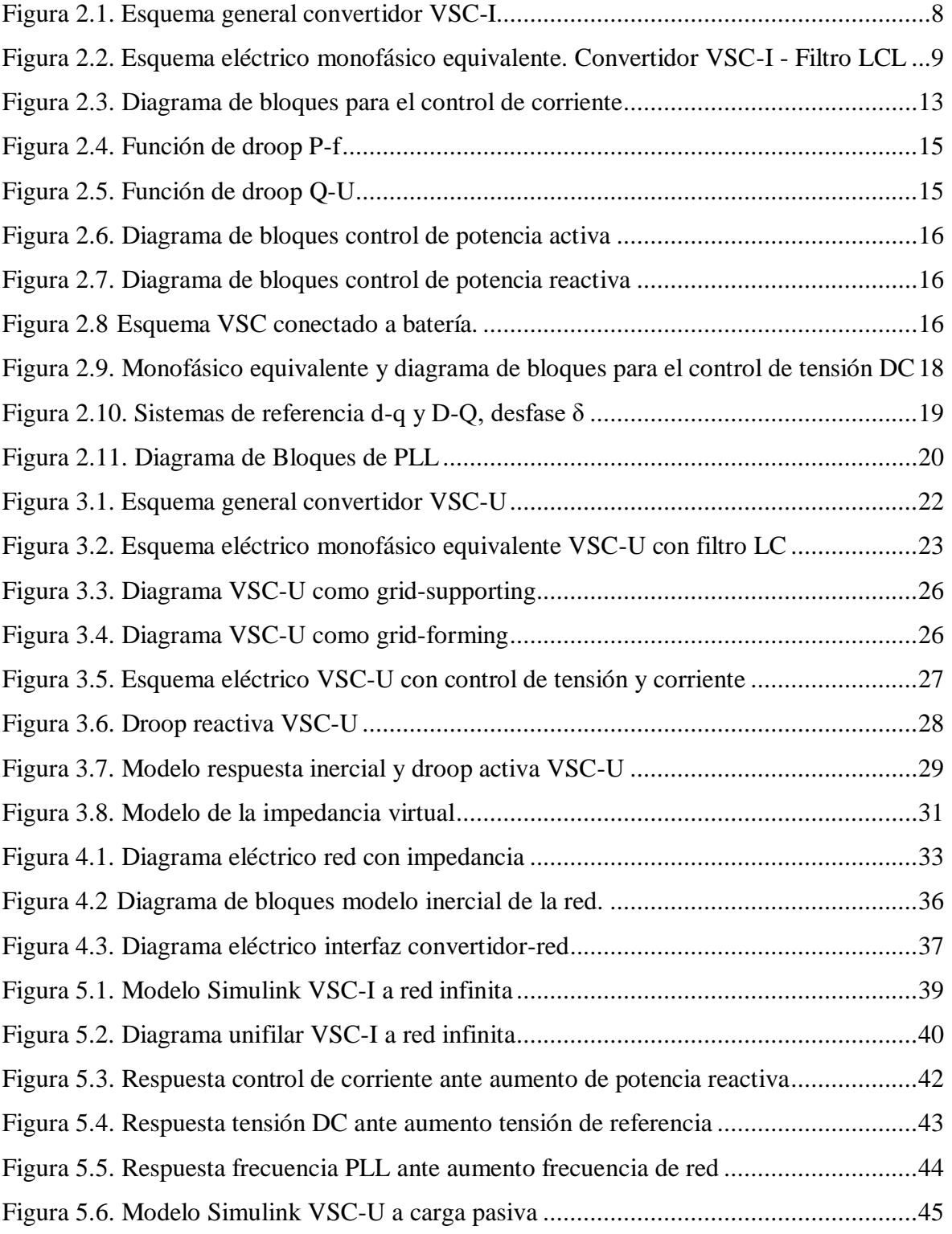

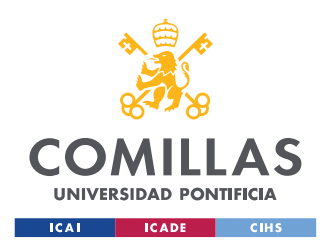

MÁSTER EN INGENIERÍA INDUSTRIAL

*ÍNDICE DE FIGURAS*

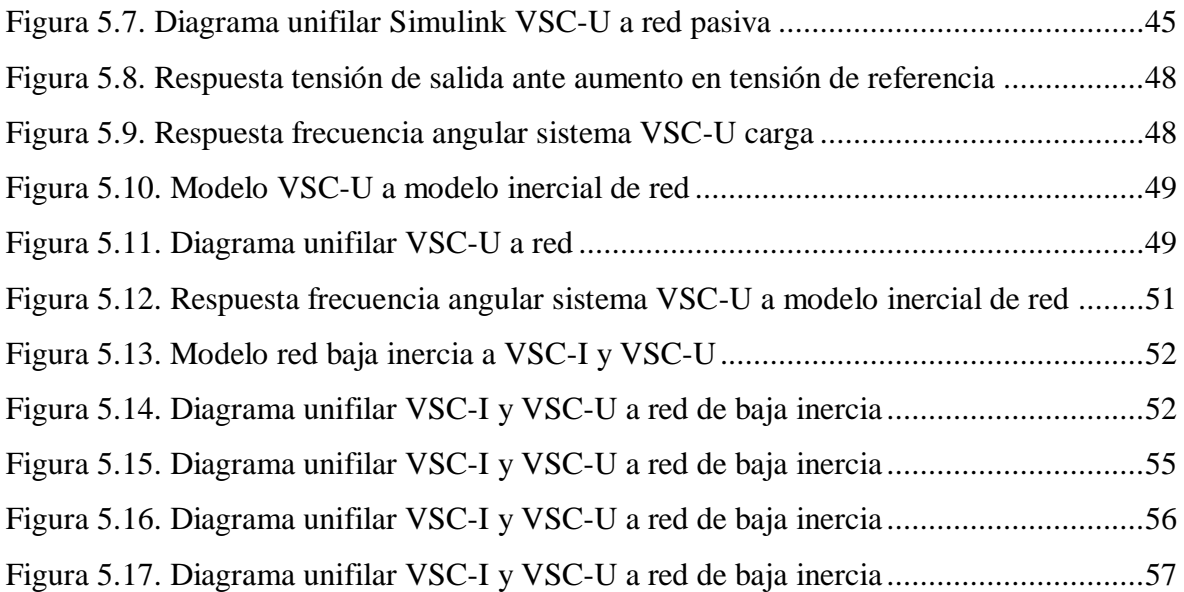

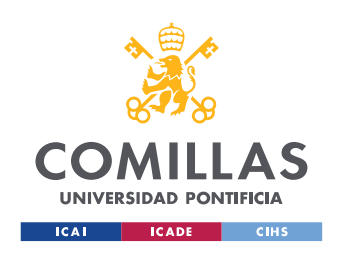

MÁSTER EN INGENIERÍA INDUSTRIAL

*ÍNDICE DE TABLAS*

# *Índice de tablas*

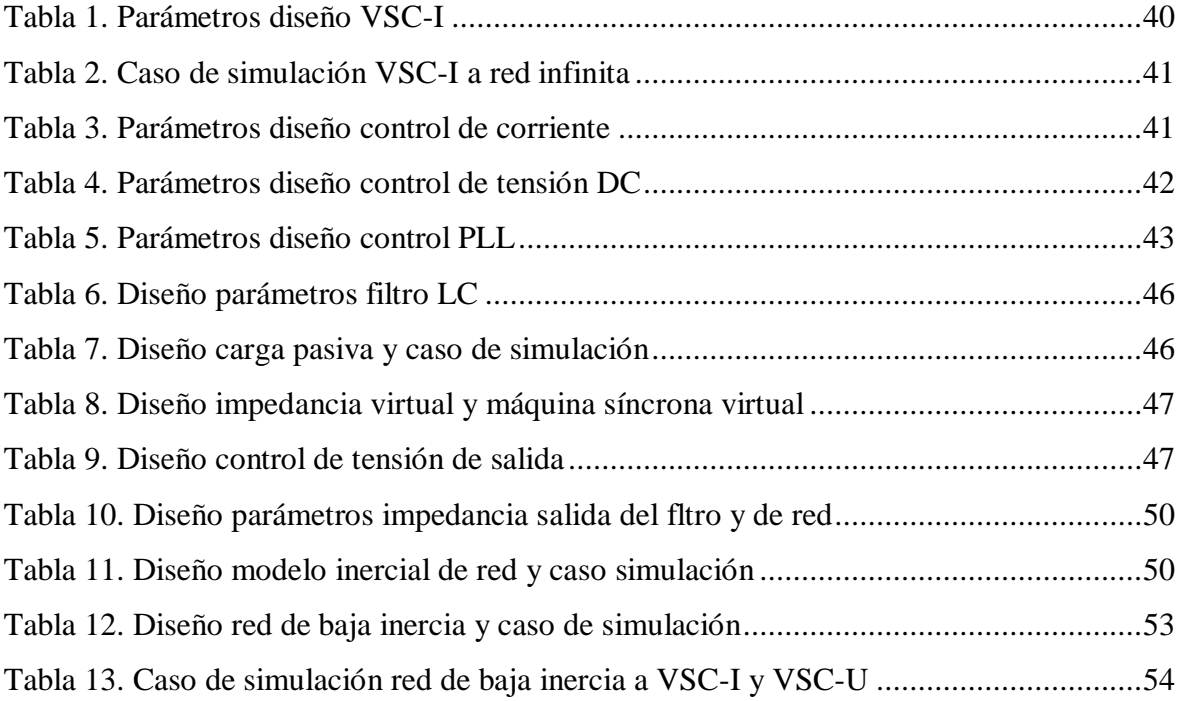

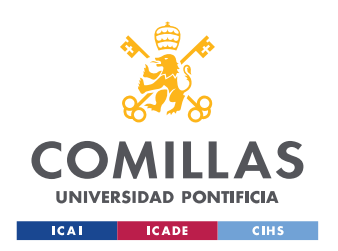

## UNIVERSIDAD PONTIFICIA COMILLAS

ESCUELA TÉCNICA SUPERIOR DE INGENIERÍA (ICAI) MÁSTER EN INGENIERÍA INDUSTRIAL

ÍNDICE DE TABLAS

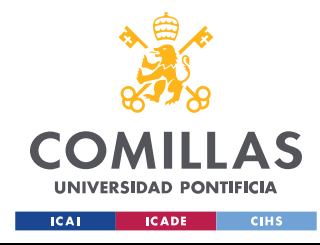

*INTRODUCCIÓN*

# **1. INTRODUCCIÓN**

# *MOTIVACIÓN DEL PROYECTO*

Desde hace varias décadas hasta ahora, la generación de energía eléctrica por parte de fuentes limpias y renovables está creciendo considerablemente. Se prevé que está tendencia siga en esta línea en los próximos años, e incluso las Naciones Unidas incluye entre sus Objetivos de Desarrollo Sostenible el conseguir "Energía Asequible y No Contaminante". Para que tipos de energía como la fotovoltaica o eólica suministren de forma efectiva electricidad a la red, se ha de contar con electrónica de potencia que pueda llevar esto a cabo.

Dentro de esta electrónica de potencia, este proyecto se centra en el estudio de convertidores electrónicos DC-AC, especialmente el del convertidor tipo fuente de tensión, o *Voltage Source Converter* (VSC).

Además, se estudia el caso específico del uso de convertidores en redes de baja inercia, esto es, redes que están mayoritariamente siendo suministradas por electrónica de potencia, en vez de máquinas síncronas.

# *ESTADO DE LA CUESTIÓN*

Los sistemas eléctricos de potencia están desarrollando desde hace varios años cambios sustanciales en su estructura. La forma tradicional de producción energética a través de energías fósiles está siendo sustituida por energías renovables, como la solar fotovoltaica o eólica, cuya tendencia se espera segura para las décadas cercanas. Este cambio en la forma de producción eléctrica crea un cambio de paradigma en los sistemas eléctricos de potencia, cuya producción centralizada está transicionando por un sistema de generación distribuida.

La transición supone el paso de un sistema formado por máquinas síncronas, cuyas dinámicas son bien conocidas a otro formado por electrónica de potencia, cuyo control e

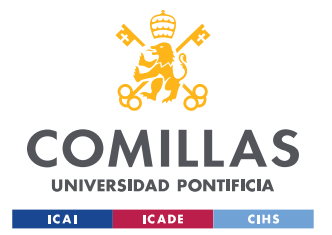

interacción con el resto del sistema todavía son objeto de estudio. Las redes en las que en la producción eléctrica interviene un mayor porcentaje de convertidores y electrónica de potencia son las llamadas *redes de baja inercia* [1].

El problema principal de las redes de baja inercia es el control de frecuencia. La ecuación dinámica que relaciona la frecuencia de un eje giratorio con la inercia del sistema es:

$$
P_e - P_m = J * \frac{d\omega}{dt} \tag{1.1}
$$

En la ecuación (1.1),  $P_e$  es la potencia eléctrica introducida al sistema,  $P_m$  es la potencia mecánica extraída del eje, J es la inercia total del sistema y dω/dt es la variación de frecuencia angular con la que el eje gira. En un sistema convencional en el que las máquinas síncronas aportan mucha inercia al sistema se frenan las variaciones de frecuencia de forma natural. En un sistema alternativo dominado por convertidores en los que la inercia es baja, puede haber problemas de estabilidad con cambios bruscos en la carga. Es objeto de estudio de este proyecto como solucionar este problema gracias al control de convertidores. [2]-[3]

## **Máquina síncrona virtual o emulación de inercia**

Para solucionar el problema de tener baja inercia dentro de la red se han propuesto dentro del ámbito científico sistemas jerárquicos de control, en los que localmente se implementa una regulación primaria en el lazo de potencia activa. Este control podría darse de forma centralizada o distribuida según la topología de la red.

Otro concepto que es el que se profundiza en este proyecto, es el de la emulación de inercia o creación de una máquina síncrona virtual, ya que el uso de máquinas síncronas hace estable al sistema de forma natural. Esta máquina síncrona ficticia tendría una respuesta inercial igual a la de una máquina síncrona real, es decir, nuestro conjunto de generadores y electrónica de potencia se comportaría y respondería como una máquina síncrona equivalente. Una ventaja del uso de esta máquina síncrona virtual es que parámetros como

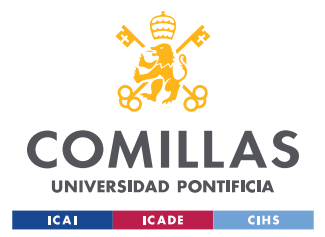

#### *INTRODUCCIÓN*

la inercia se pueden diseñar, no están sujetos a una física real, lo que podría, entre otras cosas y como ejemplo, mejorar la respuesta transitoria ante perturbaciones [8]- [9].

# *OBJETIVOS*

El objetivo principal de este proyecto es el estudio, modelado e implementación de convertidores tipo fuente de tensión, tanto controlado en corriente como en tensión, así como una visualización de las aplicaciones que tienen estos convertidores de forma analítica, y de forma especial en redes de baja inercia. Para alcanzar este objetivo se propone:

- Realizar el modelo de un convertidor VSC-I, modularizando su estructura general para explicar su comportamiento.
- Realizar el modelo de un convertidor VSC-U, explicando las similitudes y diferencias con el convertidor VSC-I para sus aplicaciones prácticas.
- Modelar una red eléctrica de baja inercia. Enunciar las dificultades de trabajar con este tipo de redes. Estudiar como ayudaría la implementación de convertidores tipo fuente de tensión en redes de baja inercia.
- Replicar escenarios en los que se emplean convertidores tipo fuente de tensión y redes de baja inercia. Analizar los resultados obtenidos y verificar su correcto funcionamiento.

# *METODOLOGÍA DE TRABAJO*

El proyecto comienza con estudio de literatura sobre convertidores VSC y redes de baja inercia, para situar el marco técnico actual y el estado del arte. Se lee sobre diferentes técnicas de control para convertidores VSC, y se hace una idea de la estructura general que el convertidor tiene, para poder replicarla en el proyecto.

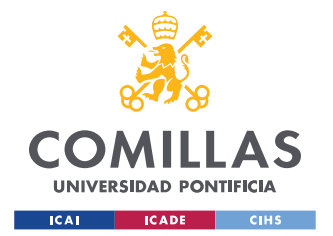

#### *INTRODUCCIÓN*

Tras la lectura de literatura, se aprenden herramientas como la transformada de Park para convertir sistemas trifásicos con fases abc en sistemas de referencia dq, empleados de forma continua durante la implementación de los modelos matemáticos.

Después, se comienza el estudio de convertidores VSC de forma modular. Se aprende el uso teórico con conceptos matemáticos y eléctricos de los bloques más básicos, los cuales han de replicarse en las herramientas Matlab y Simulink. Cuando se comprueba el funcionamiento de un bloque, se añade al anterior y se pasa al siguiente.

# *RECURSOS PARA EMPLEAR*

Los recursos empleados en el proyecto son los siguientes:

- Los directores del proyecto proveen de la **Bibliografía** necesaria para la consecución del proyecto. Esta bibliografía consta principalmente de libros y artículos científicos de investigación. Estudio de la bibliografía por parte del alumno.
- Se emplea **MATLAB R2019B** para escribir los scripts que contienen la información de los parámetros y variables utilizados. Así mismo, se guardan los casos de simulación para representar de forma gráfica para los resultados.
- En **Simulink** se simulan todos los modelos utilizados para comprobar el correcto funcionamiento de estos.

# *ORGANIZACIÓN DE LA MEMORIA*

Este primer capítulo de la memoria sirve como introducción para poner en contexto el proyecto, con los objetivos que tiene y la metodología empleada para conseguirlos.

El capítulo 2 trata sobre el modelo del primer tipo de convertidores fuente de tensión, el controlado en corriente o VSC-I; se representa el esquema general del convertidor y luego se detalla el funcionamiento de cada bloque.

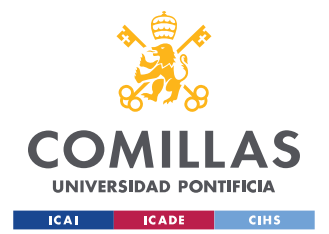

#### *INTRODUCCIÓN*

El capítulo 3 de este proyecto estudia el segundo tipo de convertidores fuente de tensión, el controlado en tensión o VSC-U; se explica su funcionamiento, incluyendo las diferencias con el VSC-I y se introducen los conceptos de máquina síncrona virtual e impedancia virtual.

El capítulo 4 modela la red eléctrica. Se parte desde el modelo inicial de red infinita, a uno de red con impedancia hasta el modelo final de red con modelo inercial. Por último, se detalla la interacción de la red con los convertidores.

El capítulo 5 sirve para describir los escenarios de simulación y presentar los resultados, así como de poner número a los parámetros de diseño y de control de los modelos.

El capítulo 6 y final recoge las conclusiones extraídas de los resultados y del proyecto en general, y presenta cómo podría ser desarrollándose el proyecto con trabajos futuros.

Al finalizar la memoria se recoge la bibliografía, con la literatura utilizada, el primer anexo recoge el presupuesto del proyecto y el segundo anexo ilustra cómo el proyecto ayuda a la consecución de los Objetivos del Desarrollo Sostenible (ODSs) de Naciones Unidas para conseguir un mundo sostenible.

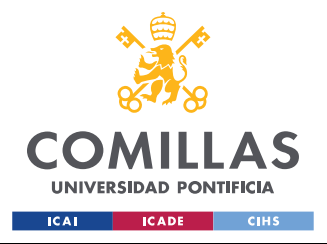

### UNIVERSIDAD PONTIFICIA COMILLAS

ESCUELA TÉCNICA SUPERIOR DE INGENIERÍA (ICAI) MÁSTER EN INGENIERÍA INDUSTRIAL

**INTRODUCCIÓN** 

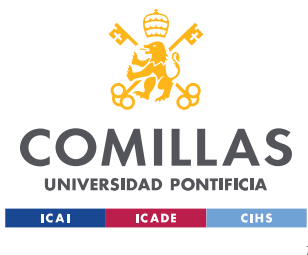

*MODELADO Y CONTROL DE UN CONVERTIDOR TIPO FUENTE DE TENSIÓN CONTROLADO EN CORRIENTE (VSC-I)*

# *2. MODELADO Y CONTROL DE UN CONVERTIDOR*

# *TIPO FUENTE DE TENSIÓN CONTROLADO EN CORRIENTE (VSC-I)*

En este capítulo se describe el modelo y control general de un convertidor tipo fuente de tensión controlado en corriente, o VSC-I conectado a la red, también conocido como *grid following* o *grid feeding* . En el capítulo 2.1 se describe el esquema general del sistema convertidor, filtro LCL y red eléctrica. La sección 2.2 se centra en el diseño del filtro LCL. El apartado 2.3 estudia el control de corriente del convertidor. Tras esto, el capítulo 2.4 recoge el control de potencia. En el punto 2.5 se describe el funcionamiento del control DC del convertidor. Por último, el 2.6 explica cómo se hace la sincronización del convertidor a la red.

### *2.1 ESQUEMA GENERAL CONVERTIDOR VSC-I*

Un convertidor controlado en corriente tiene las siguientes características generales:

- Se comporta como una fuente de corriente conectada a la red.
- Su control tiene dos grados de libertad. La corriente de su eje d inyecta la potencia

activa o tensión de corriente continua. La corriente de su eje q inyecta la potencia reactiva o módulo de la tensión de salida.

- Necesita de una red para poder funcionar.
- Se sincroniza a la red a través de control phase-locked-loop (PLL)
- Se pueden implementar controles suplementarios (control primario de frecuencia,
- emulación de inercia, controles suplementarios de control de tensiones, entre otros).

Esta sección ilustra el esquema general del convertidor tipo fuente de tensión conectado a red a través de un filtro. En la [Figura 2.1](#page-27-0) se han marcado los diferentes módulos en los que consiste el modelo, de los que se habla en los apartados siguientes.

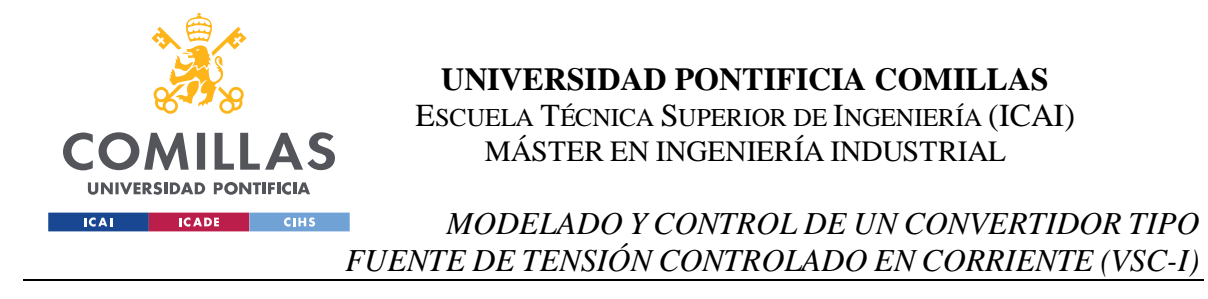

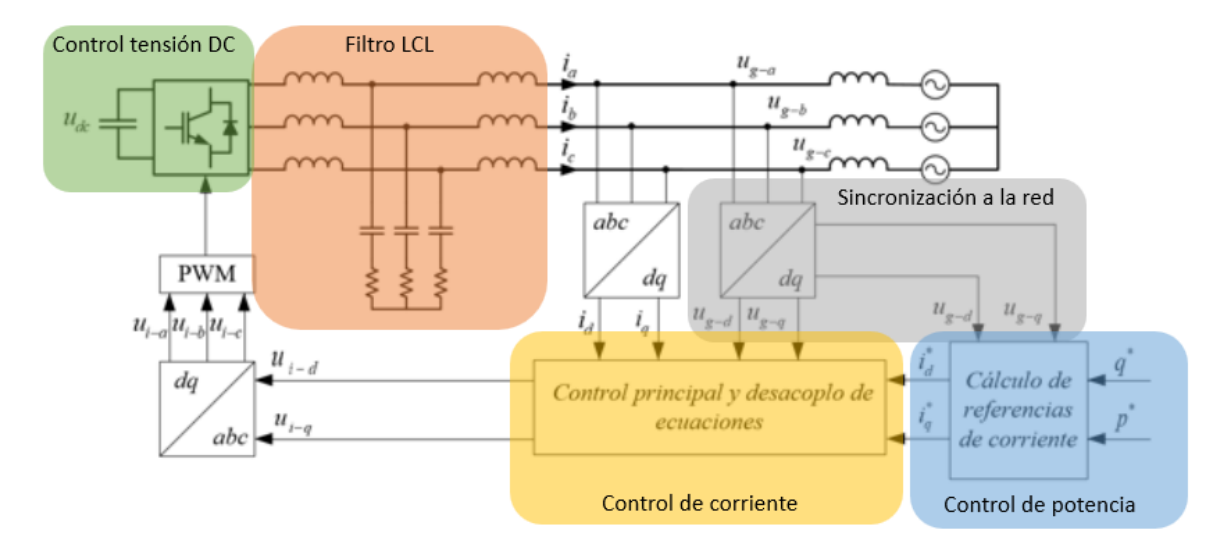

Figura 2.1. Esquema general convertidor VSC-I

<span id="page-27-0"></span>Como se puede apreciar en la [Figura 2.1,](#page-27-0) el control del convertidor se hace en unos ejes d-q móviles, que giran a la velocidad angular ω, referidos al convertidor. Para pasar las variables a controlar, tensiones y corrientes, de las fases abc a los ejes d-q, utilizaremos la Transformada de Park.

### *2.2 MODELO DEL SISTEMA CONVERTIDOR – FILTRO LCL*

En la [Figura 2.2](#page-28-0) se puede observar cómo resulta el esquema eléctrico que surge de la conexión del convertidor tipo fuente de tensión a la red a través de un filtro LCL. El convertidor se modela como una fuente de tensión constante ui, que se conecta al filtro LCL.

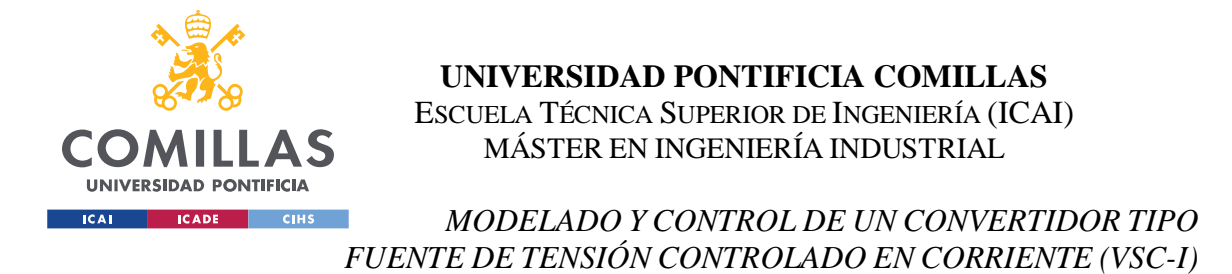

La red se modela inicialmente como red infinita, por lo que en el esquema eléctrico se sustituye la red por una fuente de tensión de valor constante ug.

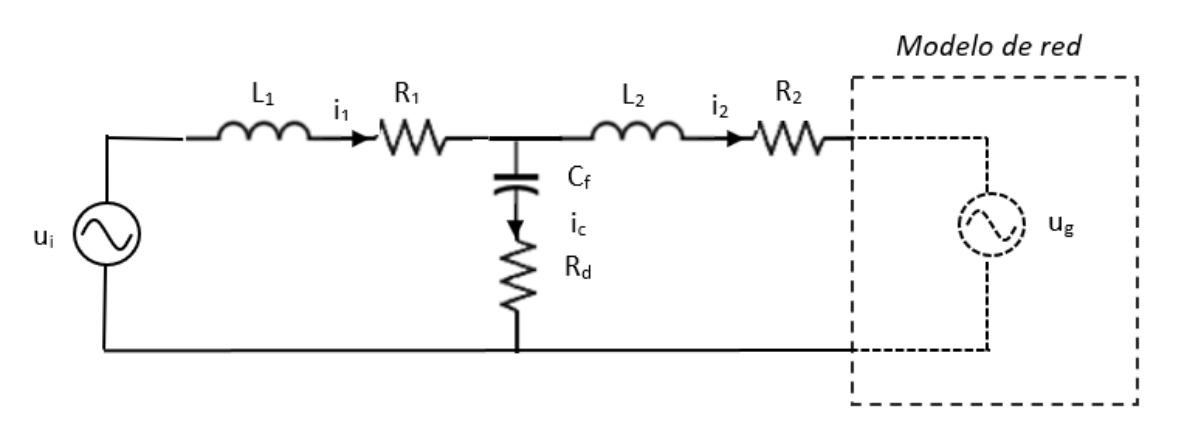

Figura 2.2. Esquema eléctrico monofásico equivalente. Convertidor VSC-I - Filtro LCL

<span id="page-28-0"></span>El objetivo principal del filtro LCL es el filtrar los armónicos de corriente y tensión generados por el PWM, modulador de ancho de pulso, que sirve para generar tensión alterna a partir de la alimentación de tensión continua en el condensador. Además, dividir en el diseño del filtro la carga en dos inductancias, permite abaratar el coste total del filtro.

La notación utilizada para la descripción del modelo es la siguiente:

- $u_i$ : tensión generada por el convertidor
- $u_c$ : tensión en el condensador
- $u_g$ : tensión de la red
- $i_1$ : corriente de salida del convertidor
- $i_2$ : corriente que llega a la red
- $i_c$ : corriente por el condensador
- $L_1$ : inductancia en el lado del convertidor
- $R_1$ : parte resistiva de la inductancia  $L_1$

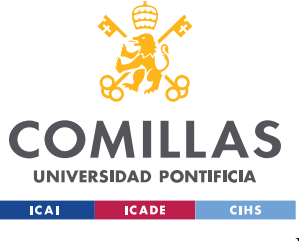

#### *MODELADO Y CONTROL DE UN CONVERTIDOR TIPO FUENTE DE TENSIÓN CONTROLADO EN CORRIENTE (VSC-I)*

- <sup>L</sup>2 : inductancia en el lado de la red
- $R_2$ : parte resistiva de la inductancia  $L_2$
- $C_f$ : condensador del filtro
- $R_d$ : parte resistiva del condensador  $C_f$

El primer paso es escribir las ecuaciones dinámicas que relacionan tensiones y corrientes para las inductancias y el condensador. Estas ecuaciones se escriben para el sistema monofásico equivalente, y serían iguales para cada fase abc:

$$
\frac{L_1di_1}{dt} = -R_1i_1 - u_c - i_cR_d + u_i
$$
\n(2.1)

$$
\frac{L_2di_2}{dt} = -R_2i_2 - u_g + i_cR_d + u_c
$$
\n(2.2)

<span id="page-29-3"></span><span id="page-29-2"></span><span id="page-29-1"></span>
$$
\frac{C_f du_c}{dt} = i_c \tag{2.3}
$$

Aplicando la Ley de Kirchoff en el nudo en el que se unen  $R_1$  y  $R_2$ :

<span id="page-29-5"></span><span id="page-29-4"></span><span id="page-29-0"></span>
$$
i_c = i_1 - i_2 \tag{2.4}
$$

La ecuación  $(2.4)$  se sustituye en  $(2.1)$ ,  $(2.2)$  y  $(2.3)$  respectivamente.

Para pasar las magnitudes de las fases abc a los ejes dq0 se hará en dos pasos. Primero, se utiliza la Transformada de Clark para pasar a los ejes fijos "αβ":

$$
\frac{L_1di_{1\alpha\beta}}{dt} = -R_1i_{1\alpha\beta} - u_{c\alpha\beta} - i_{1\alpha\beta}R_d + i_{2\alpha\beta}R_d + u_{i\alpha\beta}
$$
\n(2.5)

$$
\frac{L_2di_{2\alpha\beta}}{dt} = -R_2i_{2\alpha\beta} - u_{g\alpha\beta} + i_{1\alpha\beta}R_d - i_{2\alpha\beta}R_d + u_{c\alpha\beta}
$$
\n(2.6)

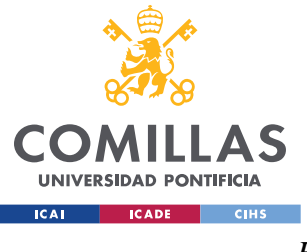

#### *MODELADO Y CONTROL DE UN CONVERTIDOR TIPO FUENTE DE TENSIÓN CONTROLADO EN CORRIENTE (VSC-I)*

<span id="page-30-1"></span><span id="page-30-0"></span>
$$
\frac{C_f du_{c\alpha\beta}}{dt} = i_{1\alpha\beta} - i_{2\alpha\beta} \tag{2.7}
$$

De estos ejes se emplea una rotación de ángulo θ, que es el desfase angular entre los sistemas de referencia αβ y dq. Teniendo en cuenta que  $ω = \frac{dθ}{dt}$  $\frac{d\theta}{dt}$  y multiplicando por  $e^{-j\theta}$  las ecuaciones [\(2.5\),](#page-29-4) [\(2.6\)](#page-29-5) y [\(2.7\)](#page-30-0) resultan las ecuaciones finales, en ejes dq:

$$
\frac{L_1di_{1d}}{dt} = -R_1i_{1d} - L_1\omega i_{1q} - u_{cd} - i_{1d}R_d + i_{2d}R_d + u_{id}
$$
\n(2.8)

$$
\frac{L_1di_{1q}}{dt} = -R_1i_{1q} + L_1\omega i_{1d} - u_{cq} - i_{1q}R_d + i_{2q}R_d + u_{iq}
$$
\n(2.9)

$$
\frac{L_2di_{2d}}{dt} = -R_2i_{2d} - L_2\omega i_{2q} - u_{gd} + i_{1d}R_d - i_{2d}R_d + u_{cd}
$$
(2.10)

$$
\frac{L_2di_{2q}}{dt} = -R_2i_{2q} + L_2\omega i_{2d} - u_{gq} + i_{1q}R_d - i_{2q}R_d + u_{cq}
$$
\n(2.11)

$$
\frac{C_f du_{cd}}{dt} = i_{1d} - C_f \omega u_{cq} - i_{2d}
$$
\n(2.12)

<span id="page-30-2"></span>
$$
\frac{C_f du_{cq}}{dt} = i_{1q} - C_f \omega u_{cd} - i_{2q} \tag{2.13}
$$

Es importante destacar el efecto de acoplamiento que se produce en las variables que hace que las proyecciones d-q no sean independientes. Por otro lado, las ecuaciones relativas a la componente homopolar se han obviado, ya que, al tratar un sistema eléctrico de tres hilos equilibrado, esta componente va a ser cero.

Para hacer el diseño de los parámetros del filtro, nos basamos en ecuaciones de limitación de corriente, tensión o potencia. Para el diseño de L<sup>1</sup> nos basamos en el rizado máximo de corriente:

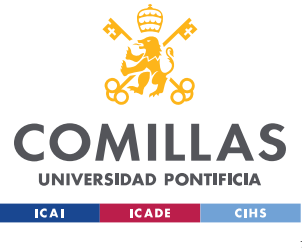

#### *MODELADO Y CONTROL DE UN CONVERTIDOR TIPO FUENTE DE TENSIÓN CONTROLADO EN CORRIENTE (VSC-I)*

$$
r_{i \max} = \frac{\Delta I_{max}}{I_{ref}} = \frac{2V_{dc}}{8f_s L_1 I_{ref}}
$$
(2.14)

Este rizado r<sub>i</sub> depende de la corriente nominal I<sub>ref</sub>, la tensión en bornes del condensador de DC,  $V_{dc}$  y la frecuencia de conmutación  $f_s$  y toma valores entre el 30 y 50%.

Las inductancias se limitan hasta 0.1 pu para que no haya una caída grande de tensión:

$$
L_1 + L_2 \le 0.1 \, pu \tag{2.15}
$$

Por último, el condensador se limita para que no haya una pérdida de potencia activa mayor al 5%:

$$
C_f \ge 0.05 \, pu \tag{2.16}
$$

#### *2.3 CONTROL DE CORRIENTE CONVERTIDOR VSC-I*

Debido a la acción del condensador en el filtro LCL, el diseño del control puede ser difícil, ya que la función de transferencia de la planta tiene tres polos. En su lugar, asumiremos que la corriente circula a baja frecuencia, lo que nos permite eliminar el condensador en el diseño del control de corriente.

El efecto de acoplamiento entre variables que se ve en las ecuaciones [\(2.8\)](#page-30-1)[-\(2.13\)](#page-30-2) nos impide hacer un control independiente en ejes d y q. Para solventar este problema, creamos unos mandos virtuales de tensión wi-d y wi-q. Las ecuaciones que definen este sistema son:

$$
\frac{d}{dt} \begin{bmatrix} i_d \\ i_q \end{bmatrix} = \begin{bmatrix} -\frac{R}{L} & 0 \\ 0 & -\frac{R}{L} \end{bmatrix} \begin{bmatrix} i_d \\ i_q \end{bmatrix} + \begin{bmatrix} \frac{1}{L} & 0 \\ 0 & \frac{1}{L} \end{bmatrix} \begin{bmatrix} w_{i-d} \\ w_{i-q} \end{bmatrix}
$$
(2.17)

Las ecuaciones que relacionan las tensiones reales u<sub>i</sub> y u<sub>g</sub> con las de los mandos de tensión virtuales son:

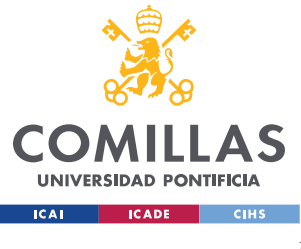

#### *MODELADO Y CONTROL DE UN CONVERTIDOR TIPO FUENTE DE TENSIÓN CONTROLADO EN CORRIENTE (VSC-I)*

$$
u_{id} = w_{id} + u_{gd} - L\omega i_d \tag{2.18}
$$

$$
u_{iq} = w_{iq} + u_{gq} - L\omega i_q
$$
\n
$$
(2.19)
$$

Por lo tanto, para que en el modelo de simulación se pueda relacionar el control independiente de corriente con las tensiones reales, se debe añadir el término de feedforward o prealimentación de tensión de red, y el término de desacoplo para cada eje. La [Figura 2.3](#page-32-0) muestra el diagrama de bloques para el problema de control.

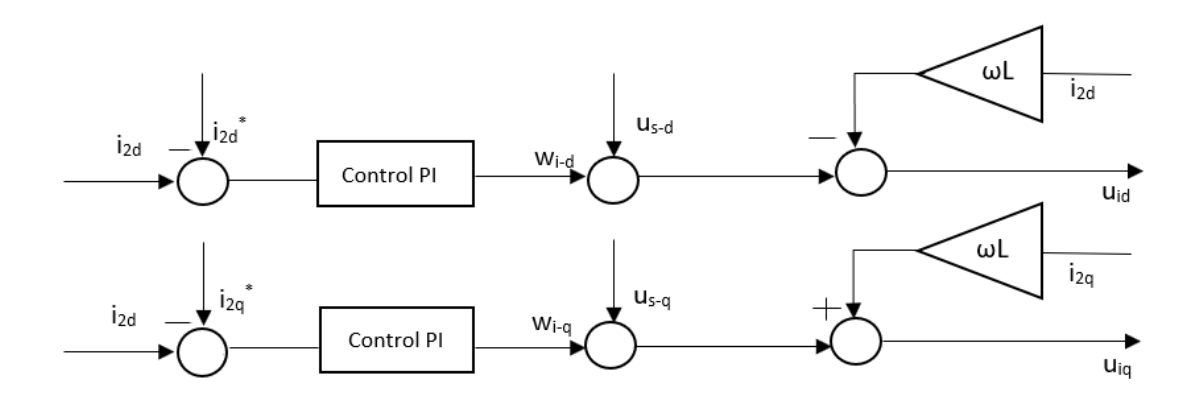

Figura 2.3. Diagrama de bloques para el control de corriente

<span id="page-32-0"></span>Para el diseño del control se ha elegido un control PI, porque anula el error en régimen permanente, es decir, la corriente alcanza el valor de referencia, y se considera que la respuesta es aceptable. El bloque del controlador PI es  $C_i(s) = K_i(1 + \frac{1}{l_i})$  $\frac{1}{I_i s}$ ), donde K<sup>i</sup> representa la acción proporcional del control, y Ii, la acción integral. Para el resto de los controladores de este proyecto, se empleará el mismo modelo de función de transferencia, variando los parámetros para alcanzar un tiempo de establecimiento de aproximadamente 1ms.

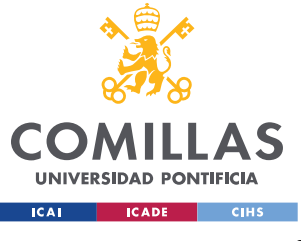

#### *MODELADO Y CONTROL DE UN CONVERTIDOR TIPO FUENTE DE TENSIÓN CONTROLADO EN CORRIENTE (VSC-I)*

Para simplificar el diseño, se supondrá que, como se trabaja a bajas frecuencias, la acción del condensador como filtro no es necesaria, así que se suprimirá. La función de transferencia simplificada de la planta es  $P_i(s) = \frac{1}{s}$  $\frac{1}{Ls+R}$ .

### *2.4 CONTROL DE POTENCIA CONVERTIDOR VSC-I*

En este bloque se calculan los valores de corrientes de referencia que entran al control de corriente. Sabiendo que la tensión de red es constante y conociendo los valores de referencia de potencia activa y reactiva que el convertidor VSC debe inyectar a la red, el cálculo es directo. Las ecuaciones que relacionan en ejes d-q las potencias con tensiones e intensidades son:

$$
p = u_{gd}i_d + u_{gq}i_q \tag{2.20}
$$

$$
q = -u_{gd}i_q + u_{gq}i_d \tag{2.21}
$$

Matricialmente, las corrientes de referencia se agruparían:

$$
\begin{bmatrix} i_d^* \\ i_q^* \end{bmatrix} = \begin{bmatrix} u_{gd} & u_{gq} \\ u_{gq} & -u_{gd} \end{bmatrix}^{-1} \begin{bmatrix} p^* \\ q^* \end{bmatrix}
$$
\n(2.22)

Aplicando álgebra matricial para matrices de orden 2, quedaría finalmente:

$$
\begin{bmatrix} i_d^* \\ i_q^* \end{bmatrix} = \frac{1}{u_{gd}^2 + u_{gq}^2} \begin{bmatrix} u_{gd} & u_{gq} \\ u_{gq} & -u_{gd} \end{bmatrix} \begin{bmatrix} p^* \\ q^* \end{bmatrix}
$$
 (2.23)

Los valores de potencia activa y reactiva que el convertidor debe inyectar a red tienen dos componentes. La primera es el valor de referencia que se impone que el convertidor inyecte, y la segunda es un valor de compensación que ayuda a que la red mantenga los valores de frecuencia y tensión nominales.

Para lograrlo, se ha empleado un droop o regulador, que utiliza un control proporcional en la variación de la frecuencia de red y el módulo de la tensión. Según**[Error! Not a valid](#page-80-0)** 

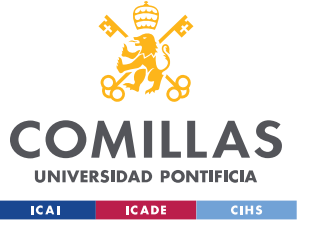

#### *MODELADO Y CONTROL DE UN CONVERTIDOR TIPO FUENTE DE TENSIÓN CONTROLADO EN CORRIENTE (VSC-I)*

**[bookmark self-reference.](#page-80-0)**[7] **[Error! Not a valid bookmark self-reference.](#page-80-0)**[7] , el diseño de este control asume una posible desviación máxima de frecuencia y tensión con respecto a sus valores nominales en los que el convertidor puede regular o su potencia activa para compensar en frecuencia, o su potencia reactiva para compensar en tensión, desde 0 hasta su valor máximo.

Esta acción proporcional toma, por lo tanto, el valor de la pendiente de las gráficas de la [Figura 2.4](#page-34-0) para controlar la frecuencia y de la [Figura 2.5](#page-34-1) para controlar la tensión.

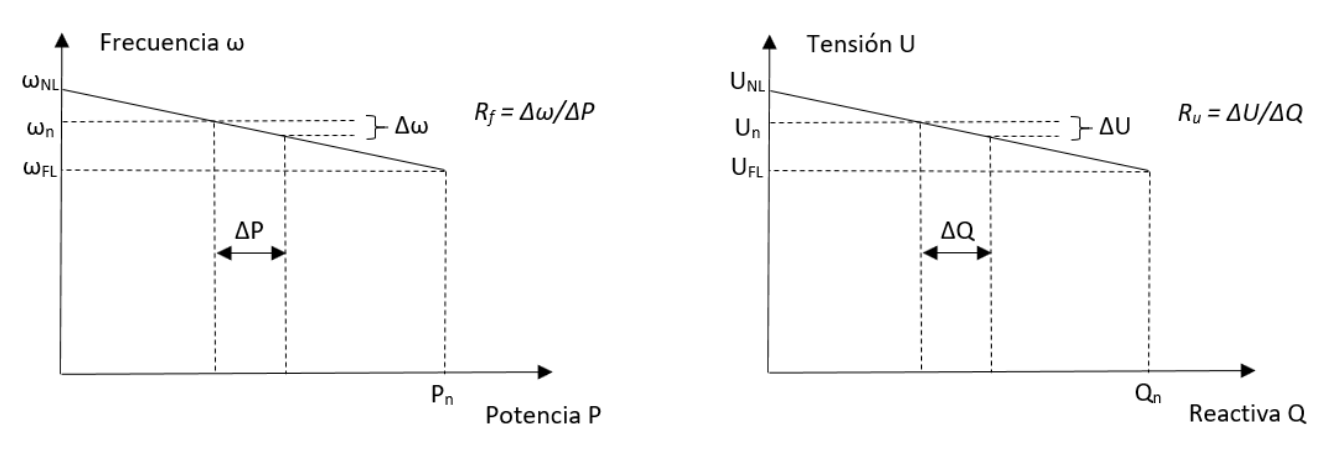

<span id="page-34-1"></span>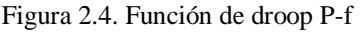

<span id="page-34-0"></span>Figura 2.4. Función de droop P-f Figura 2.5. Función de droop Q-U

Finalmente, se añade un filtro paso bajo a la salida de los droops para supresión de ruido a alta frecuencia. La pulsación de corte  $\omega_{drop}$  será la misma para ambos controles y se elige ligeramente superior a la frecuencia de red. La

[Figura 2.6](#page-35-0) y la [Figura 2.7](#page-35-1) ilustran el sistema de bloques explicado en esta subsección.

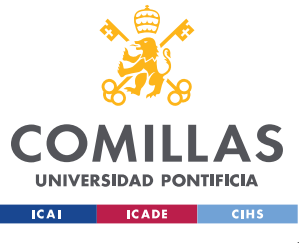

<span id="page-35-0"></span>MÁSTER EN INGENIERÍA INDUSTRIAL

*MODELADO Y CONTROL DE UN CONVERTIDOR TIPO FUENTE DE TENSIÓN CONTROLADO EN CORRIENTE (VSC-I)*

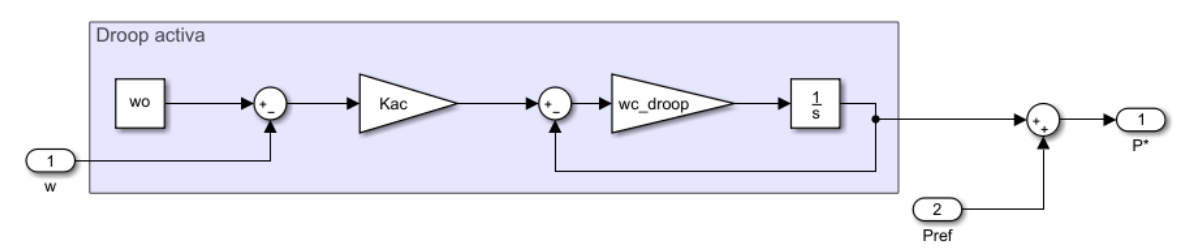

Figura 2.6. Diagrama de bloques control de potencia activa

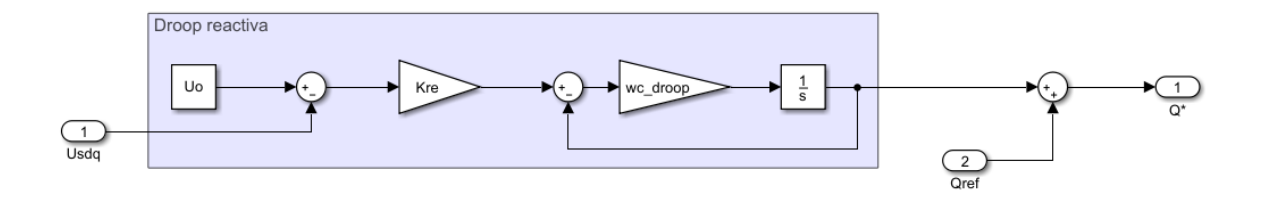

Figura 2.7. Diagrama de bloques control de potencia reactiva

## <span id="page-35-1"></span>*2.5 CONTROL DE TENSIÓN DC*

Para que el convertidor VSC pueda proporcionar potencia a la red, es necesario controlar la tensión del condensador del circuito DC. Como se puede observar en la

[Figura 2.8,](#page-35-2) se utilizará un convertidor DC-DC conectado a una batería para controlar la tensión de dicho condensador.

<span id="page-35-2"></span>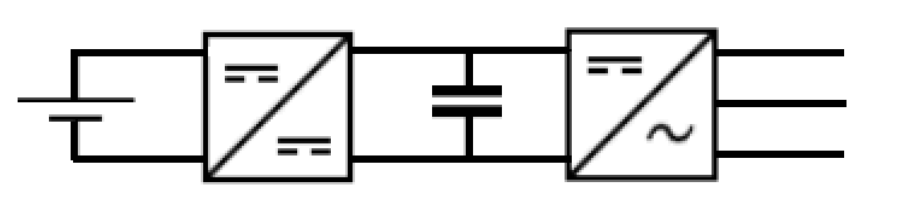

Figura 2.8. Esquema VSC conectado a batería.
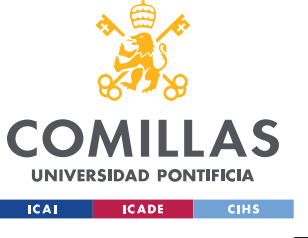

#### *MODELADO Y CONTROL DE UN CONVERTIDOR TIPO FUENTE DE TENSIÓN CONTROLADO EN CORRIENTE (VSC-I)*

Con un flujo de potencia sencillo en el sistema batería-condensador-convertidor VSC y asumiendo que no existen pérdidas de potencia en el sistema, la fórmula de potencia en el condensador es simple:

$$
P_{cond} = \frac{dE_{cond}}{dt} = P_{bat} - P_{VSM}
$$
 (2.24)

Por otra parte, tenemos la ecuación que relaciona la energía interna del condensador con la tensión de dicho condensador:

<span id="page-36-1"></span><span id="page-36-0"></span>
$$
E_{cond} = \frac{1}{2} C_{dc} u_{dc}^2
$$
\n
$$
(2.25)
$$

Uniendo las ecuaciones [\(2.24\)](#page-36-0) y [\(2.25\)](#page-36-1) obtenemos nuestro problema de control:

$$
\frac{1}{2}C_{dc}\frac{du_{dc}^2}{dt} = P_{bat} - P_{VSM}
$$
\n(2.26)

Tendremos entonces que mantener la tensión del condensador constante y en su valor nominal a partir de la potencia de la batería, que inyecta energía al condensador y la potencia del convertidor, que la extrae.

El convertidor DC-DC se modela como una inductancia conectada a una fuente de tensión variable, del que hacemos un control de corriente para limitar el valor de la intensidad en el transitorio. El esquema completo del control de tensión DC se representa en la [Figura 2.9.](#page-37-0)

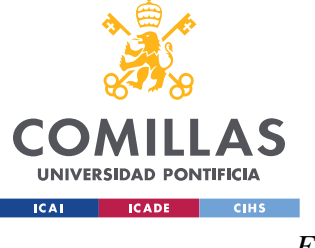

## **UNIVERSIDAD PONTIFICIA COMILLAS**

ESCUELA TÉCNICA SUPERIOR DE INGENIERÍA (ICAI) MÁSTER EN INGENIERÍA INDUSTRIAL

#### *MODELADO Y CONTROL DE UN CONVERTIDOR TIPO FUENTE DE TENSIÓN CONTROLADO EN CORRIENTE (VSC-I)*

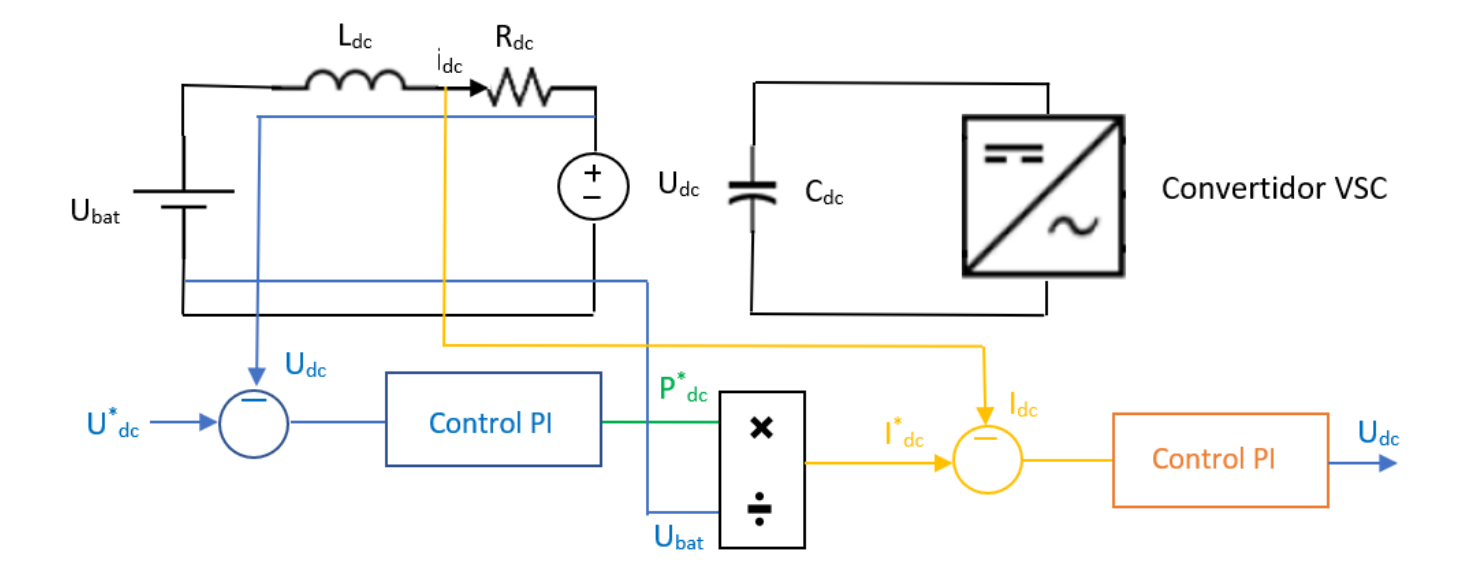

Figura 2.9. Monofásico equivalente y diagrama de bloques para el control de tensión DC

<span id="page-37-0"></span>Por simplificar el modelo, la batería se modela a tensión constante, podemos imaginar que fuera un panel fotovoltaico dispuesto para mantener la tensión de nuestro condensador en su valor nominal.

Al modelo hay que añadir el modelo de la planta, que proviene de la ecuación dinámica del circuito batería-inductancia-convertidor DC/DC:

$$
L_{dc} \frac{dI_{dc}}{dt} = U_{bat} - R_{dc}I_{dc} - U_{dc}
$$
 (2.27)

Como este circuito está en corriente continua, no tendremos ningún efecto de acoplamiento ni deberemos proyectar las variables en ejes giratorios.

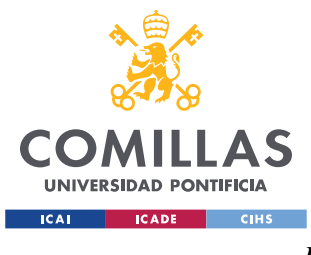

#### *MODELADO Y CONTROL DE UN CONVERTIDOR TIPO FUENTE DE TENSIÓN CONTROLADO EN CORRIENTE (VSC-I)*

## *2.6 SINCRONIZACIÓN CON LA RED ELÉCTRICA*

Como se ha visto en otras secciones de este trabajo, en el convertidor VSC se emplean unos ejes de referencia d-q para trabajar con las magnitudes eléctricas como tensiones y corrientes. En un sistema eléctrico con varios convertidores, cada uno tendrá sus ejes de referencia d-q que girarán a una velocidad angular ω distinta. Para cada convertidor se debe realizar un sistema de bloqueo de fase o PLL (Phase-Locked Loop) que sincronice sus ejes d-q que giran con  $\omega_{\text{PLL}}$  con los ejes D-Q de la red, que giran a la frecuencia  $\omega_{\text{RED}}$ .

Para hacer el cambio entre sistemas de referencia se utiliza el ángulo de desfase δ, entre ejes d-q de convertidor a D-Q de la red. La [Figura 2.10](#page-38-0) ilustra esta idea.

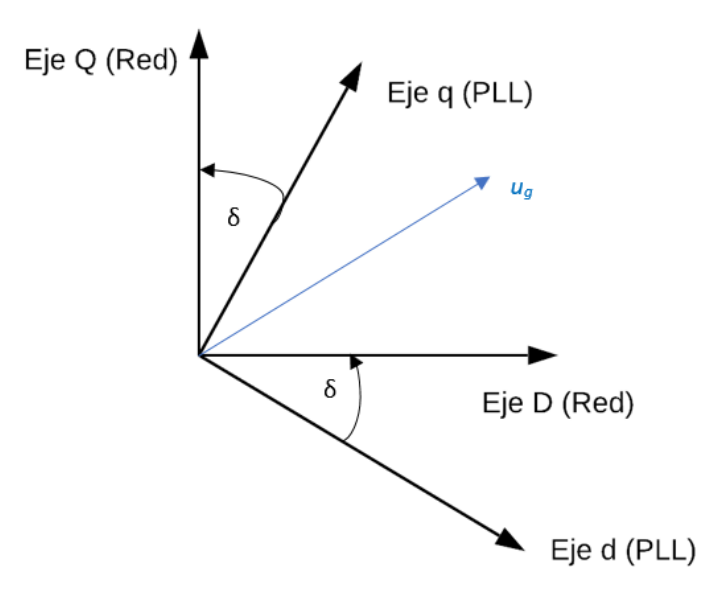

Figura 2.10. Sistemas de referencia d-q y D-Q, desfase δ

<span id="page-38-0"></span>Para pasar una variable de un sistema de referencia a otro, se utilizará una matriz de rotación con el ángulo δ.

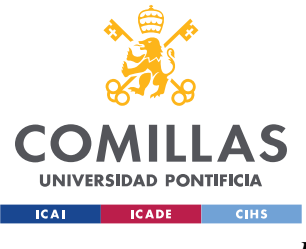

#### *MODELADO Y CONTROL DE UN CONVERTIDOR TIPO FUENTE DE TENSIÓN CONTROLADO EN CORRIENTE (VSC-I)*

## **Control de sistema de bloqueo de fase o PLL**

El PLL se hace con la decisión de que la tensión en el punto de conexión a red caiga enteramente en su proyección con el eje d. El control se hace sobre la tensión ug-q, que debe hacerse igual a la referencia  $u_{g\text{-}qref} = 0$ . Para lograrlo, se utiliza un controlador PI. El control sobre ω<sub>PLL</sub> es aproximadamente 10 veces más lento que el control principal de corriente.

La [Figura 2.11](#page-39-0) representa el diagrama de bloques del PLL.

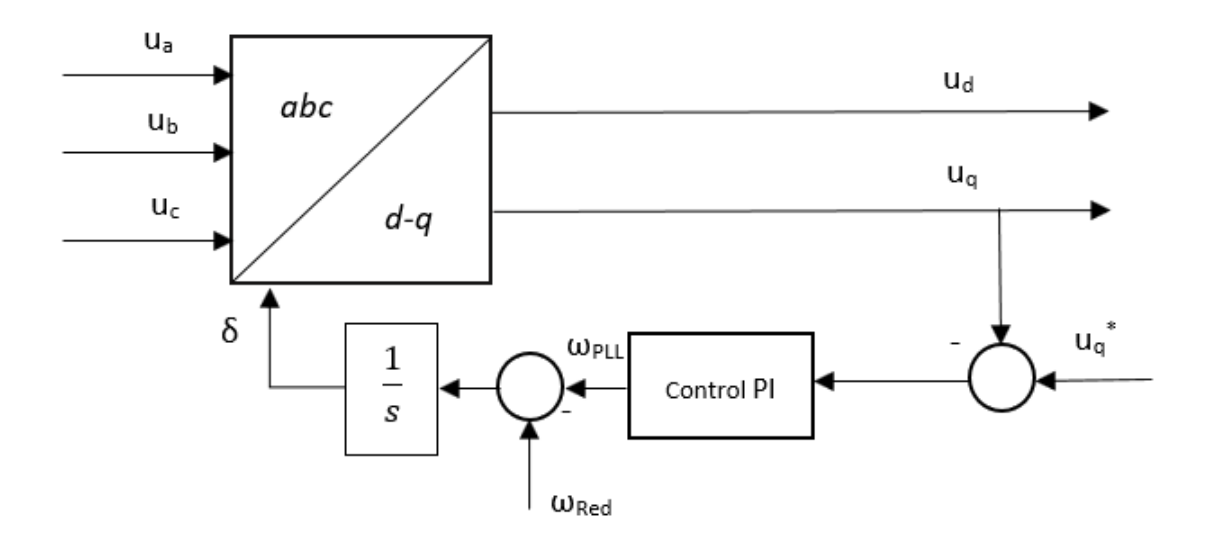

<span id="page-39-0"></span>Figura 2.11. Diagrama de Bloques de PLL

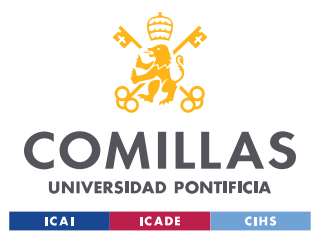

*MODELADO Y CONTROL DE UN CONVERTIDOR TIPO FUENTE DE TENSIÓN CONTROLADO EN TENSIÓN (VSC-U)*

# *3 MODELADO Y CONTROL DE UN CONVERTIDOR TIPO FUENTE DE TENSIÓN CONTROLADO EN TENSIÓN (VSC-U)*

En esta sección se va a estudiar el modelo y control del segundo tipo de convertidor fuente de tensión, también conocido como *grid forming*. Su característica principal es que este VSC es capaz de controlar su tensión de salida y su frecuencia. En el apartado 3.1 se describe primero el esquema general de un convertidor VSC-U y los bloques que se detallarán en esta sección. El epígrafe 3.2 describirá de forma similar al 2.2 el modelo del filtro LC del convertidor VSC-U. Después, el punto 3.3 contempla conjuntamente el control de corriente y tensión. El apartado siguiente, el 3.4, analiza el diseño de la máquina síncrona virtual (VSM) que se empleará en el proyecto. Finalmente, el apartado 3.5 acaba explicando el concepto y diseño de la impedancia virtual.

## *3.1 ESQUEMA GENERAL DEL CONVERTIDOR VSC-U*

Un convertidor VSC controlado en tensión (VSC-U) tiene las siguientes características generales:

- Se comporta como una fuente de tensión conectada al sistema a través de una impedancia. - Su control tiene dos grados de libertad: su propia tensión y frecuencia. - No necesita estar conectado a una red para poder funcionar. Puede alimentar una carga pasiva o conectarse a una red con generación síncrona. - En caso de conectarse a una red, el VSC-U no tiene una frecuencia propia, si no que se necesita un control suplementario para sincronizarse al sistema. Controles suplementarios para la sincronización de convertidores VSC-U son droops de potencia-frecuencia o la emulación de una máquina síncrona virtual (virtual synchronous machine VSM) Se pueden implementar controles suplementarios (control primario de frecuencia, emulación de inercia, controles para la mejora de estabilidad o controles suplementarios para el control de tensiones, entre otros).

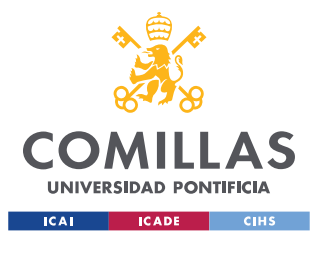

## *MODELADO Y CONTROL DE UN CONVERTIDOR TIPO FUENTE DE TENSIÓN CONTROLADO EN TENSIÓN (VSC-U)*

La Figura 3.1 representa el esquema general del convertidor tipo fuente de tensión que vamos a utilizar en este proyecto. Es un modelo un poco más complejo del que pudiera ser un modelo básico de VSC-U, principalmente por el añadido de utilizar una inercia virtual para simular el comportamiento de una máquina síncrona. Este modelo de VSC-U con una VSM es especialmente para redes de baja inercia, en los que el control de frecuencia puede no estar garantizado, por no ser por estos lazos de control adicionales.

Los bloques de control de tensión DC y de control de bloqueo de fase para la sincronización de red no estarán expuestos en esta sección por ser iguales al del convertidor tipo fuente de tensión controlado en corriente.

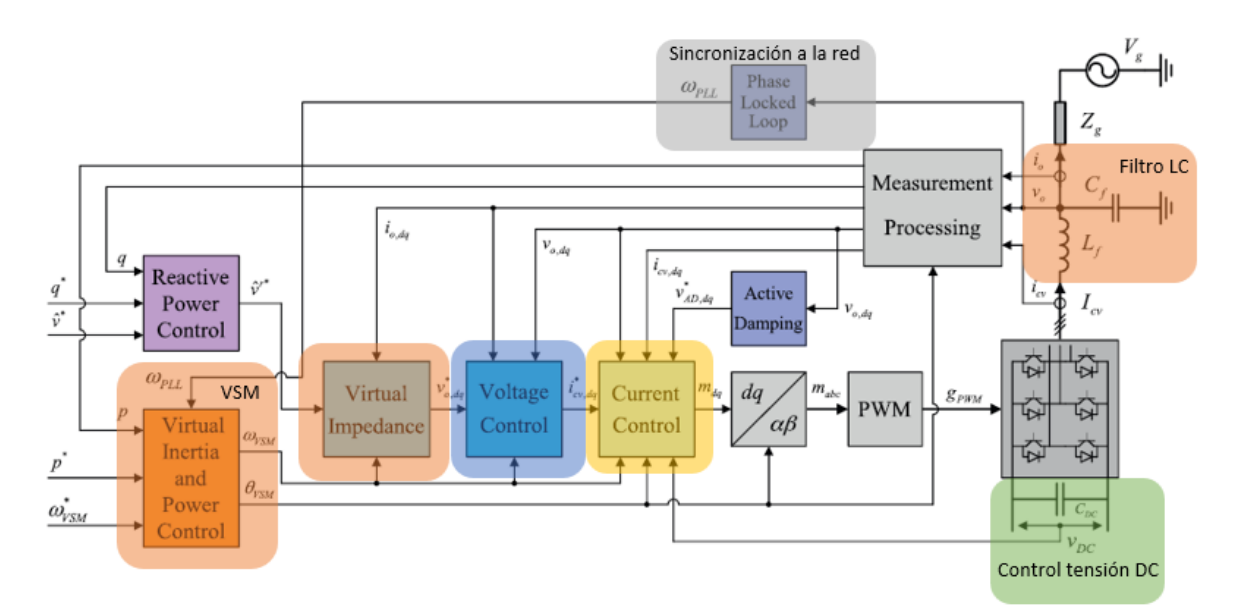

Figura 3.1. Esquema general convertidor VSC-U [\[8\]](#page-80-0) 

## *3.2 MODELO DEL SISTEMA CONVERTIDOR – FILTRO LC*

En esta sección trataremos el modelado del convertidor VSC-U como una fuente de tensión conectado a un filtro LC a la salida. Esto nos ayudará a entender el posterior control de corriente y tensión. Al final de esta sección se indican las posibles aplicaciones de este tipo de convertidores en sistemas eléctricos.

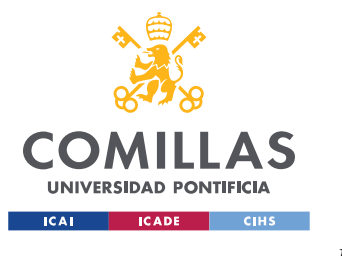

## *MODELADO Y CONTROL DE UN CONVERTIDOR TIPO FUENTE DE TENSIÓN CONTROLADO EN TENSIÓN (VSC-U)*

Como podemos ver en la, la diferencia con el convertidor VSC-I es que en este convertidor sólo contamos con una inductancia y un condensador para formar el filtro. Usar un filtro LC en vez de un filtro LCL nos provocará una mayor resonancia, lo cual no es objeto de estudio de este proyecto, pero a la vez hará el control más sencillo. La importancia principal de usar este filtro es que podemos salir en tensión.

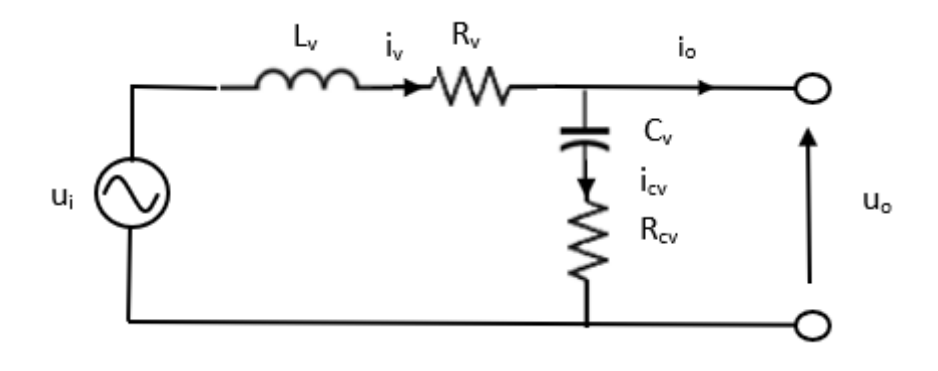

Figura 3.2. Esquema eléctrico monofásico equivalente VSC-U con filtro LC

El motivo por el cual en el diagrama no vemos el convertidor conectado a la red a través del filtro LC es que una de las aplicaciones del convertidor VSC-U es que él mismo puede formar una red, así que dependiendo del uso que demos del convertidor conectaremos a red o no. Esto se verá más adelante.

La notación utilizada para la descripción del modelo es la siguiente:

 $u_i$ : tensión generada por el convertidor

- $u_c$ : tensión en el condensador
- $u<sub>o</sub>$ : tensión de salida
- $i_{\nu}$ : corriente de salida del convertidor
- $i_{cv}$ : corriente por el condensador
- $L_v$ : inductancia del filtro LC
- $R_v$ : parte resistiva de la inductancia  $L_v$

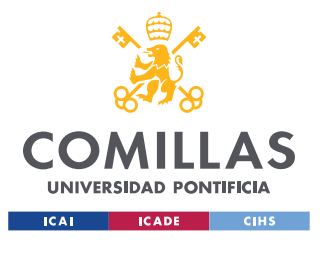

#### *MODELADO Y CONTROL DE UN CONVERTIDOR TIPO FUENTE DE TENSIÓN CONTROLADO EN TENSIÓN (VSC-U)*

 $C_V$ : condensador del filtro LC

 $R_{cv}$ : parte resistiva del condensador  $C_v$ 

Escribimos las ecuaciones dinámicas que rigen el modelo debido a la intensidad de la inductancia y tensión del condensador:

$$
\frac{L_{\nu}di_{\nu}}{dt} = -R_{\nu}i_{\nu} - R_{cv}i_{cv} - u_{cv} + u_{i}
$$
\n(3.1)

$$
\frac{C_v du_{cv}}{dt} = i_{cv} \tag{3.2}
$$

Aplicando ley de Kirchoff:

<span id="page-43-0"></span>
$$
i_{cv} = i_v - i_o \tag{3.3}
$$

Utilizamos la transformada de Park y aplicamos [\(3.3\)](#page-43-0) para obtener todas las variables eléctricas en las proyecciones d-q, necesarias para el modelado del convertidor:

$$
\frac{L_{\nu}di_{\nu d}}{dt} = -R_{\nu}i_{\nu d} - L_{\nu}\omega i_{\nu q} - R_{cv}i_{\nu d} + R_{cv}i_{\nu d} - u_{\nu \nu d} + u_{id} \tag{3.4}
$$

$$
\frac{L_{\nu}di_{\nu q}}{dt} = -R_{\nu}i_{\nu q} + L_{\nu}\omega i_{\nu d} - R_{cv}i_{\nu q} + R_{cv}i_{\nu q} - u_{c\nu q} + u_{iq}
$$
(3.5)

<span id="page-43-1"></span>
$$
\frac{C_{\nu}du_{cvd}}{dt} = i_{\nu d} - C_{\nu}\omega u_{cvq} - i_{od}
$$
\n(3.6)

<span id="page-43-2"></span>
$$
\frac{C_v du_{cvq}}{dt} = i_{vq} + C_v \omega u_{cvd} - i_{oq}
$$
\n(3.7)

El factor añadido en nuestro modelo del VSC-U es la necesidad de deshacer el acoplamiento tanto para el control de tensión como para el control de corriente, pues nuestro objetivo final será controlar u<sub>o</sub> y i<sub>o</sub> de forma independiente para cada proyección d-q.

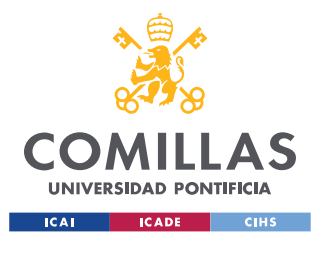

#### *MODELADO Y CONTROL DE UN CONVERTIDOR TIPO FUENTE DE TENSIÓN CONTROLADO EN TENSIÓN (VSC-U)*

Falta, por último, describir las ecuaciones para ambos ejes d-q que nos dan el valor de la tensión de conexión u<sup>o</sup> a partir de las variables eléctricas de nuestro sistema:

$$
u_{od} = u_{cvd} + R_{cv}(i_{vd} - i_{od})
$$
\n(3.8)

$$
u_{oq} = u_{cvq} + R_{cv}(i_{vq} - i_{oq})
$$
\n(3.9)

## **Aplicaciones prácticas de un convertidor VSC-U**

En la Figura 3.2 vimos como el convertidor VSC-U controlará la tensión  $u_0$  tras el filtro LC. Este control de tensión brinda la posibilidad de que el propio VSC-U pueda formar él mismo una red, siempre y cuando sea capaz de garantizar estabilidad de frecuencia y tensión. Por tanto, dependiendo de si nuestro VSC-U se conecta a una red o si la forma, tendremos las dos variantes de uso del convertidor controlado en tensión:

**Convertidor VSC-U como** *grid-supporting.* El convertidor se conecta a una red de la misma forma que lo hace el convertidor VSC-I, con el añadido que nuestro convertidor puede dar un servicio complementario de control de tensión local.

Como no podemos conectar el punto de conexión u<sup>o</sup> directamente a una red, se debe añadir una impedancia adicional. Con esta impedancia adicional se puede hacer efectiva la salida en corriente y además ofrece de forma sencilla la posibilidad de cambiar la impedancia de salida del convertidor.

La Figura 3.3 muestra el diagrama eléctrico del convertidor VSC-U como *grid supporting,* conectado a red a través de la impedancia adicional.

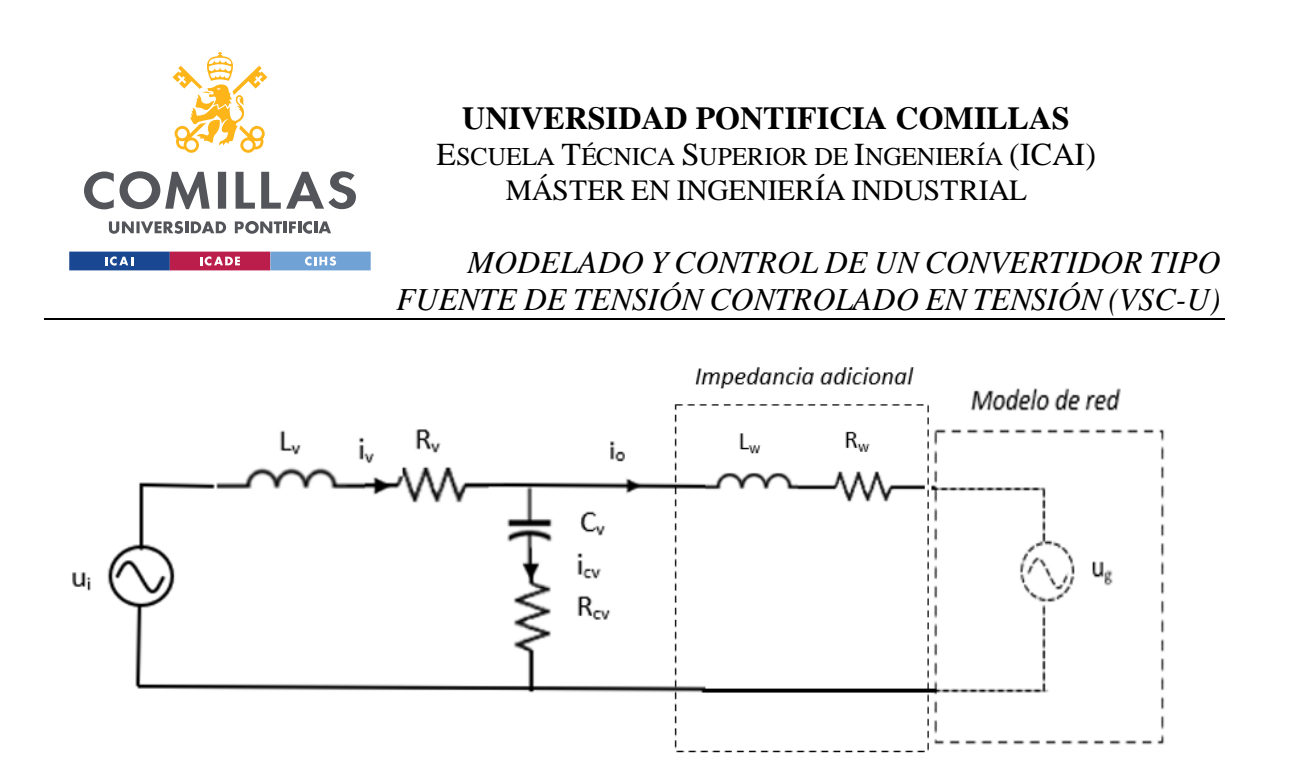

Figura 3.3. Diagrama VSC-U como *grid-supporting*

**Convertidor VSC-U alimentando a carga pasiva***.* Gracias al control de tensión del convertidor, el propio VSC-U da el punto de conexión como si fuera una red. Esta aplicación es especialmente beneficiosa en redes tipo isla, en la que energía renovable es capaz de suministrar y formar la red a través del convertidor VSC-U.

La Figura 3.4 representa el diagrama que utilizaremos en el proyecto, una carga conectada a la red que formamos con nuestro convertidor VSC-U.

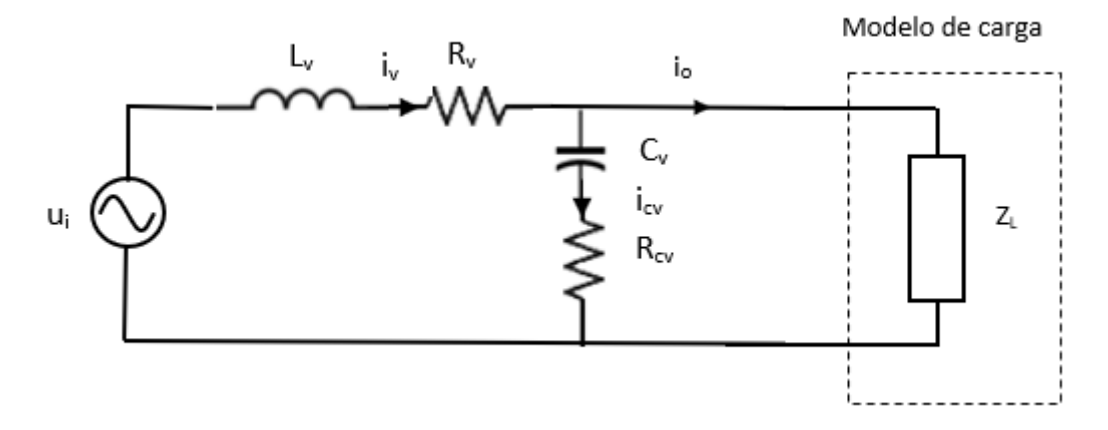

Figura 3.4. Diagrama VSC-U como *grid-forming*

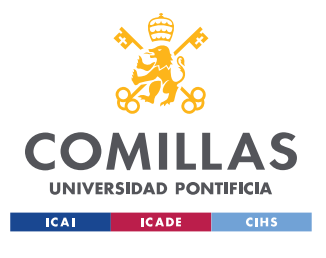

*MODELADO Y CONTROL DE UN CONVERTIDOR TIPO FUENTE DE TENSIÓN CONTROLADO EN TENSIÓN (VSC-U)*

#### *3.3 CONTROL DE TENSIÓN Y CORRIENTE CONVERTIDOR VSC-U*

El convertidor VSC-U tiene ambos controles, de tensión y de corriente. El objetivo de este tipo de convertidores es controlar la tensión del convertidor u<sup>i</sup> para dar unos valores de tensión y corriente de salida. La Figura 3.5 muestra el esquema eléctrico con los lazos de control:

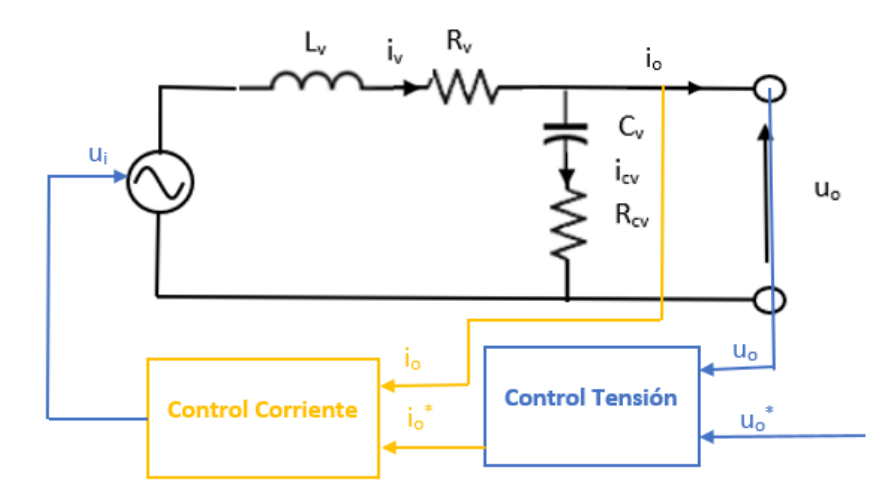

Figura 3.5. Esquema eléctrico VSC-U con control de tensión y corriente

Como se puede ver en la figura, ambos lazos de control están relacionados, ya que el control de tensión nos da la corriente de referencia. Esto nos lleva a eliminar el bloque de cálculo de corrientes de referencia que teníamos en el convertidor VSC-I. El control de corriente debe ser al menos 10 veces más rápido que el control de tensión.

Al igual que sucedía para el control de corriente, el efecto de acoplamiento entre variables que se ve ahora en las ecuaciones [\(3.6\)](#page-43-1) y [\(3.7\)](#page-43-2) nos impide hacer un control independiente en ejes d y q. Para solventar este problema, creamos unos mandos virtuales de corriente iwd y iwq. Las ecuaciones que definen este sistema son:

$$
i_{vd} = i_{wd} - C\omega u_{oq} \tag{3.10}
$$

$$
i_{vq} = i_{wq} + C\omega u_{od}
$$
 (3.11)

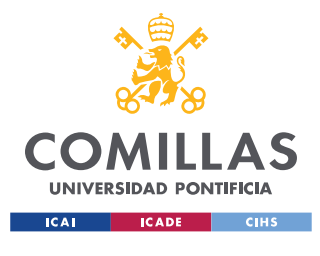

## *MODELADO Y CONTROL DE UN CONVERTIDOR TIPO FUENTE DE TENSIÓN CONTROLADO EN TENSIÓN (VSC-U)*

## *3.4 MODELO DE LA MÁQUINA SÍNCRONA VIRTUAL*

La máquina síncrona virtual (Virtual Synchronous Machine, VSM) o emulación de inercia virtual ofrece esquemas de control descentralizados para convertidores *grid-supporting* y *grid-forming.* Las características de la VSM permiten dar un soporte adicional de frecuencia y de intercambio transitorio de potencia como servicios de control primario.

Hemos de pensar que la VSM emula el comportamiento de una máquina síncrona real, la cual suministra la potencia activa y reactiva. Entonces, la VSM tiene dos bloques de control, un droop de potencia reactiva para controlar tensión y el droop de potencia activa más el modelo inercial de la VSM para controlar frecuencia.

#### **Droop potencia reactiva-tensión**

En el del droop de reactiva del VSC-I, como no teníamos VSM, queríamos dar una referencia de potencia reactiva. Ahora, lo utilizamos a la inversa, queremos dar una referencia de tensión de salida de la VSM cambiando la potencia reactiva. El objetivo final es obtener la tensión de referencia del control de tensión a través del droop de reactiva.

La Figura 3.6 representa el diagrama de bloques utilizado para el droop de reactiva en el convertidor VSC-U. La potencia reactiva debe pasar por un filtro paso bajo (Low Pass Filter) para obtener una mejor señal de salida.

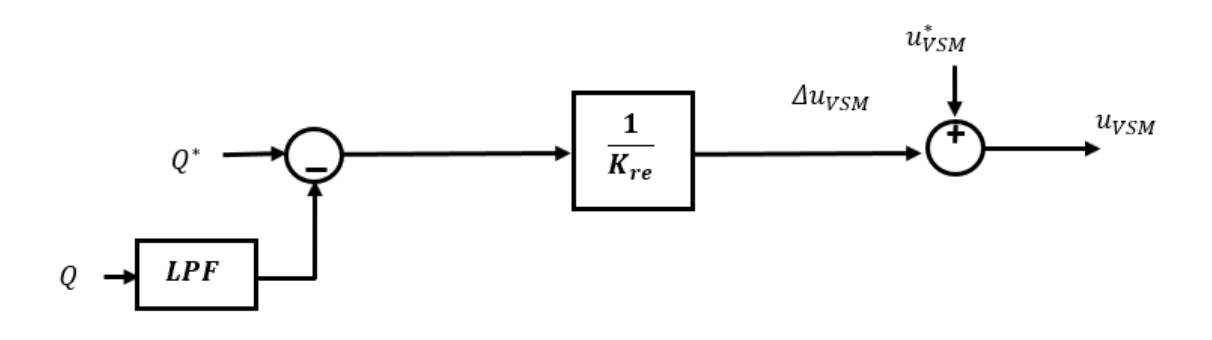

Figura 3.6. Droop reactiva VSC-U

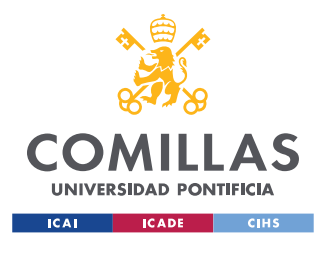

#### *MODELADO Y CONTROL DE UN CONVERTIDOR TIPO FUENTE DE TENSIÓN CONTROLADO EN TENSIÓN (VSC-U)*

#### **Modelo inercial y droop potencia activa-frecuencia**

En este bloque de control de frecuencia, combinamos la acción de la respuesta inercial de nuestra máquina síncrona virtual, la cual aumenta la velocidad de su eje giratorio al introducir mayor potencia, y la frena si extrae potencia del eje. Paralelamente al control anterior, empleamos un droop de potencia activa para lograr estabilizar la frecuencia del eje de la VSM, la cual actúa como regulación primaria de frecuencia.

La Figura 3.7 representa el modelo utilizado:

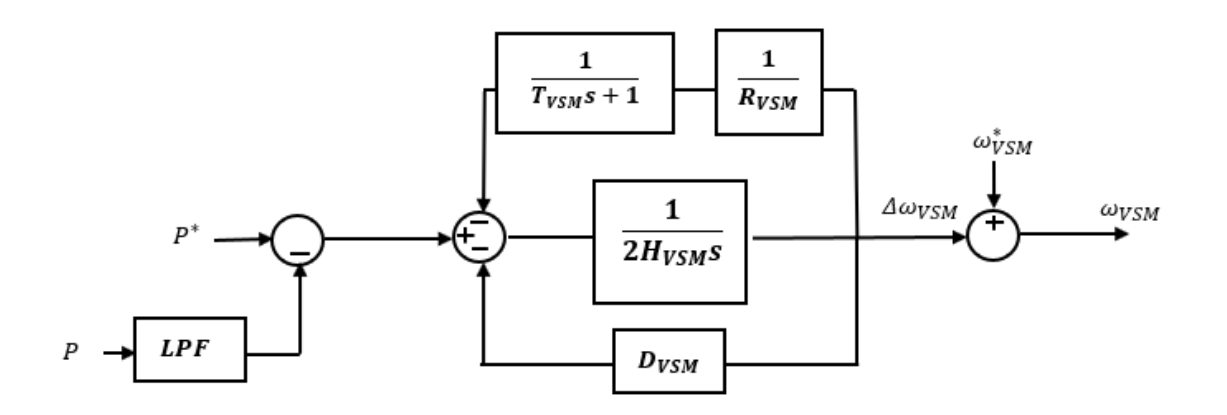

Figura 3.7. Modelo respuesta inercial y droop activa VSC-U

Aquí usamos otro filtro paso bajo en la potencia activa para mejorar la respuesta de la frecuencia. El droop, o regulación primaria de frecuencia, consiste en el uso del estatismo  $R_{VSM}$ , explicado gráficamente en la [Figura 2.4,](#page-34-0) añadiendo una función de retraso con constante de tiempo  $T_{VSM}$ , simulando mejor la respuesta de una turbina real.

Dentro del modelo inercial de la VSM, tenemos la inercia  $H_{VSM}$ , que actúa como filtro natural para reducir o aumentar la frecuencia del eje, pero no de forma totalmente brusca. La  $D_{VSM}$  es la constante de amortiguamiento, que sirve como otro freno sobre cambios de frecuencia.

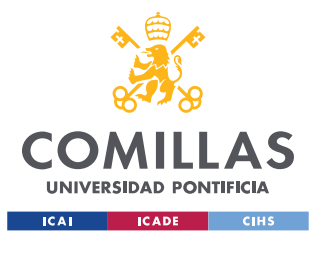

#### *MODELADO Y CONTROL DE UN CONVERTIDOR TIPO FUENTE DE TENSIÓN CONTROLADO EN TENSIÓN (VSC-U)*

La máquina síncrona virtual da, por un lado, una referencia de tensión, la cual es la tensión de salida que queremos que nuestro convertidor VSC-U sea capaz de dar. Por otro lado, tenemos la frecuencia a la que gira el eje de la VSM,  $\omega_{VSM}$ .

La elección de la frecuencia de referencia  $\omega^*{}_{VSM}$  se puede elegir para que sea igual a la frecuencia de red  $\omega_{red}$ , para la que necesitamos un PLL que estime esta frecuencia, o a la frecuencia nominal  $\omega_n$ , en la que el efecto del droop en la VSM será mayor.

En el convertidor VSC-I, hacíamos uso de un PLL que se sincronizaba a la frecuencia de la red para dar la velocidad de giro de nuestro sistema de referencia móvil d-q. Ahora, gracias al modelo inercial que describimos para nuestra VSM, tenemos directamente una frecuencia de giro  $\omega_{VSM}$  que modela el sistema de referencia d-q del convertidor VSC-U. No sólo eso, si hemos diseñado el convertidor VSC-U para que sea *grid-forming*, nos da directamente la frecuencia de nuestra red creada, a la que los demás elementos deben sincronizarse.

## *3.5 MODELO DE LA IMPEDANCIA VIRTUAL*

Como hemos visto previamente, para que el convertidor VSC-U pueda controlar la tensión de salida a un valor de referencia y a la vez conectarse a la red a tensión nominal, es necesario que ambas tensiones sean diferentes. Como queremos que nuestra tensión controlada sea lo más cercano posible a la nominal, utilizaremos una impedancia, a la que llamamos impedancia virtual, entre nuestra tensión controlada y el punto de conexión a red.

La impedancia virtual se puede definir con la transformada de Laplace:

$$
Z_{vir}(s) = R_{vir} + L_{vir}s
$$
\n(3.12)

El problema es que usar esta impedancia que depende de la frecuencia de la red para el cálculo de caída de tensión es que añade términos derivativos al modelo. Utilizar términos derivativos en control no es corriente, ya que se amplifica el ruido dentro de la evolución de las variables del sistema.

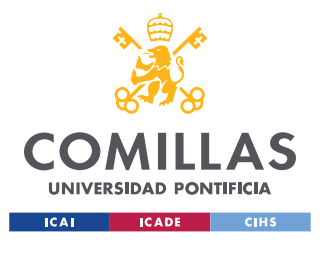

#### *MODELADO Y CONTROL DE UN CONVERTIDOR TIPO FUENTE DE TENSIÓN CONTROLADO EN TENSIÓN (VSC-U)*

Para solucionarlo, se utiliza una aproximación de régimen permanente para los valores de la impedancia, esto es sustituir la impedancia por:

$$
Z_{vir} = R_{vir} + L_{vir}\omega_o \tag{3.13}
$$

La ventaja añadida de utilizar una impedancia virtual es que la resistencia  $R_{vir}$  y la inductancia  $L_{vir}$  son parámetros de diseño que se pueden cambiar para garantizar estabilidad a la vez que se establece, por ejemplo, una caída de tensión máxima entre convertidor y red.

La Figura 3.8 representa el esquema seguido para el modelo de la impedancia virtual [12].

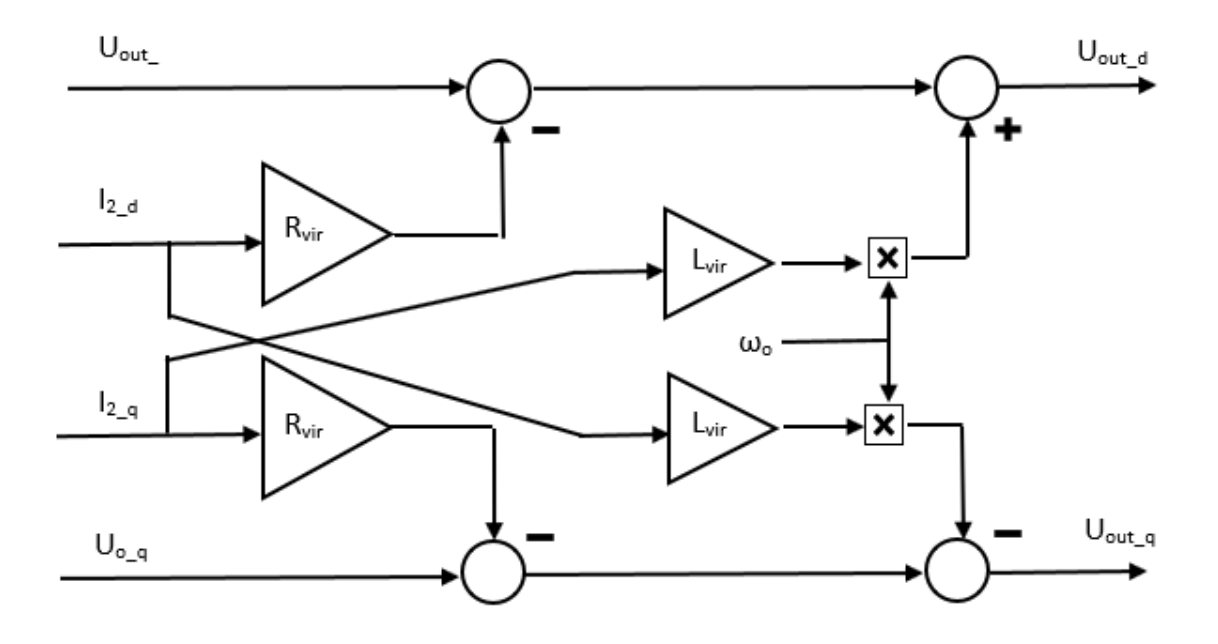

Figura 3.8. Modelo de la impedancia virtual

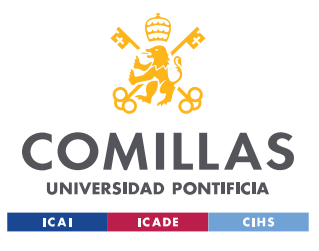

*MODELADO Y CONTROL DE UN CONVERTIDOR TIPO FUENTE DE TENSIÓN CONTROLADO EN TENSIÓN (VSC-U)*

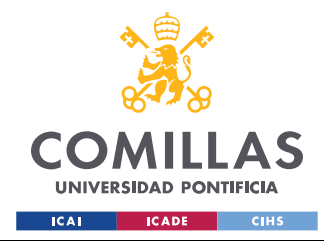

*MODELADO DE LA RED ELÉCTRICA*

# *4. MODELADO DE LA RED ELÉCTRICA*

En la descripción del modelo del convertidor VSC se ha partido de la suposición que el modelo de red al que está conectado el convertidor tipo fuente de tensión es de red infinita. Esto quiere decir que la red es capaz de mantener frecuencia y tensión nominales pase lo que pase en el sistema. Para desarrollar de forma más realista el modelo de red eléctrica, se sustituye primero en el apartado 4.1 la red infinita por red con impedancia. En la siguiente sección 4.2 se describe el modelo inercial de red, en el que la frecuencia pasa a ser una variable más del sistema. Por último, en el apartado 4.3 se explica la interfaz de conexión entre convertidor VSC y la red.

## *4.1 MODELO DE RED CON IMPEDANCIA*

La Figura 4.1 representa el modelo de red con impedancia:

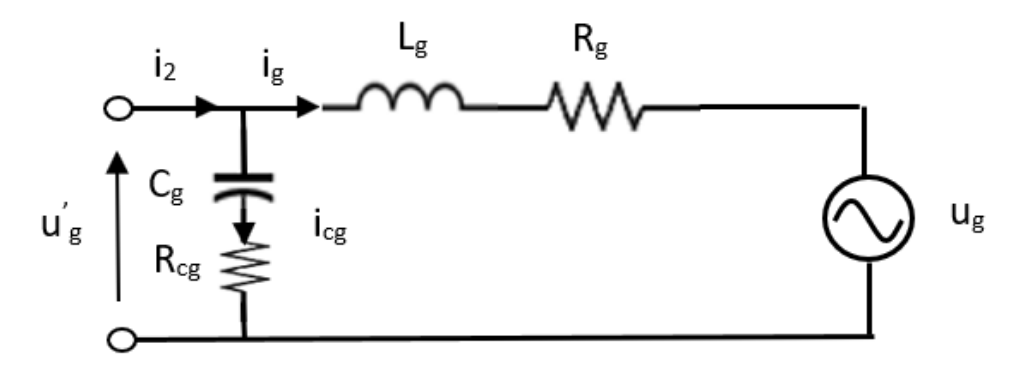

Figura 4.1. Diagrama eléctrico red con impedancia

La impedancia de la red tendrá un mayor efecto inductivo para representar el efecto de las líneas eléctricas dentro de una red. Se ha añadido un condensador para que la red pueda efectivamente dar un valor de tensión. La corriente de entrada en red  $i<sub>2</sub>$  es la misma que la corriente de salida del convertidor, como se puede ver también en la [Figura 2.2.](#page-28-0)

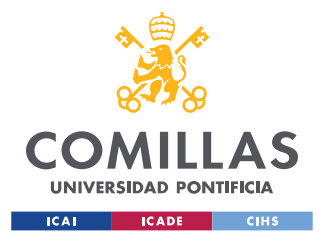

#### *MODELADO DE LA RED ELÉCTRICA*

La notación usada en la Figura 4.1 es la siguiente:

 $u_g$ : tensión ideal que debe dar la red

 $u_g$ : tensión real en el punto de conexión

 $i_2$ : corriente que llega a la red

 $i_{\rm g}$ : corriente por la inductancia  $L_{\rm g}$ 

 $i_{cg}$ : corriente por el condensador  $C_g$ 

 $L_g$ : inductancia de la red

 $R_g$ : parte resistiva de la inductancia  $L_g$ 

 $C_g$ : condensador para la salida en tensión de la red

 $R_{cg}$ : parte resistiva del condensador  $C_g$ 

De forma paralela, como hemos hecho en el filtro LCL del modelo del convertidor, se escriben las ecuaciones dinámicas del sistema, que serían iguales para cada fase abc:

$$
\frac{L_g di_g}{dt} = -R_g i_g - u'_g - i_{cg} R_{cg} \tag{4.1}
$$

<span id="page-53-2"></span><span id="page-53-1"></span>
$$
\frac{C_g du_{cg}}{dt} = i_{cg} \tag{4.2}
$$

Aquí podemos aplicar también la ley de Kirchoff en el nudo donde se unen las corrientes:

<span id="page-53-0"></span>
$$
i_{cg} = i_2 - i_g \tag{4.3}
$$

Por otro lado, y usando la ecuación [\(4.3\)](#page-53-0), obtenemos la expresión de la tensión en el punto de conexión con el convertidor:

$$
u_g = u_{cg} + R_{cg}(i_2 - i_g) \tag{4.4}
$$

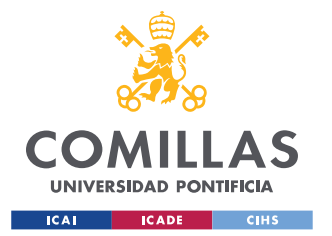

#### <span id="page-54-1"></span><span id="page-54-0"></span>*MODELADO DE LA RED ELÉCTRICA*

Dentro del sistema red, debemos transformar y proyectar también nuestras variables dentro de un sistema de referencia giratorio. Este sistema de referencia lo llamaremos D-Q. Estos ejes D-Q giran a la velocidad angular de la red, ωred.

Por tanto, usando la ecuación [\(4.3\)](#page-53-0) y aplicando la transformada de Park a las ecuaciones dinámicas [\(4.1\)](#page-53-1) y [\(4.2\)](#page-53-2) resulta:

$$
\frac{L_g d i_{gD}}{dt} = -R_g i_{gD} - L_g \omega i_{gQ} - u_{cgD} - i_{gD} R_{cg} + i_{2D} R_{cg} + u'_{gD} \tag{4.5}
$$

$$
\frac{L_g di_{gQ}}{dt} = -R_g i_{gQ} + L_g \omega i_{gD} - u_{cgQ} - i_{gQ} R_{cg} + i_{2Q} R_{cg} + u'_{gQ} \tag{4.6}
$$

$$
\frac{C_g du_{cgD}}{dt} = i_{2D} - C_g \omega u_{cgQ} - i_{gD} \tag{4.7}
$$

$$
\frac{C_g du_{cgQ}}{dt} = i_{2Q} + C_g \omega u_{cgD} - i_{gQ}
$$
\n(4.8)

Es importante destacar que aquí también se produce un término de acoplamiento entre ejes D-Q para los valores de tensión e intensidad. Aplicamos de igual forma la transformada de Park para la tensión en el punto de conexión:

$$
u_{gD} = u_{cgD} + R_{cg}(i_{2D} - i_{gD})
$$
\n(4.9)

$$
u_{gQ} = u_{cgQ} + R_{cg}(i_{2Q} - i_{gQ})
$$
\n(4.10)

Se ha descrito u'<sup>g</sup> como la tensión ideal de red, es decir, la que habría si fuera red infinita o si no hubiera caída de tensión debida a la impedancia. Para ser coherentes con la metodología, la proyección u'gD en [\(4.5\)](#page-54-0) será igual a la tensión nominal de red, y la proyección u'gQ en [\(4.6\)](#page-54-1) se hará igual a cero.

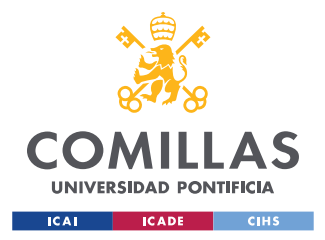

*MODELADO DE LA RED ELÉCTRICA*

## *4.2 MODELO INERCIAL DE RED*

Para poder hacer un modelo mecánico inercial de una red, hemos de suponer que todos los diferentes tipos de generadores y cargas dentro de un sistema se pueden sustituir por una máquina síncrona equivalente.

La ecuación de la dinámica del eje rotativo de esta máquina síncrona es la ya descrita en la ecuación (1.1), a lo que se le añaden amortiguamiento y regulación primaria de frecuencia. La Figura 4.2 lo describe visualmente:

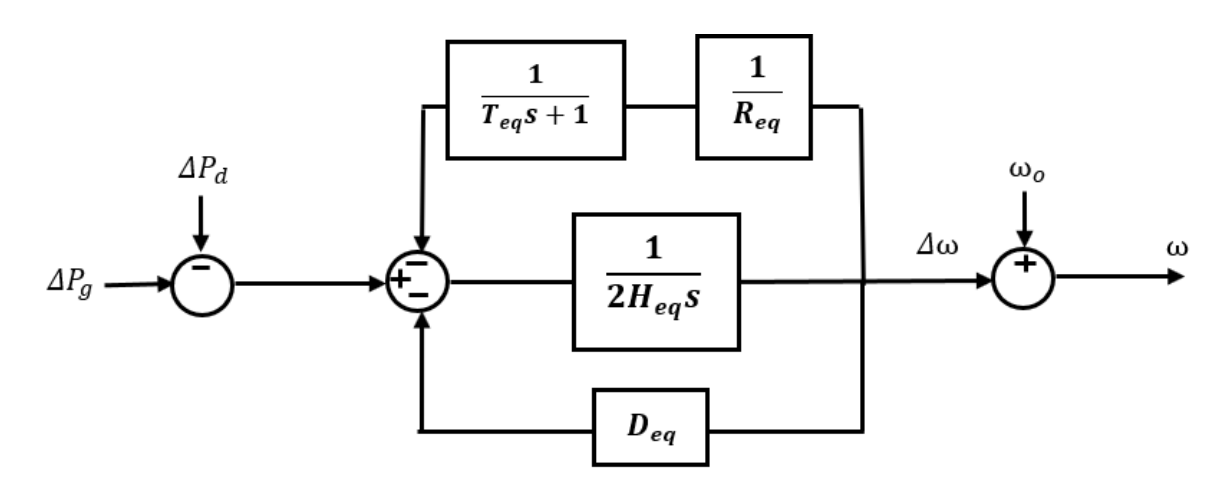

Figura 4.2. Diagrama de bloques modelo inercial de la red.

Para modelos inerciales, es común que la dinámica se describa con magnitudes unitarias. La ecuación que describe la respuesta de frecuencia del sistema es:

<span id="page-55-0"></span>
$$
\Delta P_g - \Delta P_m - D_{eq} \Delta \omega - \frac{\Delta \omega}{R_{eq}} \left( \frac{1}{1 + T_{eq} s} \right) = \frac{\Delta \omega}{2H_{eq} s} \tag{4.11}
$$

La notación de la ecuación [\(4.11\)](#page-55-0) es:

 $\Delta P_g$ : variación de potencia generada por el sistema

 $\Delta P_d$ : variación de potencia demandada por el sistema

 $\Delta\omega$ : variación de frecuencia en el sistema

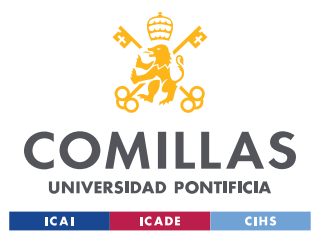

#### *MODELADO DE LA RED ELÉCTRICA*

 $H_{eq}$ : inercia de la máquina síncrona equivalente

 $D_{eq}$ : constante de amortiguamiento de la carga

 $R_{eq}$ : regulación primaria de frecuencia

 $T_{eq}$ : constante de tiempo de respuesta de la máquina síncrona equivalente

De la ecuación [\(4.11\)](#page-55-0) podemos extraer que un aumento en la potencia generada ΔPg hará que se acelere el sistema aumentando Δω. De forma contraria, un aumento en la potencia demandada ΔPd exrae energía y frenará el sistema reduciendo Δω. El amortiguamiento definido por Deq y la regulación primaria de frecuencia con valor Req consiguen que el cambio en frecuencia Δω no sea tan brusco, lo que permite estabilizar el sistema, especialmente durante los transitorios

## *4.3 INTERFAZ RED-CONVERTIDOR VSC*

Este apartado ilustra como conectar convertidores VSC a la red, teniendo en cuenta que cada elemento está referido a unos sistemas de referencia giratorios d-q o D-Q propios. La Figura 4.3 muestra como ejemplo un convertidor VSC-I conectado a la red:

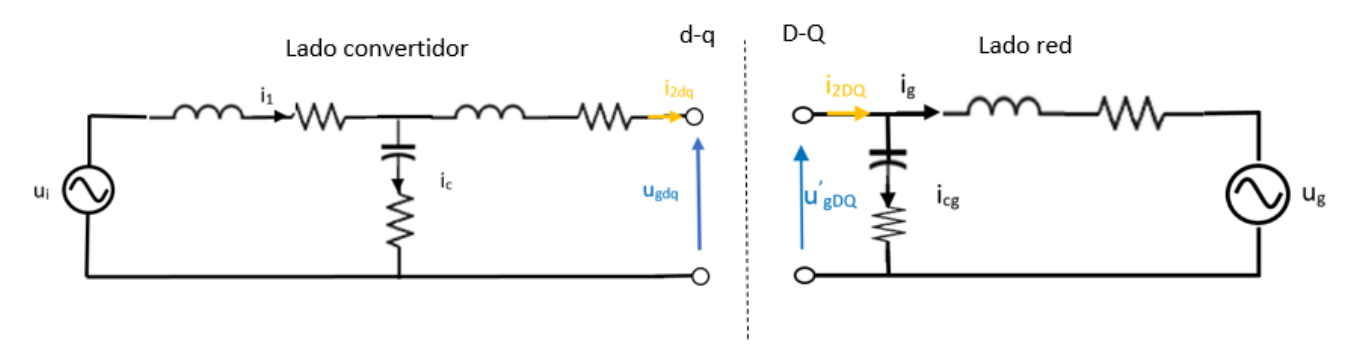

Figura 4.3. Diagrama eléctrico interfaz convertidor-red

Al conectarnos a la red eléctrica será esta la que nos dé un punto de conexión en tensión, por lo tanto, como no podemos conectar dos puntos que den tensión en paralelo, deberemos salir de nuestro convertidor en corriente. En el convertidor VSC-I no hay problema, ya que el

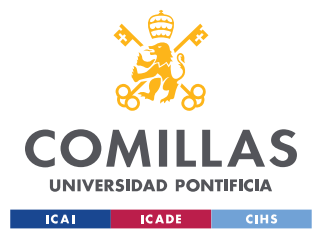

#### *MODELADO DE LA RED ELÉCTRICA*

final del filtro LCL es una inductancia. Para el convertidor VSC-U empleamos la impedancia virtual descrita en el apartado 3.5.

El otro punto para tener en cuenta es que todas las variables trifásicas están proyectadas en ejes d-q o D-Q que giran con una velocidad angular distinta según estemos en un convertidor VSC-I, VSC-U o en la red. Para poder trabajar correctamente dentro de un sistema de referencia, todas las variables deben estar referidas a los mismos ejes giratorios. Si inyectamos corriente a la red, deberá referirse a los ejes D-Q de la red. Si queremos trabajar con la tensión de la red, deberemos referirla a nuestros ejes d-q del convertidor.

Los ejes D-Q de la red son independientes y giran a ω<sub>red</sub>. El sistema de referencia d-q del convertidor VSC-I gira con  $\omega_{\text{PLL}}$ . Para pasar la corriente i<sub>2dq</sub> a i<sub>2DQ</sub> utilizamos una matriz de rotación de ángulo δ<sub>VSC-I</sub>, definido:

$$
\delta_{VSC-I} = \delta_o + \Delta \delta_{VSC-I} = \delta_o + \frac{\omega_{PLL} - \omega_{Red}}{s}
$$
\n(4.12)

Los ejes d-q del convertidor VSC-U giran con la frecuencia definida por la máquina síncrona virtual  $\omega_{VSM}$ . De forma equivalente para pasar la corriente i<sub>2dq</sub> a i<sub>2DQ</sub> en el convertidor VSC-U utilizamos una matriz de rotación de ángulo  $\delta_{VSC-U}$ , que es ahora:

$$
\delta_{VSC-U} = \delta_o + \Delta \delta_{VSC-U} = \delta_o + \frac{\omega_{VSM} - \omega_{Red}}{s}
$$
\n(4.13)

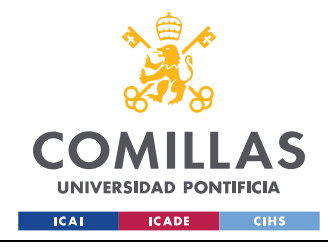

# **5. RESULTADOS**

Este capítulo expone los resultados obtenidos en el proyecto. El primer escenario 5.1 conecta un convertidor tipo fuente de tensión controlado en corriente conectado a red infinita. La segunda sección 5.2 contiene un convertidor controlado en tensión conectado a carga pasiva. El tercer apartado 5.3 conecta un convertidor controlado en tensión con una máquina síncrona implementada a red. Finalmente, el apartado 5.4 conecta un sistema de baja inercia con dos convertidores tipo fuente de tensión, uno controlado en corriente y otro en tensión.

## *5.1 CONVERTIDOR VSC-I A RED INFINITA*

La Figura 5.1 representa los modelos implementados en Simulink del convertidor VSC-I conectado a la red infinita:

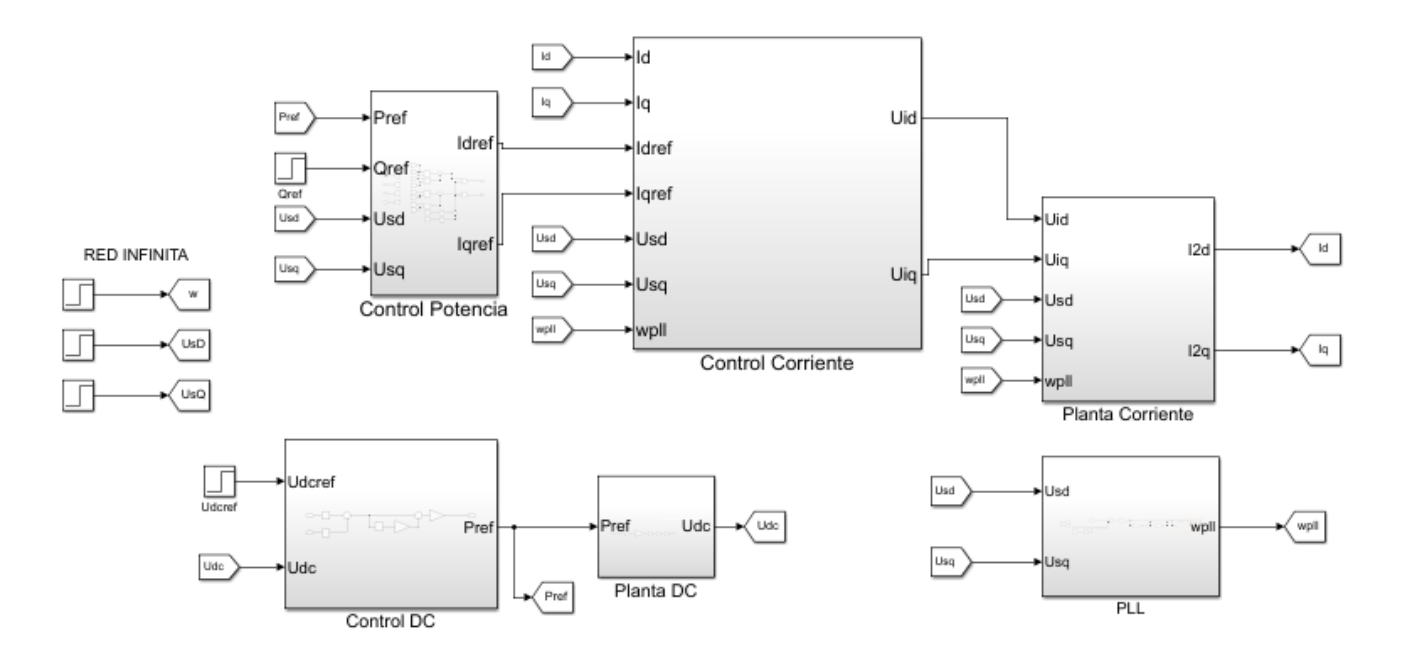

Figura 5.1. Modelo Simulink VSC-I a red infinita

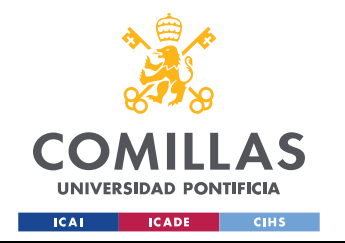

El diagrama unifilar resume de forma ilustrativa el modelo utilizado en Simulink:

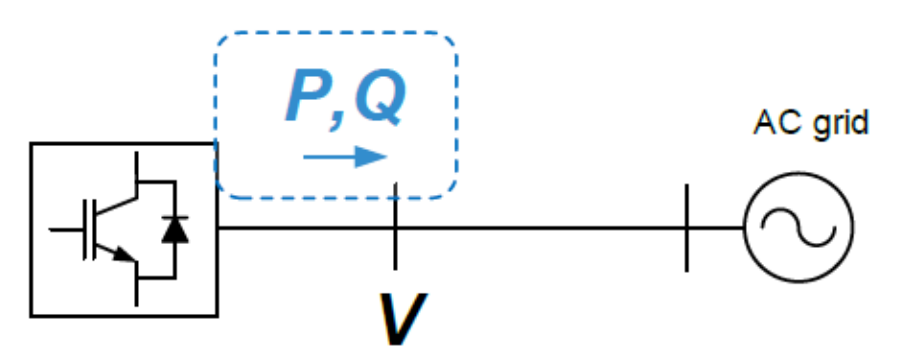

Figura 5.2 Diagrama unifilar VSC-I a red infinita 12

Lo primero es definir el diseño del valor de los parámetros del filtro LCL y del circuito de DC. Esto lo podemos ver en la Tabla 1:

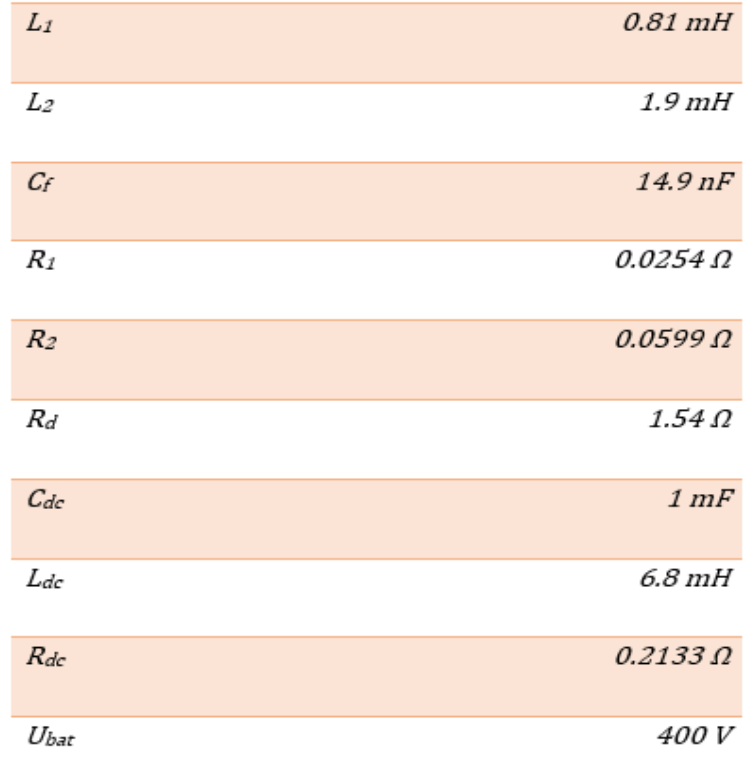

Tabla 1. Parámetros diseño VSC-I

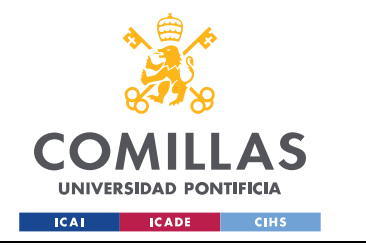

A continuación, se muestran los parámetros de red y las variables de referencia del VSC-I:

| $U_{\sf s}$ | 400V            |
|-------------|-----------------|
| ωs          | 314.16 rad/s    |
| Udc_ref     | 700V            |
| $Q_{ref}$   | <i>4000 var</i> |

Tabla 2. Caso de simulación VSC-I a red infinita

## **Control interno de corriente**

Se fijan los parámetros de amortiguamiento (ζ) y tiempo de establecimiento (t<sub>s</sub>), y con estos se calculan los valores de diseño del control:

| 7                | 0.7             |
|------------------|-----------------|
| $t_{\mathsf{S}}$ | 5 <sub>ms</sub> |
| $\omega_n$       | 1142.9 rad/s    |
| Кp               | 1.5686          |
| I                | 0.0012          |

Tabla 3. Parámetros diseño control de corriente

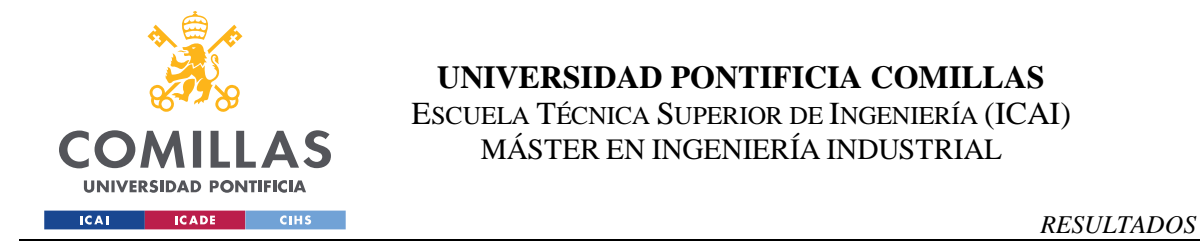

Comprobamos la respuesta de la corriente para un step en la potencia reactiva Q<sub>ref</sub> de 4000 a 5000 var en tiempo  $= 0.5$ s:

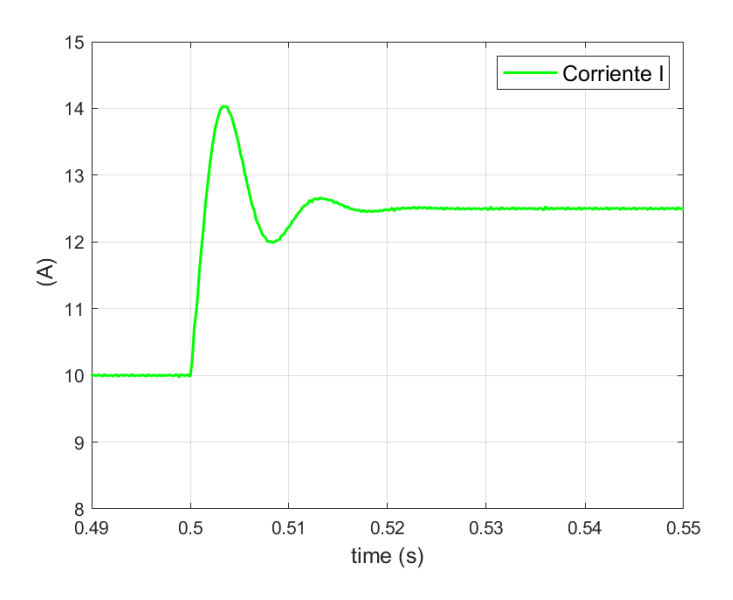

Figura 5.3. Respuesta control de corriente ante aumento de potencia reactiva

## **Control tensión DC**

El control de tensión de DC debe ser más lento que el control de corriente. Para el diseño del control se toman valores de amortiguamiento ( $\zeta_{dc}$ ) y tiempo de establecimiento (t<sub>s-dc</sub>):

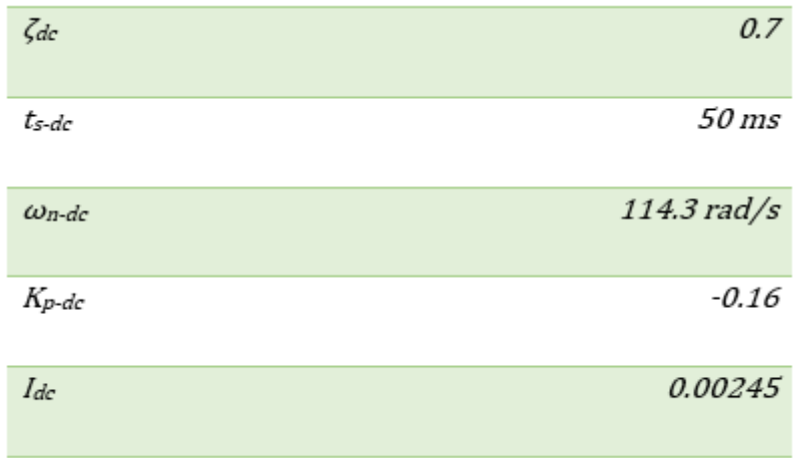

Tabla 4. Parámetros diseño control de tensión DC

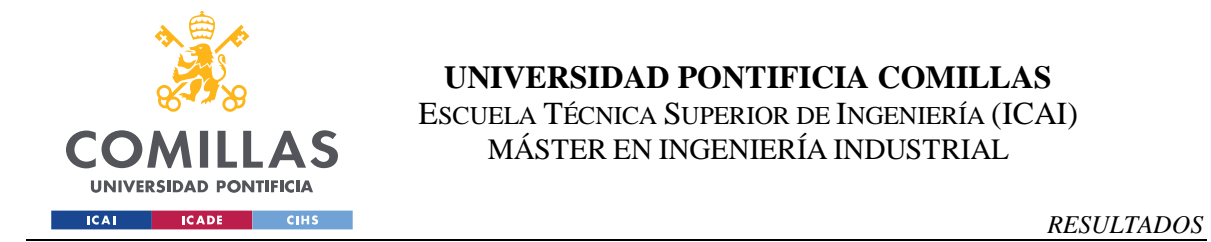

Para ver el funcionamiento del control de tensión, se aumenta en forma de escalón la tensión del condensador DC de 700 a 750 V en tiempo 0.5 segundos:

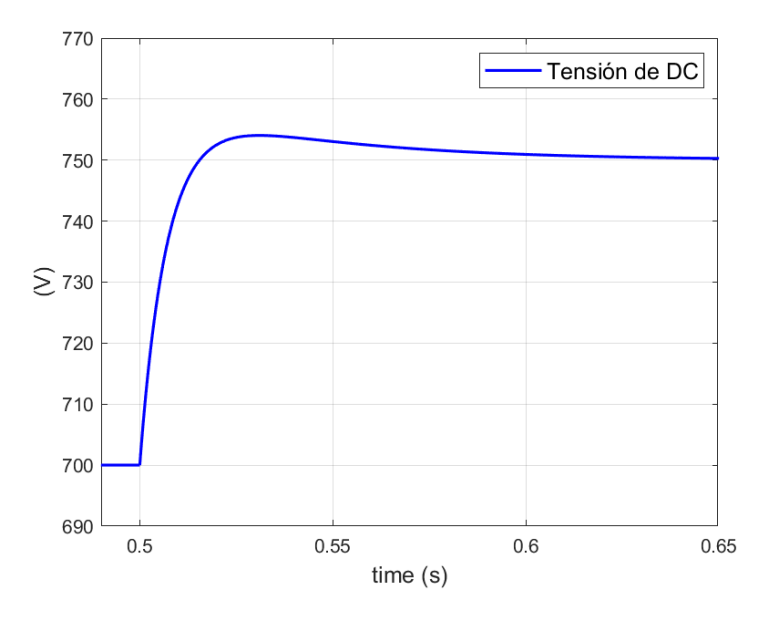

Figura 5.4. Respuesta tensión DC ante aumento tensión de referencia

# **Control PLL**

El control que sincroniza la frecuencia del convertidor mediante el PLL a la frecuencia de la red debe ser más lento también que el control de corriente, y se diseña de igual manera que los controles anteriores:

| $\zeta$ PLL               | 0.7           |
|---------------------------|---------------|
| ts-PLL                    | 50 ms         |
| $\omega$ <sub>n-PLL</sub> | $114.3$ rad/s |
| Kp-PLL                    | 160           |
| IPLL                      | 50            |

Tabla 5. Parámetros diseño control PLL

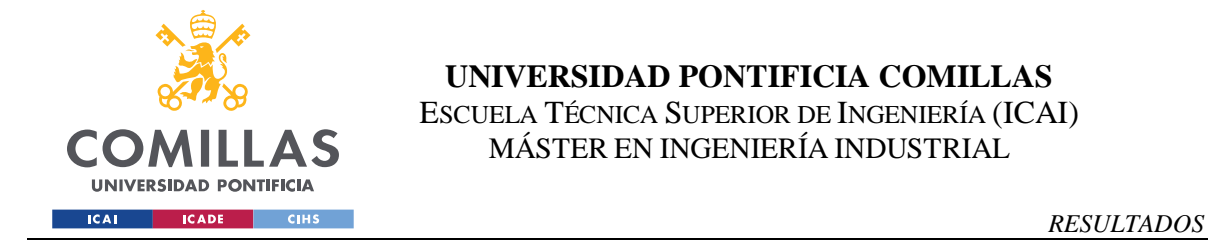

Se aumenta la frecuencia de red en un 2.5% en el instante de tiempo 0.5 s en forma de escalón para comprobar que nuestro VSC-I puede sincronizarse a la nueva frecuencia de red:

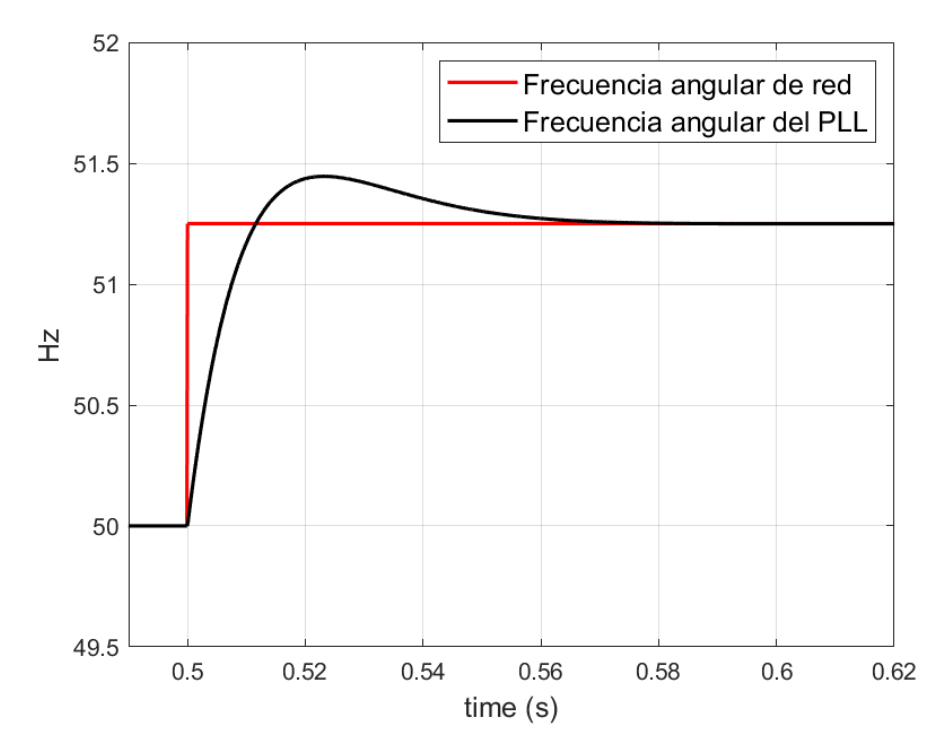

Figura 5.5. Respuesta frecuencia PLL ante aumento frecuencia de red

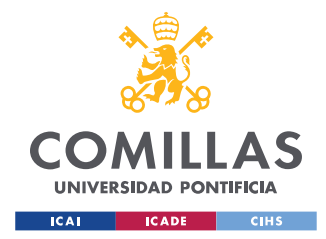

# *5.2 CONVERTIDOR VSC-U CON VSM A CARGA PASIVA*

Esta sección ilustra un convertidor VSC-U con una máquina síncrona virtual actuando como *grid-forming* alimentando una carga pasiva. El objetivo de esta sección es comprobar que el sistema consta de tensión de salida y frecuencia de la red creada gracias al VSC-U. La Figura 5.5 presenta el modelo de Simulink empleado:

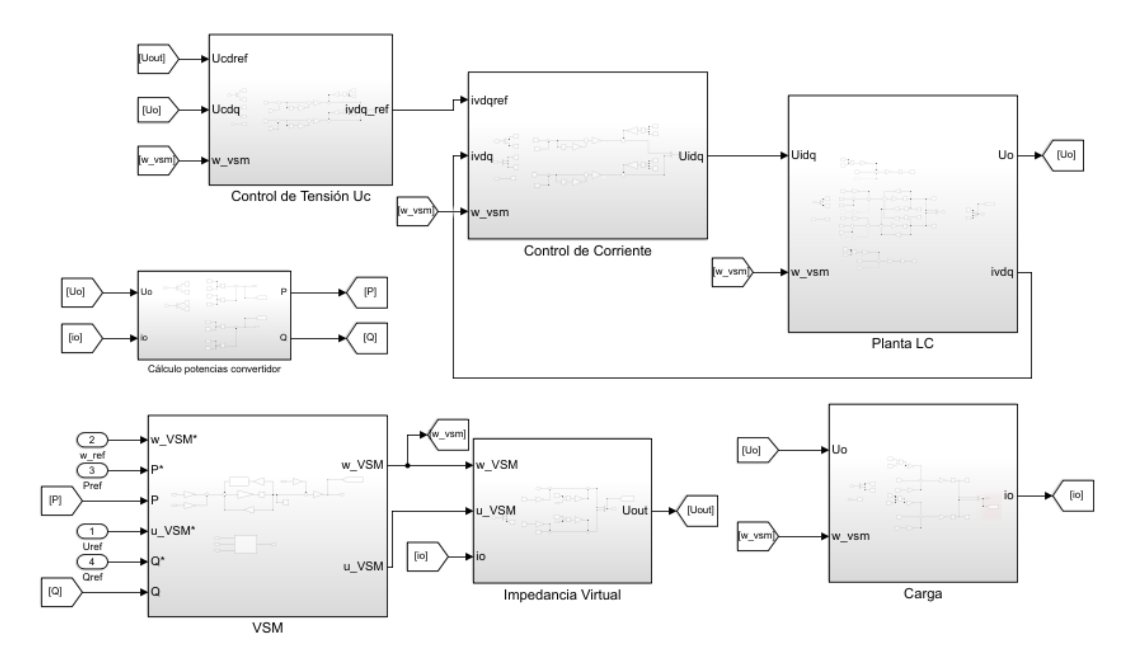

Figura 5.6. Modelo Simulink VSC-U a carga pasiva

El siguiente diagrama unifilar representa el VSC-U conectado a red pasiva:

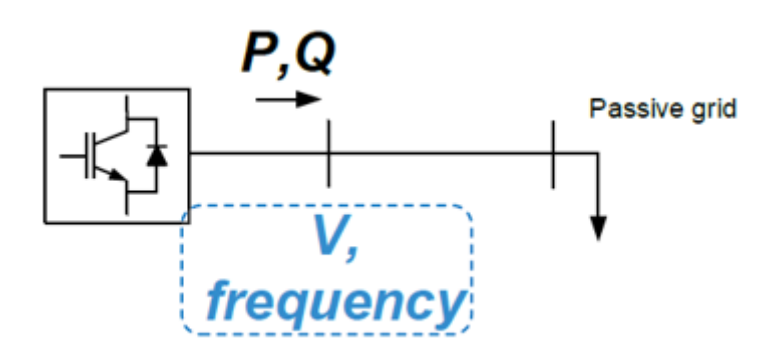

Figura 5.7. Diagrama unifilar Simulink VSC-U a red pasiva

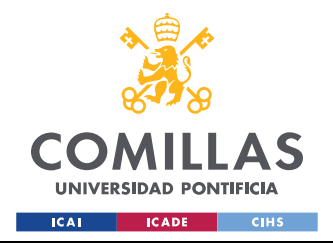

*RESULTADOS*

Primero se muestran los valores de los parámetros del filtro LC:

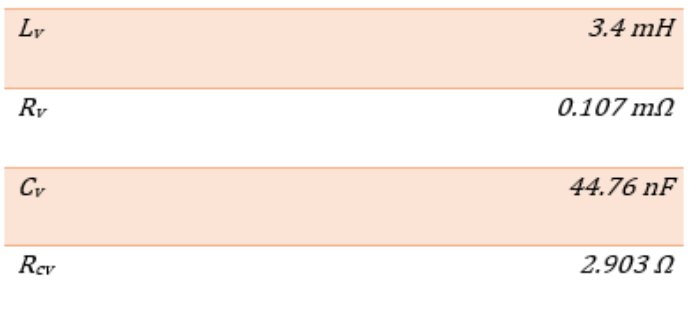

Tabla 6. Diseño parámetros filtro LC

La carga se diseña para que consuma 2000 VA a corriente nominal, con factor de potencia cos ϕ de 0,9. El caso de simulación es:

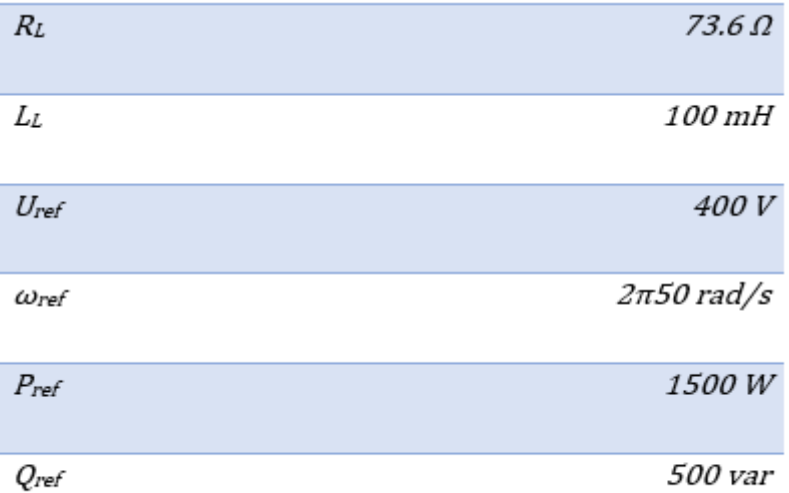

Tabla 7. Diseño carga pasiva y caso de simulación

Se pasa al diseño del control de la impedancia virtual y de la máquina síncrona virtual, es decir, del droop de reactiva y del droop de activa con el modelo de inercia virtual:

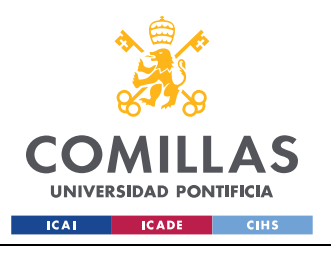

## **UNIVERSIDAD PONTIFICIA COMILLAS**

ESCUELA TÉCNICA SUPERIOR DE INGENIERÍA (ICAI) MÁSTER EN INGENIERÍA INDUSTRIAL

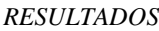

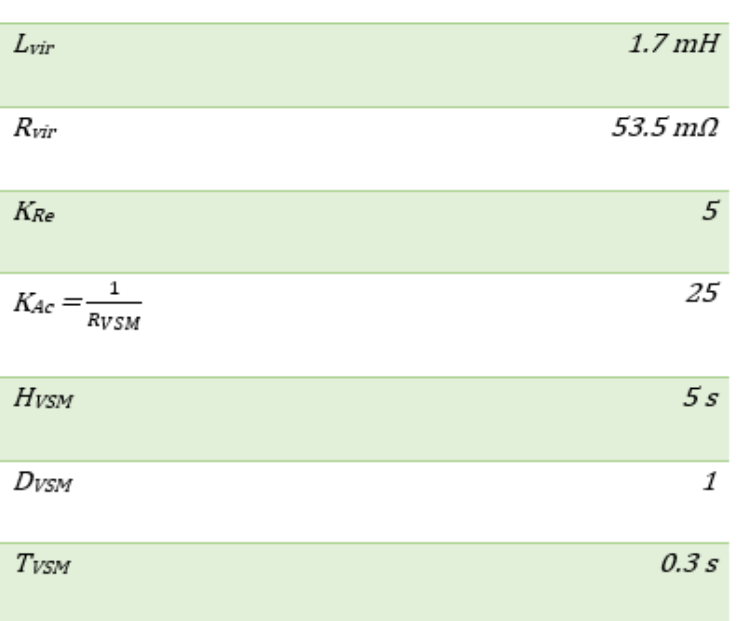

Tabla 8. Diseño impedancia virtual y máquina síncrona virtual

## **Control tensión de salida**

El control de tensión se hace más lento que el control de corriente, tomando valores de amortiguamiento ( $\zeta_{\rm v}$ ) y tiempo de establecimiento ( $t_{\rm s-v}$ ):

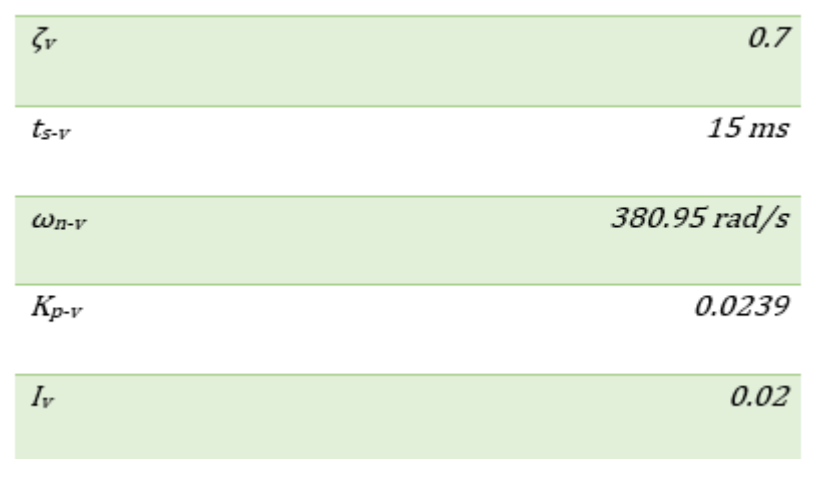

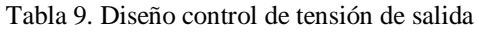

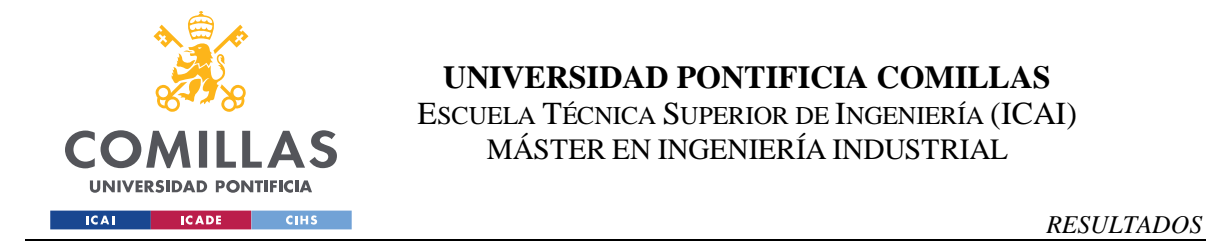

Vemos cómo responde el sistema cambiando la tensión controlada, de 400 a 420 V.

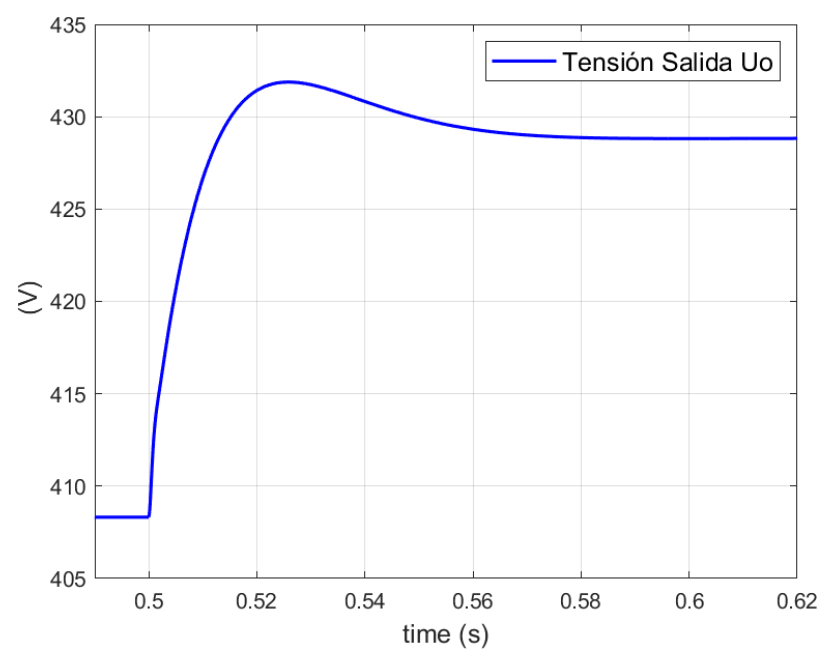

Figura 5.8. Respuesta tensión de salida ante aumento en tensión de referencia

Vemos también el efecto de la inercia virtual y droops de activa en la frecuencia angular de la VSM al cambiar la potencia de referencia del convertidor, desde 1500 W a 2500 W:

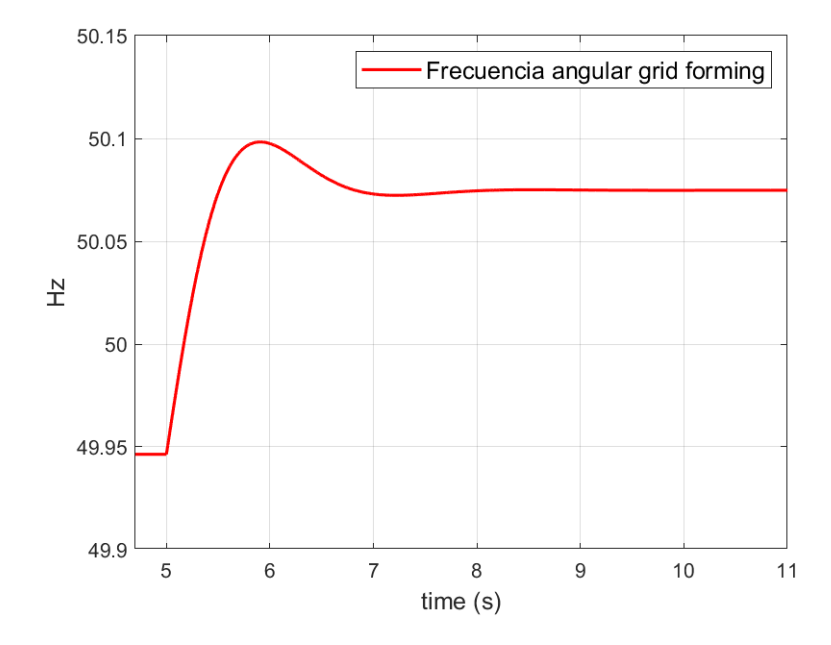

Figura 5.9. Respuesta frecuencia angular sistema VSC-U carga

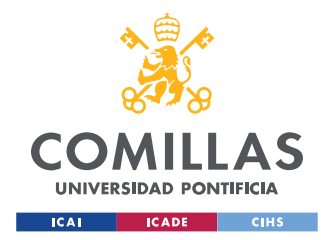

# *5.3 CONVERTIDOR VSC-U CON VSM A RED INERCIAL*

Esta sección ilustra un convertidor VSC-U con una máquina síncrona virtual actuando como *grid-following* conectado a una red con modelo inercial. El objetivo de esta sección es comprobar que el sistema con ambos modelos inerciales logra estabilizar la frecuencia global para el régimen permanente. La Figura 5.8 presenta el modelo de Simulink empleado:

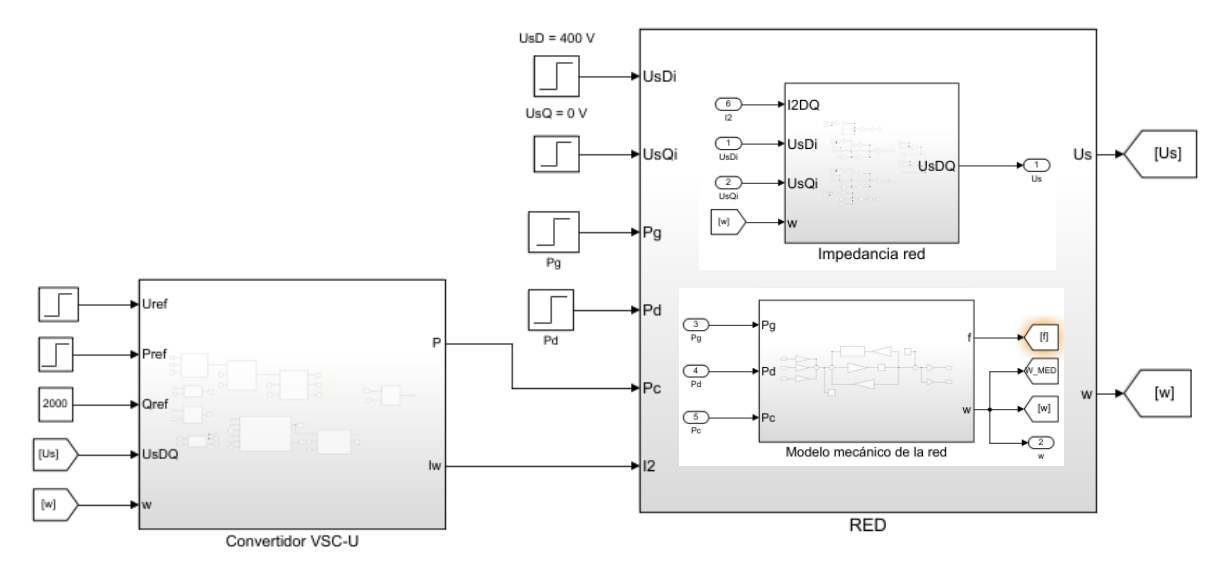

Figura 5.10. Modelo VSC-U a modelo inercial de red

El diagrama unifilar equivalente utilizado para este caso de simulación es:

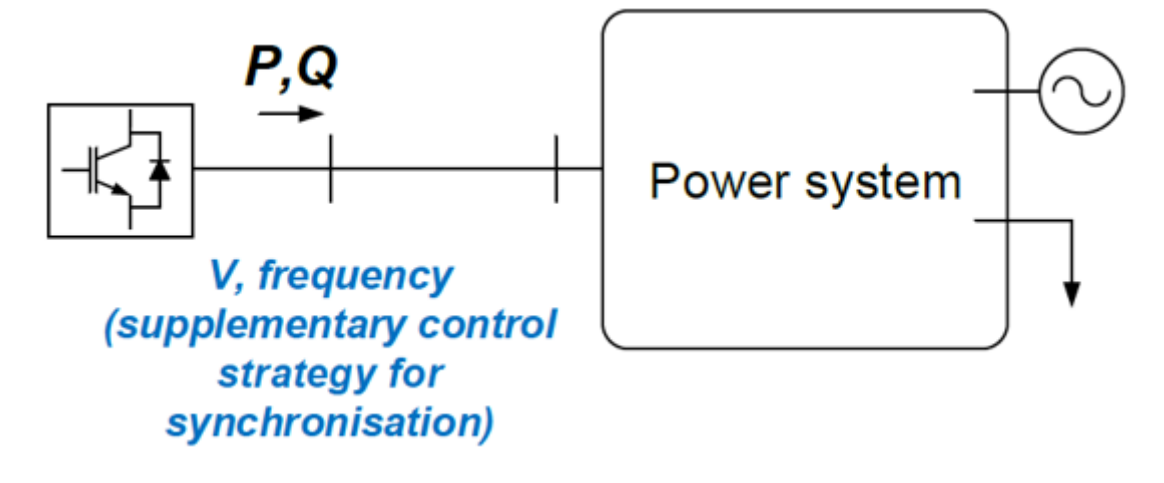

Figura 5.11 Diagrama unifilar VSC-U a red

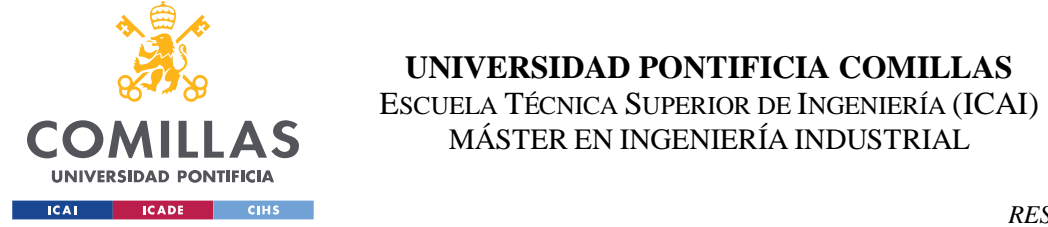

El filtro LC es el de la Tabla 7. La impedancia añadida al filtro y la impedancia de red son:

| $L_W$             | 340 mH            |
|-------------------|-------------------|
| $R_W$             | $10.7\Omega$      |
| $L_{\mathcal{E}}$ | 1.7 <sub>mH</sub> |
| $R_{\cal E}$      | $53.3 \text{ mA}$ |
| $C_{\mathcal{E}}$ | $1.49 \,\mu F$    |
| $R_{cg}$          | 20 Ω              |

Tabla 10. Diseño parámetros impedancia salida del fltro y de red

Todos los valores de diseño y de referencia del convertidor VSC-U son los elegidos para el apartado 5.2. Se presentan los valores elegidos para el modelo inercial de red y la potencia generada y demandada en la red:

| HMec                         | 4.5s         |
|------------------------------|--------------|
| $D_{Mec}$                    | 2            |
| $T_{Mec}$                    | 0.3          |
| $K_{Ac} = \frac{1}{R_{Mec}}$ | 20           |
| $P_{gen}$                    | 80 kW        |
| $P_{dem}$                    | <i>80 kW</i> |

Tabla 11. Diseño modelo inercial de red y caso simulación

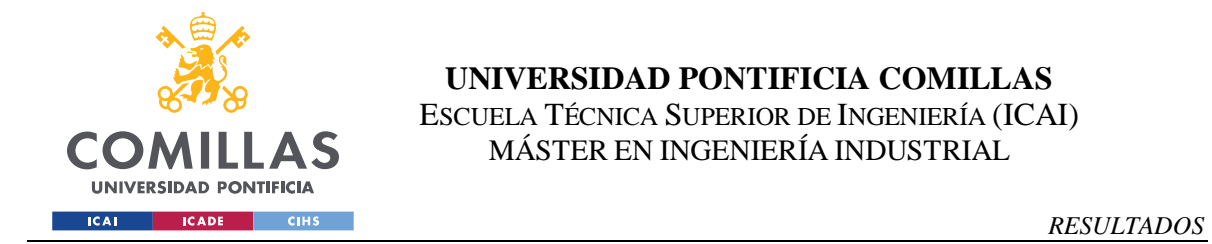

Se aumenta en tiempo 15 segundos la potencia de generación de red desde 80 kW a 90 kW:

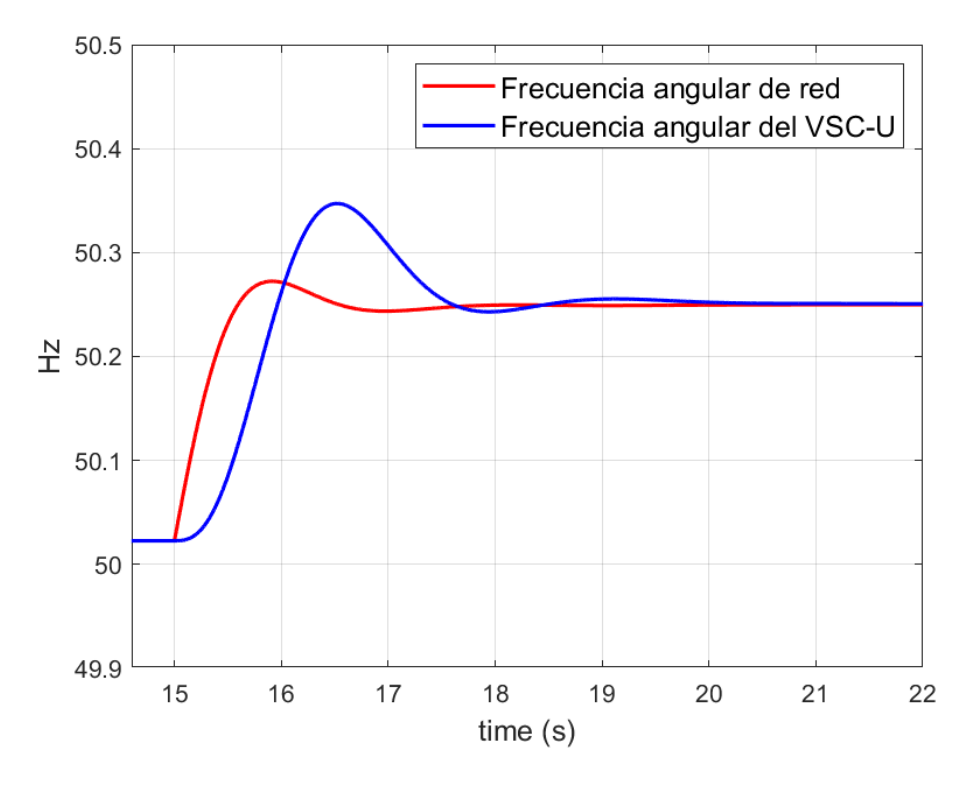

Figura 5.12. Respuesta frecuencia angular sistema VSC-U a modelo inercial de red

Como podemos ver a partir de la figura, tanto en el sistema del convertidor VSC-U como en el sistema de la red, se alcanza una frecuencia común, la frecuencia de sincronismo, para el régimen permanente.

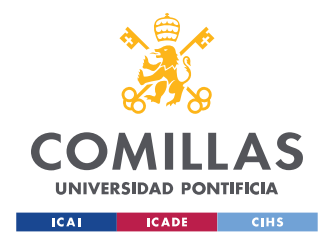

*RESULTADOS*

# *5.4 SISTEMA BAJA INERCIA CON VSC-I Y VSC-U TIPO VSM*

El último escenario de simulación une los tres elementos descritos en el Proyecto. Convertidor VSC-I y convertidor VSC-U se conectan al modelo de red de baja inercia. La Figura 5.10 representa el escenario utilizado en este último caso:

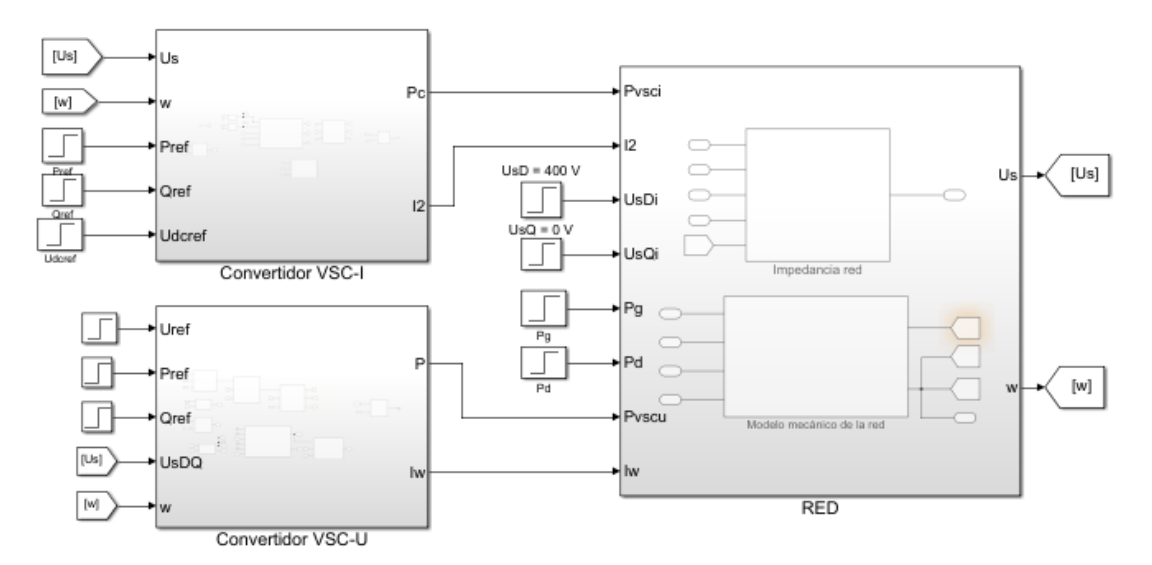

Figura 5.13. Modelo red baja inercia a VSC-I y VSC-U

El escenario final de simulación se representa además por su diagrama unifilar:

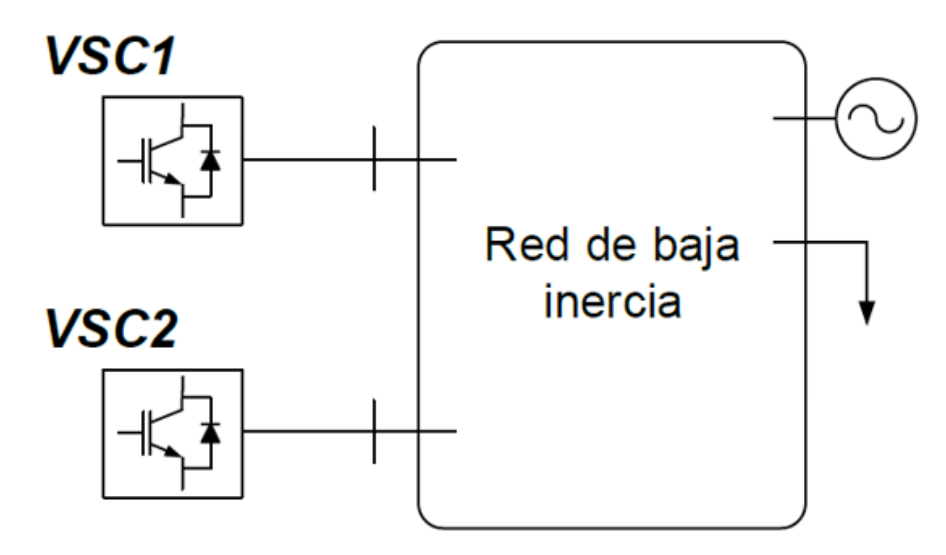

Figura 5.14. Diagrama unifilar VSC-I y VSC-U a red de baja inercia
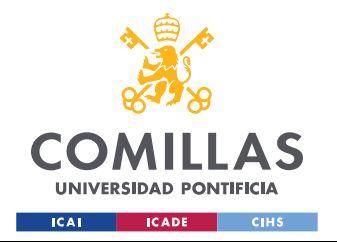

Para este último sistema, se reduce considerablemente la inercia de la red. Los parámetros de red utilizados son:

| HMec                               | 4.5s    |
|------------------------------------|---------|
| $D_{Mec}$                          | 2       |
| $T_{Mec}$                          | 0.3     |
| $=\frac{1}{R_{Mec}}$<br>$K_{Ac} =$ | 20      |
| $P_{gen}$                          | 75.5 kW |
| $P_{dem}$                          | 80 kW   |

Tabla 12. Diseño red de baja inercia y caso de simulación

Todos los valores de diseño del filtro LCL y de los controles del convertidor VSC-I son los utilizados en el apartado 5.1. En el convertidor VSC-U, también contamos con los mismos valores de diseño del filtro y los controles utilizados de los apartados 5.2 y 5.3.

El escenario final tiene dos casos de simulación. El primer caso conecta dos convertidores VSC-I de 15 kVA sin controles de droop para potencia activa, con una potencia de referencia inicial de 2.5 kW y 2 kW respectivamente. En el segundo caso conectamos un convertidor VSC-I de 15 kVA con control de droop con potencia de referencia 2.5 kW y un convertidor VSC-U con potencia de referencia de 2 kW con control de droop y emulación de inercia virtual.

Se compara el efecto de las acciones implementadas en los convertidores para ayudar a las redes de baja inercia. Para ambos casos, vemos que si no se cambian las condiciones de

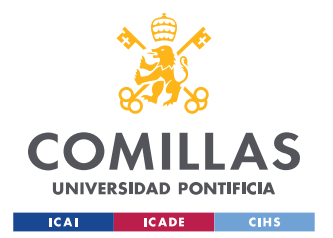

simulación la potencia demandada por la red es igual a la potencia generada en la red más la potencia de ambos convertidores e igual a 80 kW.

El segundo caso de simulación utiliza los siguientes parámetros:

| $U_{ref}$               | 400V            |
|-------------------------|-----------------|
| $\omega_{\mathrm{ref}}$ | $2\pi$ 50 rad/s |
| $S_n$ vsc-u             | 15000 VA        |
| $S_n$ vsc-1             | <i>15000 VA</i> |
| Pref_VSC-U              | 2000W           |
| $Q_{ref}$ vsc- $U$      | 500 var         |
| Pref_VSC-1              | 2500W           |
| Qref_VSC-1              | -500 var        |

Tabla 13. Caso de simulación red de baja inercia a VSC-I y VSC-U

La frecuencia de referencia *ωref* se ajusta a 2π50 rad/s tanto para el modelo inercial de la red como para la VSM del VSC-U.

Para apreciar el efecto que tienen los convertidores en la respuesta inercial del sistema, se simula una subida en la potencia de demanda de 80 a 90 kW en la red de baja inercia para hacer una comparación de las respuestas de los sistemas entre los casos 1 y 2.

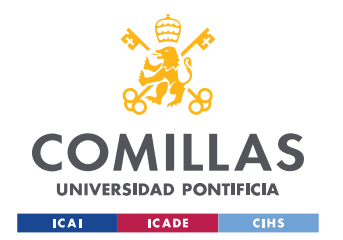

Los resultados más importantes son los relativos a la respuesta inercial. La Figura 5.15 muestra la respuesta de frecuencia para el caso de simulación:

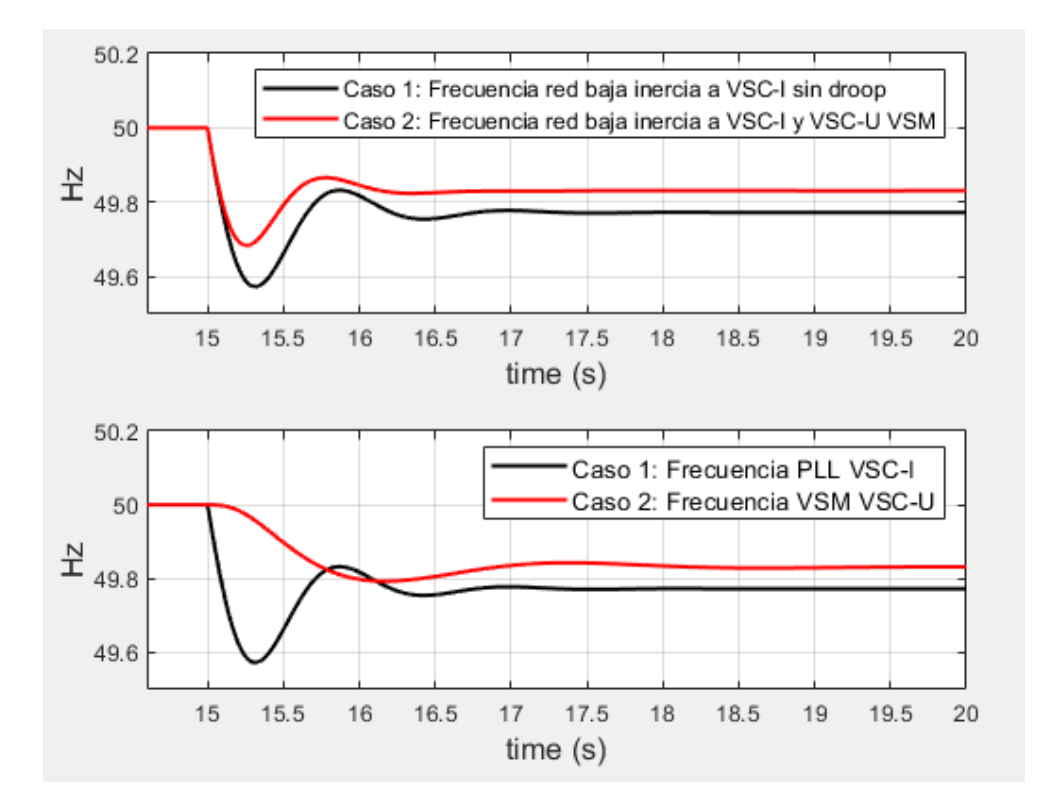

Figura 5.15. Comparación Respuesta frecuencia del sistema y comparación frecuencia VSC-I caso 1 y VSC-U caso 2

De la primera subgráfica vemos como mejora la respuesta transitoria, se mejora la estabilidad y hay menos caída de frecuencia mínima al implementar las técnicas de control en los convertidores. También mejora la respuesta en régimen permanente del sistema, la frecuencia se acerca más a la de referencia cuando mejoramos el control.

La segunda subgráfica muestra como en el VSC-I sin droops, la frecuencia a la que se sincroniza es la red, si la frecuencia es demasiado inestable, lo será también en el VSC-I. En cambio, en el VSC-U, el cambio en la frecuencia de la VSM se hace conforme a su propia dinámica, la respuesta de frecuencia es menos brusca en el tiempo.

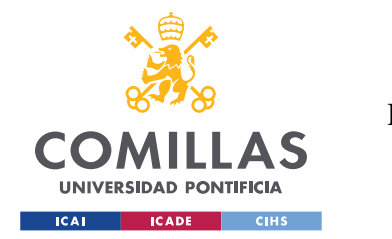

Posteriormente, se muestran los resultados en la potencia generada y la potencia demandada total de la red al aumentar la demanda total de 80 a 90 kW. La Figura 5.16 muestra los resultados obtenidos:

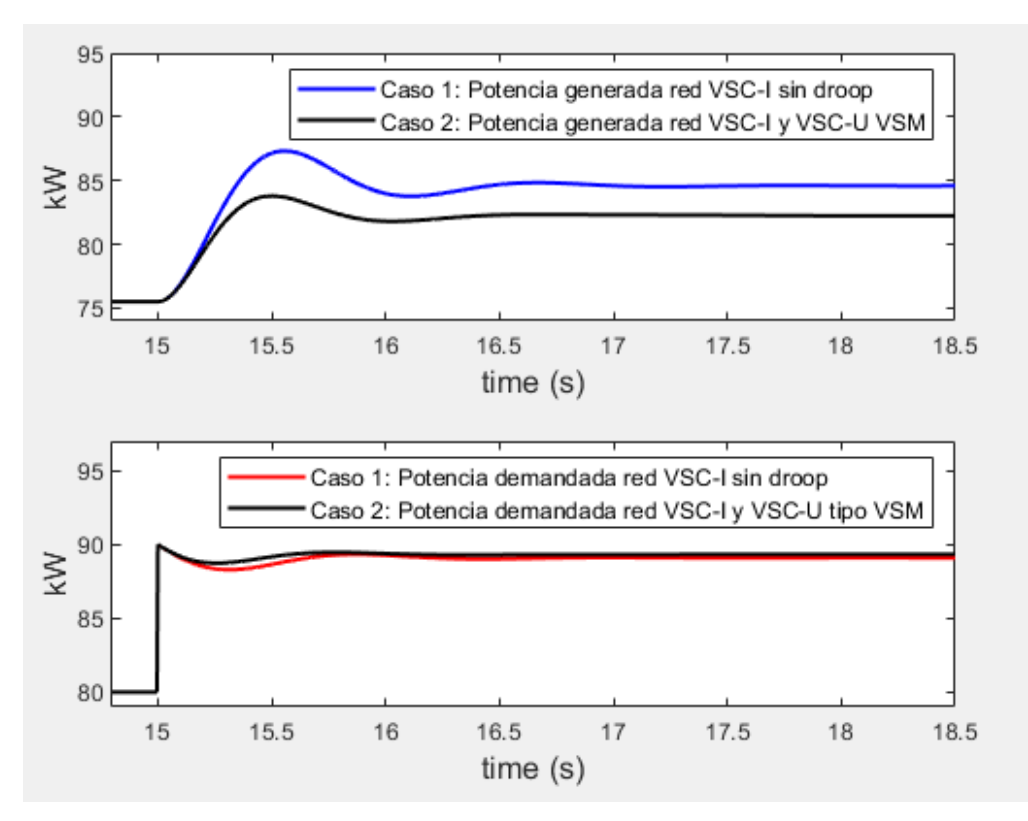

Figura 5.16. Comparación potencia generada y demandanda por la red en casos 1 y 2

En el primer caso, la red asume en su mayor parte el cambio en la demanda aumentando su propia potencia de generación, además esta potencia sigue su propia inercia. En el segundo caso, la red aumenta su propia generación de forma más estable, pero hasta un valor menor, los convertidores asumirán la diferencia aumentando su propia generación.

La potencia demandada total por la red es casi la misma en régimen permanente, pero la respuesta mejora en el segundo caso, al aplicar las técnicas de control e inercia virtual.

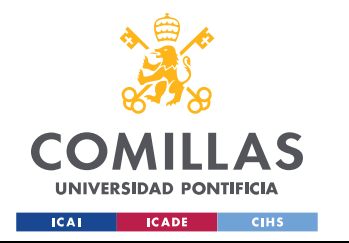

Por último, se muestra la evolución de la potencia activa para cada uno de los convertidores en los casos 1 y 2:

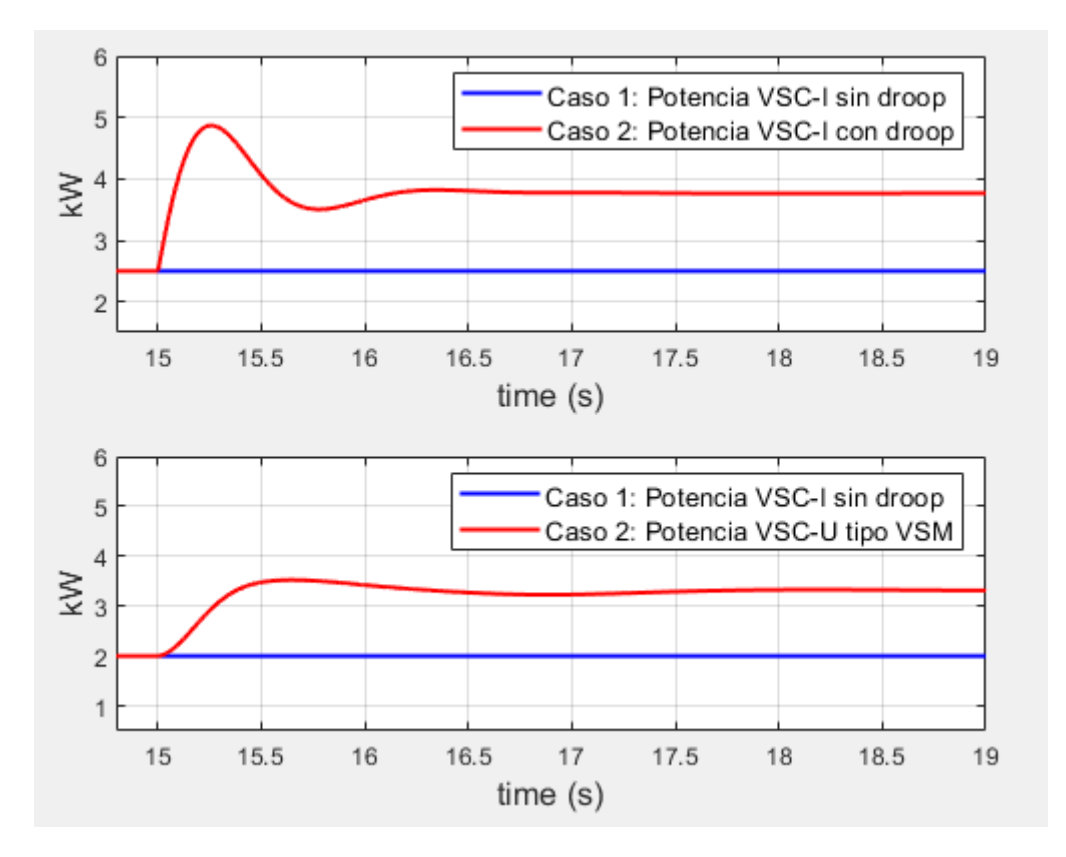

Figura 5.17. Comparación potencia activa y demandanda por la red en casos 1 y 2

Se puede comprobar que los convertidores VSC-I no tienen un control que cambie su propia potencia activa. En cambio, los convertidores con droop aumentan su potencia para poder ayudar a la red en suministrar la potencia demandada total sin frenando la variación de frecuencia. Cada VSC aumenta su potencia según la dinámica de su propia inercia, así, el VSC-I sigue la rápida dinámica de la baja inercia de la red con su PLL y el VSC-U, por otro lado, aumenta su propia potencia más lentamente, ya que tiene mayor inercia.

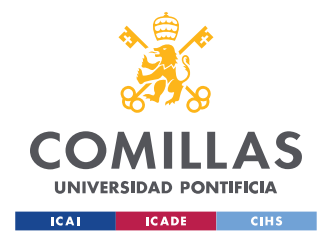

A modo de resumen, enumeramos las conclusiones obtenidas para este apartado, el escenario de simulación final:

- Al implementar los droops y la VSM, se reduce la variación de frecuencia en régimen permanente para el mismo cambio de carga.
- Al implementar los droops y la VSM, se reduce la variación máxima de frecuencia y se mejora la estabilidad durante el régimen transitorio para el mismo cambio de carga.
- Gracias a la subida de potencia de los VSC, estos son capaces de absorber más potencia al hacer el escalón en la demanda.
- El convertidor VSC-I reacciona al cambio de carga con la misma inercia de la red y el convertidor VSC-U responde dinámicamente con la inercia de la VSM. Podemos extraer de aquí, que necesitamos VSC-I que reaccionen rápidamente aportando potencia al sistema a la par que VSC-U que respondan con una mayor inercia, para mejorar la respuesta transitoria.

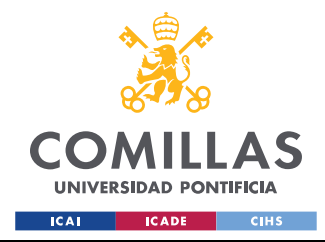

*CONCLUSIONES Y TRABAJOS FUTUROS*

# **6. CONCLUSIONES Y TRABAJOS FUTUROS**

El objetivo de este capítulo es extraer conclusiones una vez finalizados los objetivos del Proyecto. Gracias a los diferentes escenarios de simulación, se podrá ver de forma clara cuáles son las aplicaciones de los convertidores VSC-I y VSC-U, y cómo se pueden abordar las desventajas de contar con redes de baja inercia.

## *6.1 CONCLUSIONES*

Del sistema convertidor VSC-I a red infinita podemos ver que se puede conectar mediante electrónica de potencia generación renovable a la red y hacerlo eléctricamente compatible, contando con controles que permiten limitar la corriente de salida a red y poner una referencia de potencia que el convertidor inyecta a la red. Además, el convertidor es capaz de sincronizarse a la red eléctrica mediante el PLL. El convertidor ve los cambios en frecuencia y es capaz de adoptar la nueva frecuencia de red.

Con el segundo escenario de simulación, podemos ver que un convertidor VSC-U es capaz de crear una referencia de tensión y de frecuencia mediante una VSM, es decir, el convertidor crea una red eléctrica. Gracias a la máquina síncrona virtual, sabemos el comportamiento de la red ante cambios en generación o carga, lo que nos permite tomar medidas como si fuera una red convencional.

El tercer escenario conecta un VSC-U a un modelo inercial de red. Tenemos dos sistemas separados, el convertidor controla su propia tensión y tiene su modelo inercial gracias a la VSM, pero sigue la referencia impuesta por la red. La conclusión principal es que ambos bloques se comportan como máquinas síncronas equivalentes, así que ante cualquier cambio en potencia de cualquiera de estos dos, serán ambas máquinas síncronas las que, a través de sus droops, cambian su potencia y logran sincronizar la frecuencia, como en un sistema eléctrico tradicional.

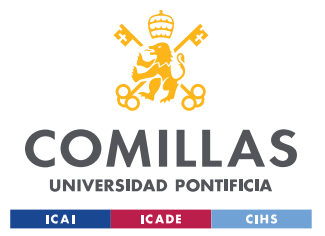

### *CONCLUSIONES Y TRABAJOS FUTUROS*

Traemos esta conclusión al caso final, en el que un convertidor VSC-I y un convertidor VSC-U se conectan a un modelo de red de baja inercia. Como vemos, debido a la característica inercial de la red, la respuesta de la frecuencia es oscilante en el régimen transitorio, lo que puede tener problemas en sistemas reales.

Conectando los convertidores, vemos cómo gracias a los droops y la característica inercial de la VSM del VSC-U, la respuesta de frecuencia de la red ante la misma subida en demanda mejora considerablemente. Extraemos de esto que los modelos de convertidores tipo fuente de tensión empleados en este Proyecto son realmente útiles para ayudar a la estabilidad de frecuencia en este tipo de redes de baja inercia.

### *6.2 TRABAJO FUTURO*

Habiendo extraído estas conclusiones del Proyecto, se plantean como posibles investigaciones futuras los siguientes casos:

- Análisis detallado de la estabilidad de un sistema de baja inercia dependiendo de la cantidad relativa de convertidores tipo VSC-I y VSC-U y de generación síncrona. En principio, si la cantidad de generadores basados en electrónica de potencia es mucho mayor que la cantidad de generadores síncronos, el funcionamiento de la red se debe garantizar con una gran cantidad de convertidores VSC-U, ya que los convertidores VSC-I necesitan una red para su funcionamiento. Si bien esto es un resultado conocido, este problema no se ha abordado en detalle.
- Análisis de sistemas con 100% generación no síncrona.
- Análisis de controles suplementarios en convertidores VSC-I y VSC-U en sistemas de baja inercia.

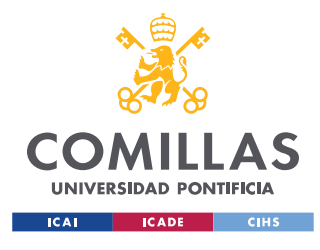

# **7. BIBLIOGRAFÍA**

[1] F. Milano, F. Dörfler, G. Hug, D.J.Hill and G. Verbic, "Foundations and Challenges of Low Inertia Systems," Proc. Power Systems Computation Conference (PSCC), Dublin, Ireland, 2018, pp. 1-25.

[2] R. Teodorescu, M. Liserre, P. Rodríguez, "Grid Converters for Photovoltaic and Wind Power Systems," John Wiley & Sons Ltd., West Sussex, PO19 8SQ, United Kingdom, 2011.

[3] P. Tielens and D. Van Hertem, Dirk. "The relevance of inertia in power systems," Renewable and Sustainable Energy Reviews, vol. 55, pp. 999-1009, 2016

[4] B. Wu, Y. Lang, N. Zargari & S. Kouro, "Power Conversion and Control of Wind Energy Systems," John Wiley & Sons, New Jersey, United States of America, 2011

[5] S. Cole, J. Beerten & R. Belmans, "Generalized Dynamic VSC MTDC Model for Power System Stability Studies," IEEE Transactions on Power Systems, vol. 25, no. 3, pp 1655- 1661, 2010.

[6] F. Lin, Z. Ma, X. You, and T. Zheng, "The grid connected converter control of multiterminal DC system for wind farms," Proc. 8th Int. Conf. Electrical Machines and Systems (ICEMS 2005), Nanjing, China, 2005, pp. 1021–1023.

**Error! Not a valid bookmark self-reference.**[7] P. Kundur, "Power Stability and Control," McGraw Hill Education, 1993.

[8] S. D'Arco, J. A. Suul, O. B. Fosso, "A Virtual Synchronous Machine implementation for distributed control of power converters in SmartGrids," Electric Power Systems Research, vol. 122, pp. 180-197, 2015.

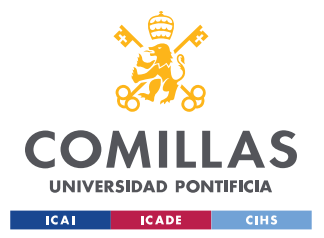

[9] J. Roldán Pérez, A. Rodríguez-Cabero, and M. Prodanovic, "Design and Analysis of Virtual Synchronous Machines in Inductive and Resistive Weak Grids", IEEE Transactions On Energy Conversion, vol. 34 , no 4 , pp. 1818-1828, 2019.

[10] M. Paolone, T. Gaunt, X. Guillaud, M. Liserre, S. Meliopoulos, A. Monti, T. Van Cutsen, Vijay Vittal and C. Vournas, "Fundamentals of Power Systems Modelling in the Presence of Converter-Interfaced Generation," Proc. 21st Power Systems Computation Conference (PSCC), Porto, Portugal, 2020, pp. 1-35

[11] E. Rokrok, T. Qoria, A. Bruyere, B. Francois and X. Guillaud, "Classification and Dynamic Assessment of Droop-Based Grid-Forming Control Schemes: Application in HVDC Systems," Proc. 21st Power Systems Computation Conference (PSCC), Porto, Portugal, 2020, pp. 1-8

[12] A. Rodríguez-Cabero, J. Roldán Pérez and M. Prodanovic, IMDEA Energy Institute, Madrid, Spain, "Virtual Impedance Design Considerations for Virtual Synchronous Machines in Weak Grids", IEEE Journal Of Emerging And Selected Topics In Power Electronics, vol. 8 , no. 2 , pp. 1477-1489, 2020.

[13] A. Yazdani, R. Iravani, "Voltage-Sourced Converters in Power Systems, Modeling, Control and Aplications", Wiley, IEEE Press, 2010.

[14] T. Kalitjuka, Master Thesis "Control of Voltage Source Converters for Power System Applications", Norwegian University of Science and Technology, Trondheim, Norway, 2011.

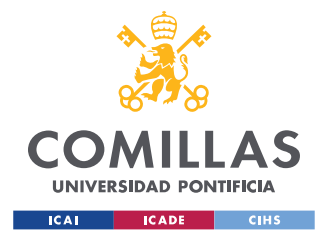

## **ANEXO I. PRESUPUESTO DEL PROYECTO**

En este primer anexo de la memoria se presenta un presupuesto para el proyecto, o cuánto requeriría de un ingeniero formado por haber hecho el proyecto, basándose en los datos que aporta el alumno.

## **Coste de ingeniería**

Se ha trabajado un total de 350 horas en el proyecto. Suponiendo que un profesional cobre 30€ / hora por trabajar, el coste de ingeniería sube a:

$$
C_{ing} = 350 \; h * 30 \cdot \frac{\epsilon}{h} = 10500 \; \epsilon
$$

### **Coste de los recursos**

Se suma al coste de ingeniería el coste de los recursos y materiales utilizados. La bibliografía tiene coste 0, pues se parte de que el ingeniero tendría acceso a ella gratuitamente. El coste de los recursos pasa por las licencias de Matlab y Simulink. La licencia de Matlab para la versión R2019b es de 2000€ para alguien que no es estudiante universitario. Por otro lado, la licencia de Simulink compatible a esta versión de Matlab cuesta 3000€ para un profesional sin licencia educativa. El coste de los recursos es:

$$
C_{rec} = 2000 \text{€} + 3000 \text{€} = 5000 \text{ €}
$$

### **Coste total**

El coste total del proyecto se resumiría en:

$$
C_{total} = C_{ing} + C_{rec} = 15500 \in
$$

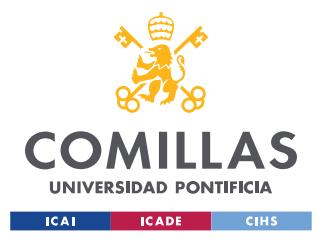

### **UNIVERSIDAD PONTIFICIA COMILLAS**

ESCUELA TÉCNICA SUPERIOR DE INGENIERÍA (ICAI) MÁSTER EN INGENIERÍA INDUSTRIAL

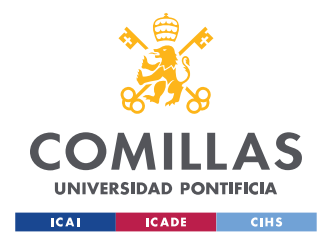

## **ANEXO II. OBJETIVOS DESARROLLO SOSTENIBLE**

**Conexión y contextualización de los objetivos de desarrollo sostenible** 

**(ODS) elegidos alineados al proyecto fin de Máster**

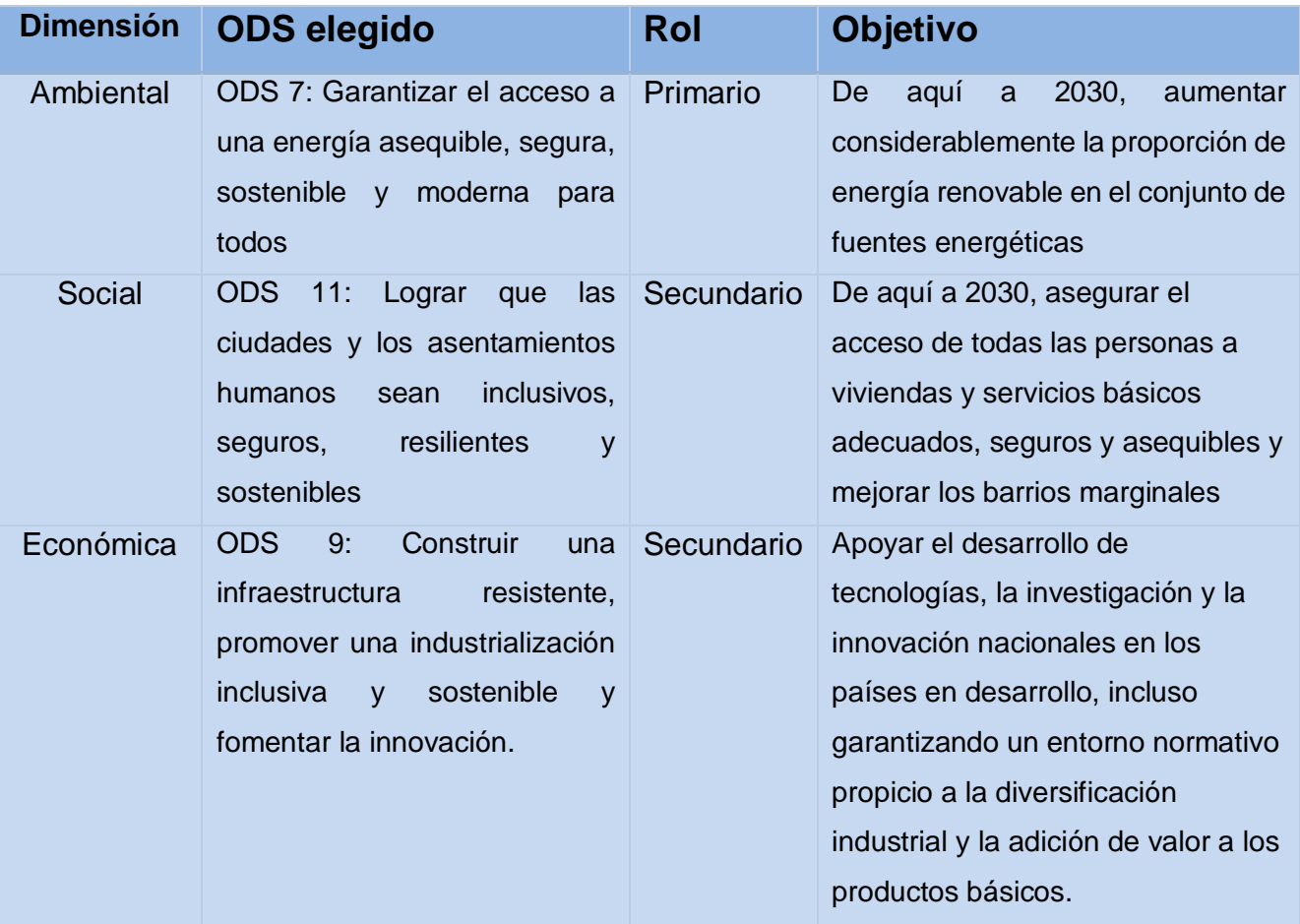

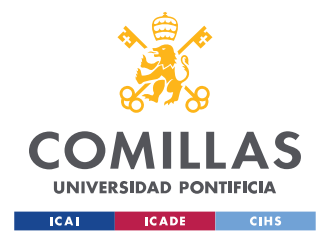

# **Cuantificación del impacto de los objetivos de desarrollo sostenible (ODS) elegidos para el proyecto fin de Máster**

- **Para el ODS 7:** De aquí al año 2030, aumentar en hasta un **10%** la producción eléctrica proveniente de fuentes de energía renovables en cualquier país con un mix eléctrico que tenga menos del 50% de electricidad producida por energías verdes y limpias.
- **Para el ODS 11:** De aquí al año 2030, aumentar en un **20%** el consumo de electricidad por energías renovables en **edificios y viviendas**, a base de crear centrales de energía solar o parques eólicos cerca de núcleos urbanos que suministren energía limpia a dichos edificios.
- **Para el ODS 9:** Añadir en las universidades nacionales de países en vías de desarrollo, especialmente aquellos con condiciones climáticas favorables, la inclusión de **1 plan de estudios** destinado a la formación de estudiantes en el sector eléctrico, explicando los conceptos teóricos necesarios para hacer posible una realidad en la que redes eléctricas suministradas por energía renovable puedan hacer llegar electricidad allí donde todavía no está.